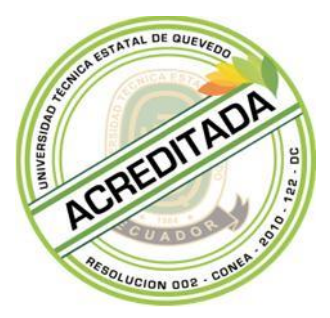

# **UNIVERSIDAD TÉCNICA ESTATAL DE QUEVEDO**

**FACULTAD DE CIENCIAS DE LA INGENIERÍA CARRERA DE INGENIERÍA EN SISTEMAS**

> **TESIS DE GRADO PREVIO A LA OBTENCIÓN DEL TITULO DE INGENIERO EN SISTEMAS**

> > **TEMA**

**SISTEMA INFORMÁTICO DE CONTROL DE EJECUCIÓN DE CONVENIOS Y BECAS DE LA UNIDAD DE COOPERACIÓN INTERINSTITUCIONAL DE LA UNIVERSIDAD TÉCNICA ESTATAL DE QUEVEDO**

> **AUTOR: SERGIO ALEJANDRO MERO MARTILLO**

**DIRECTORA: ING. ANDREA RAQUEL ZÚÑIGA PAREDES, Msc.**

> **QUEVEDO – LOS RIOS – ECUADOR 2014**

# **UNIVERSIDAD TÉCNICA ESTATAL DE QUEVEDO UNIDAD DE COOPERACIÓN INSTITUCIONAL**

# **DESARROLLO DE UN SISTEMA INFORMÁTICO DE CONTROL DE EJECUCIÓN DE CONVENIOS Y BECAS DE LA UNIDAD DE COOPERACIÓN INTERINSTITUCIONAL.**

Presentado al Honorable Consejo Directivo como requisito previo a la obtención del título de Ingeniero en Sistemas.

**Aprobado:**

**Dr. Almikar Puris Cáceres PRESIDENTE DEL TRIBUNAL DE TESIS**

**Ing. Ariosto Vicuña Pino MIEMBRO DEL TRIBUNAL DE TESIS Ing. Carlos Márquez de la Plata MIEMBRO DEL TRIBUNAL DE TESIS**

**QUEVEDO – LOS RIOS – ECUADOR**

# **CERTIFICACIÓN**

Yo, **Lcda. Msc. Marjori Torres Bolaños** con C.C. N°. 0701827560, Docente ce la Facultad de Ciencias de la Ingeniería de la Universidad Técnica Estatal de Quevedo, certifico que he revisado la Tesis de Grado del Egresado **Mero Martillo Sergio Alejandro** con C.C. N°. 1203755804, previo a la obtención del título de Ingeniero en Sistemas, titulada **"SISTEMA INFORMÁTICO DE CONTROL DE EJECUCIÓN DE CONVENIOS Y BECAS DE LA UNIDAD DE COOPERACIÓN INTERINSTITUCIONAL DE LA UNIVERSIDAD TÉCNICA ESTATAL DE QUEVEDO"**, habiendo cumplido con la redacción y corrección ortográfica que se le ha indicado.

> **Lcda. Msc. Marjori Torres Bolaños C.C. N°.0701827560**

**Msc. Investigación para el Desarrollo Educativo**

## **DEDICATORIA**

Dedico el presente trabajo primeramente a Dios, quien me ha dado la salud, la inteligencia y los medios para llegar hasta este punto de mi vida a través de mis padres; en segundo lugar a mis papás, por haberme brindado siempre un hogar lleno de amor y comprensión y hacer de mí un hombre correcto.

> Sergio Alejandro Mero Martillo **Autor**

# **AGRADECIMIENTO**

Mi agradecimiento por siempre a mis padres, por su tiempo, por su trabajo incansable y tan desinteresado que día tras día me ha brindado impulsándome a obtener mi superación.

A mis profesores que han sabido darme sus conocimientos, los cuales no solo quedan en papel, sino que en la actualidad constituyen el medio a través del cual obtengo y obtendré el sustento de mi familia.

A mi esposa que aunque no ha estado conmigo durante todo el proceso, desde que está a mi lado me ha apoyado y colaborado en lo que he necesitado, y sobre todo hizo realidad el mayor de mis sueños, darme una hija.

A mis amigos quienes no solo compartieron momentos escolásticos, sino con quienes vivimos etapas de hermandad y camaradería.

> Sergio Alejandro Mero Martillo **Autor**

# **AUTORIA**

El autor certifica que los criterios y opiniones vertidas en el presente trabajo de investigación, métodos y procedimientos utilizados en la información, análisis e interpretación de resultados son de exclusiva responsabilidad del mismo.

> Sergio Alejandro Mero Martillo **Autor**

# **CERTIFICACIÓN**

El suscrito Ing. Msc. Andrea Raquel Zúñiga Paredes, Docente de la Universidad Técnica Estatal de Quevedo.

**Certifica:** Que el egresado Sergio Alejandro Mero Martillo, realizó la Tesis de Grado previo a la obtención del Título de Ingeniero en Sistemas, titulada **"SISTEMA INFORMÁTICO DE CONTROL DE EJECUCIÓN DE CONVENIOS Y BECAS DE LA UNIDAD DE COOPERACIÓN INTERINSTITUCIONAL DE LA UNIVERSIDAD TÉCNICA ESTATAL DE QUEVEDO"**, bajo mi dirección, habiendo cumplido las disposiciones reglamentarias establecidas para el efecto.

Ing. Msc. Andrea Raquel Zúñiga Paredes

**DIRECTOR DE TESIS**

# **RESUMEN EJECUTIVO**

En este trabajo se e laborado una Aplicación de Escritorio para el C ontrol de la ejecución de Convenios y Becas de la Unidad de Cooperación Interinstitucional de la UTEQ. Con el software se puede obtener un control de cada uno de los Convenios y Becas con el cumplimiento de una manera fácil y rápida.

La aplicación ha sido desarrollada usando las siguientes herramientas:

- Microsoft Visual Studio.Net 2010
- Base de Datos SQL Server 2005

Una vez construida la aplicación de escritorio, estará lista en la Unidad Cooperación Interinstitucional en las cuales las personas deberán acceder al sistema primero seleccionando el tipo de usuario, luego introducir su cédula y contraseña. Una vez que se ingresa a la página los usuarios pueden:

### **Director de la Unidad de Cooperación Internacional**

- Asignar coordinadores a los convenios.
- Obtener reportes de los de convenios y becas sobre los avances.
- Estadísticas de convenios y becas.
- Cambiar su contraseña.

#### **Secretaria**

- Registrar los respectivos avances de convenios.
- Registrar su respectivo avance académico
- Cambiar su contraseña.

#### **Pasante**

- Ingresar las instituciones
- Ingresar Convenios
- Ingresar Datos Personales
- Ingresar Becas
- Cambiar contraseña

En resumen, esta permitirá el ingreso de sus respectivos avances tanto de Convenios como Becas, también permitirá al Director de la Unidad de Cooperación Interinstitucional tener un control y supervisión del cumplimiento de cada uno de los Convenios y Becas para obtener reportes de manera inmediata cuando sea requerido.

# **EXECUTIVE SUMMARY**

This work has been developed a desktop application for the control of implementation of agreements and inter-agency cooperation of the UTEQ unit grants. With this software you can get control of each of the conventions and fellowships in compliance with a fast and easy way.

The desktop application has been developed using the following tools:

- Microsoft Visual Studio.Net 2010
- SQL Database Server 2005

Once built the desktop application, will list on the inter-agency cooperation unit in which people must Access the system first selecting the type of user, and then enter your ID and password. Once you enter the page users can:

#### **Director of the international cooperation unit**

- Assign coordinators to the conventions.
- Obtain reports from conventions and fellowships on the progress.
- Statistics of conventions and scholarships.
- Change your password.

#### **Secretary**

- Register the respective advances of conventions.
- Register your respective academic progress
- To change your password.

### **Through**

- Sign institutions
- Sign Conventions
- Login Personal Data
- Sign Scholarships
- Change Password

In short, this will allow coordinators of conventions and fellows enter their respective progress, also will allow the Director of the unit inter-institutional cooperation have a control and supervision of the fulfilment of each of the conventions and scholarships for reports immediately when required.

## ÍNDICE DE CONTENIDO

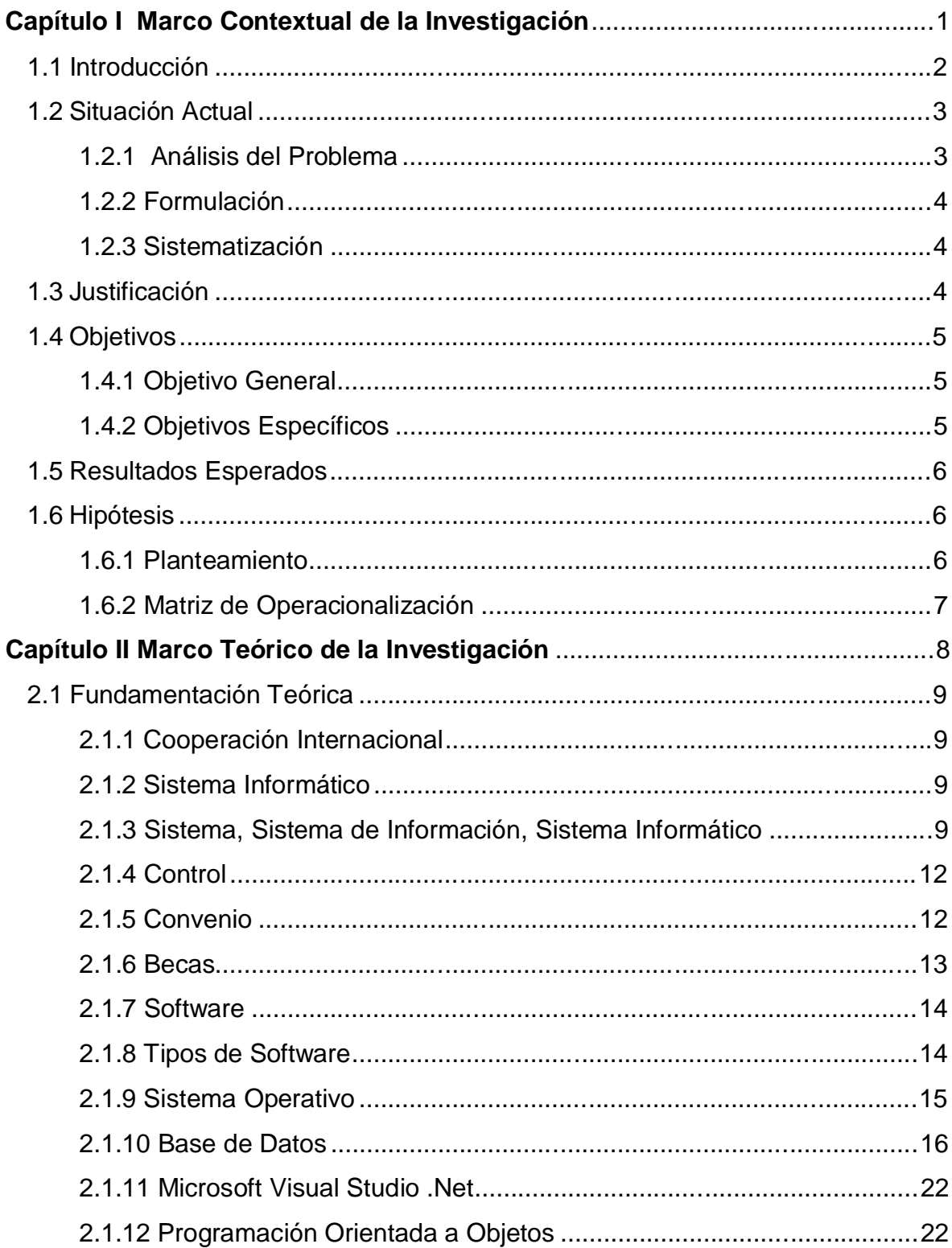

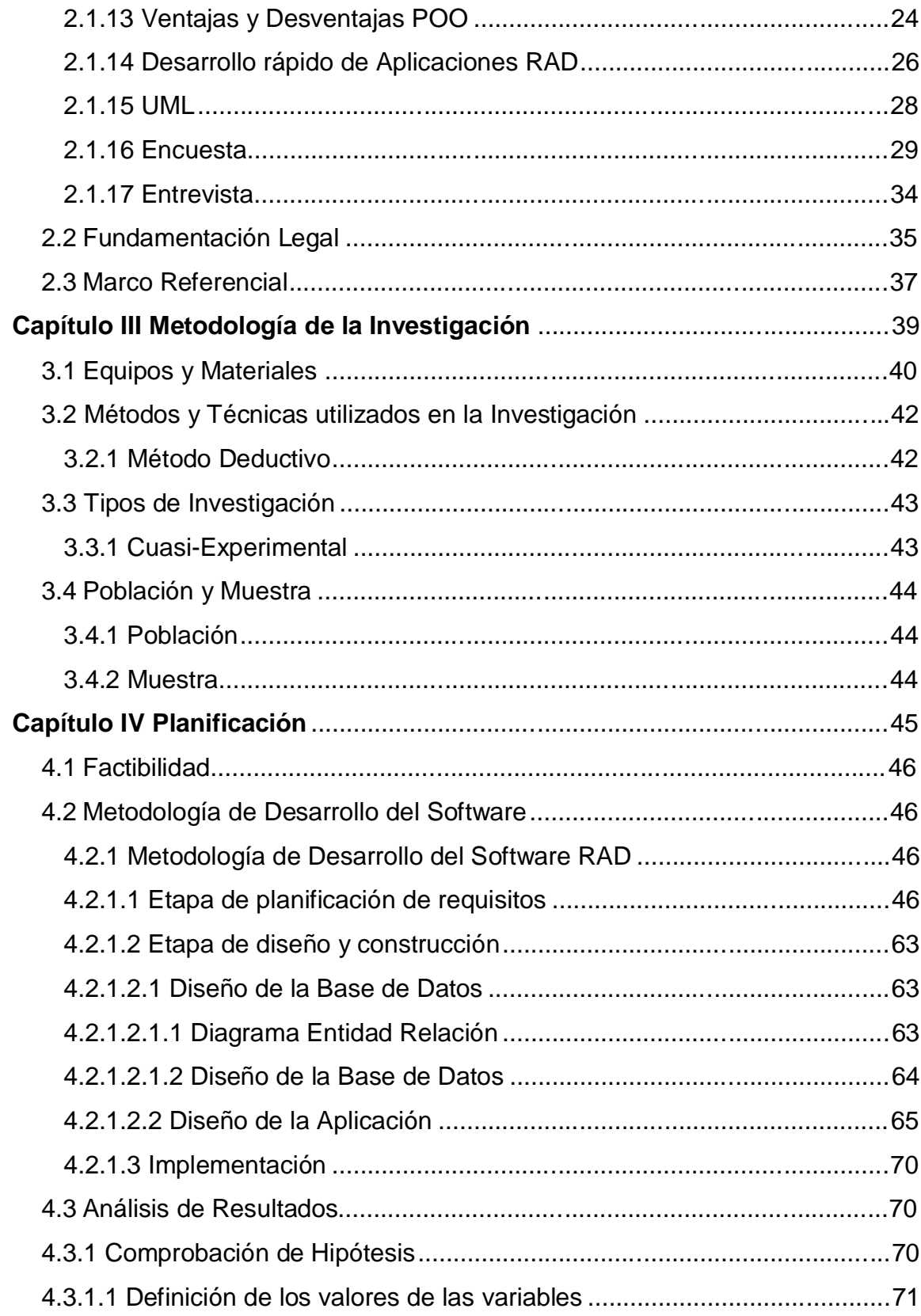

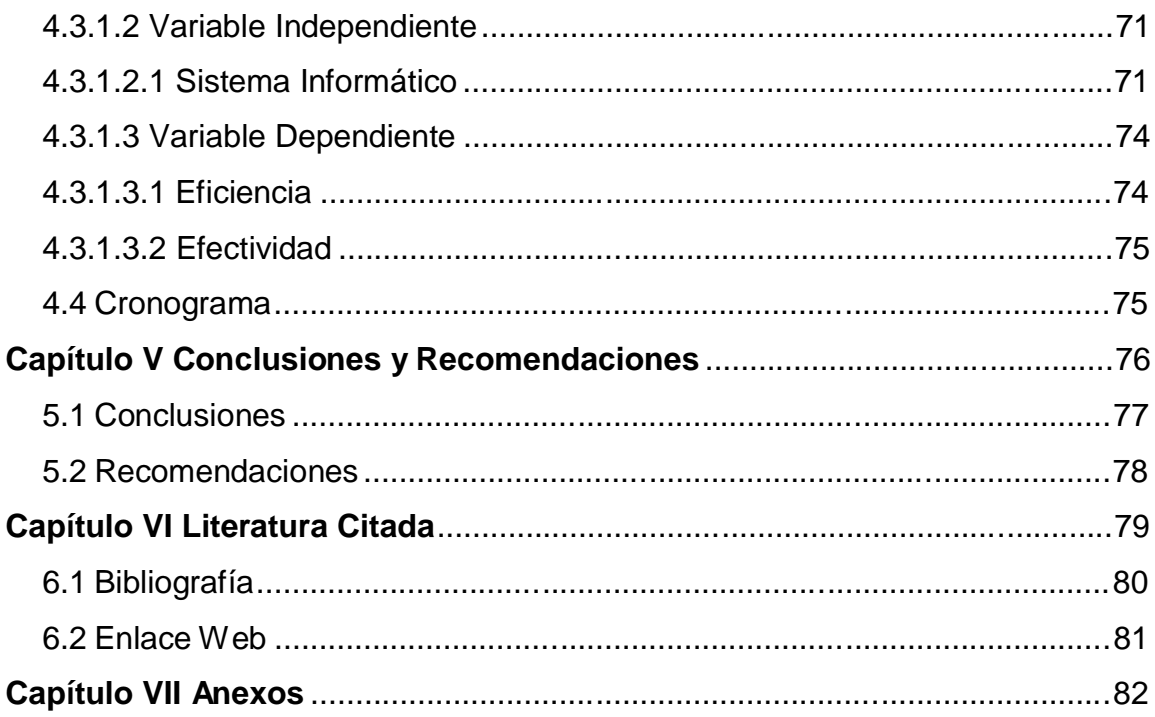

### **ÍNDICE DE TABLAS**

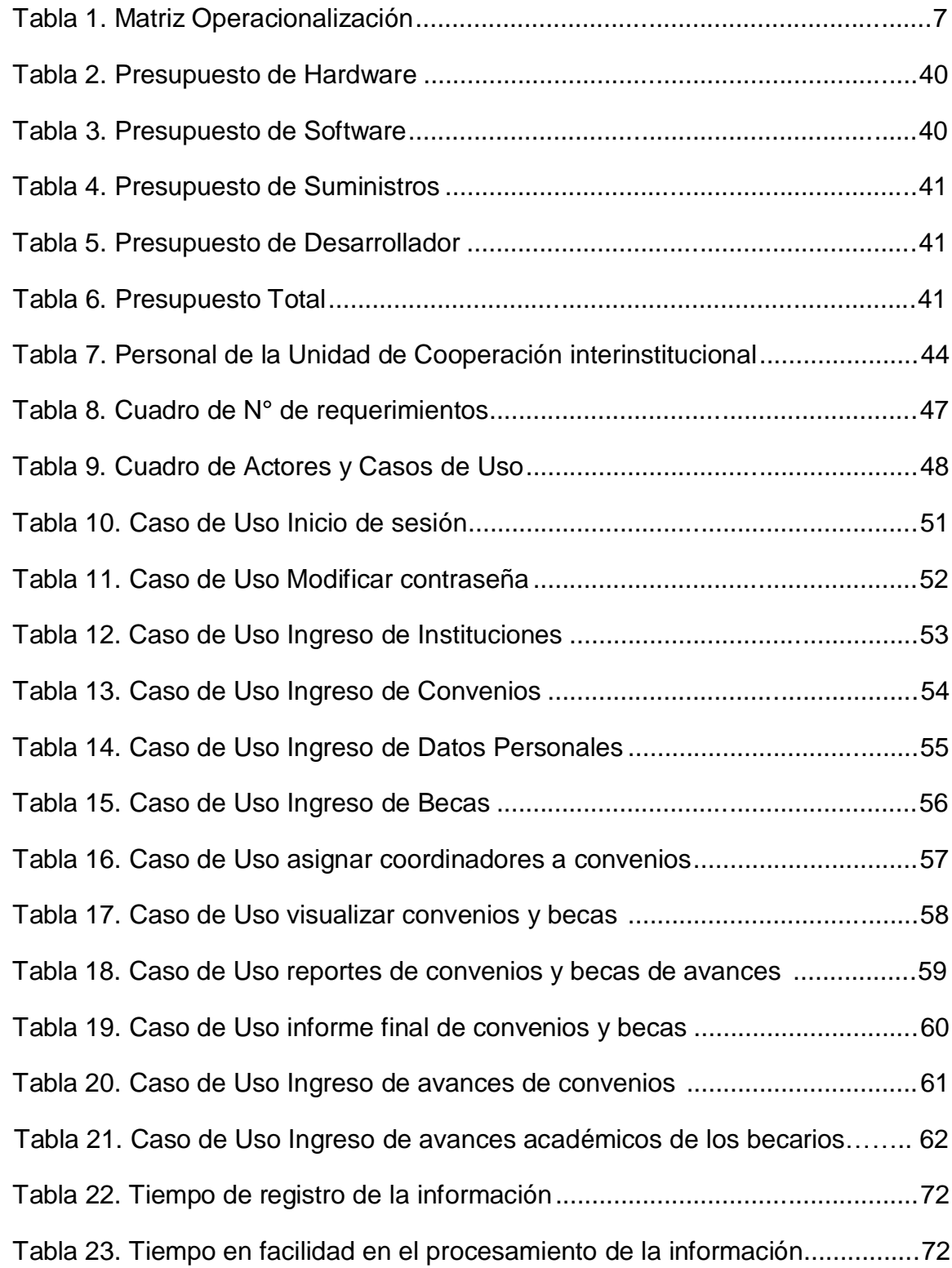

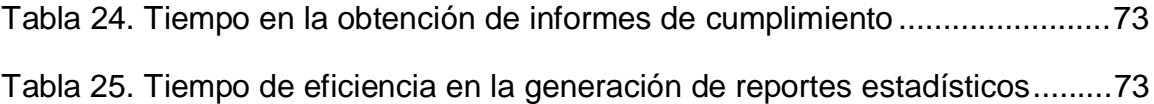

### **ÍNDICE DE FIGURAS**

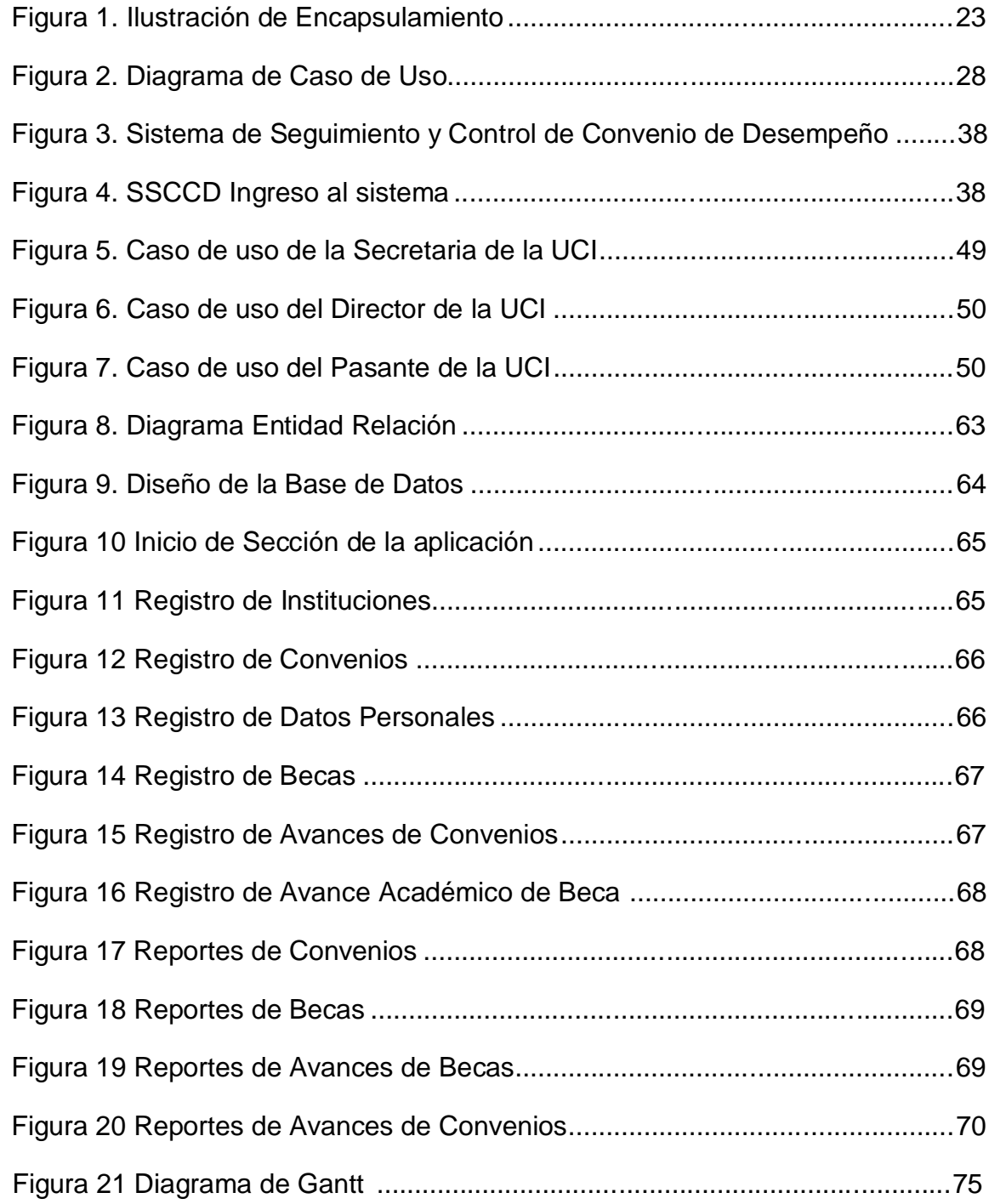

## ÍNDICE DE ANEXOS

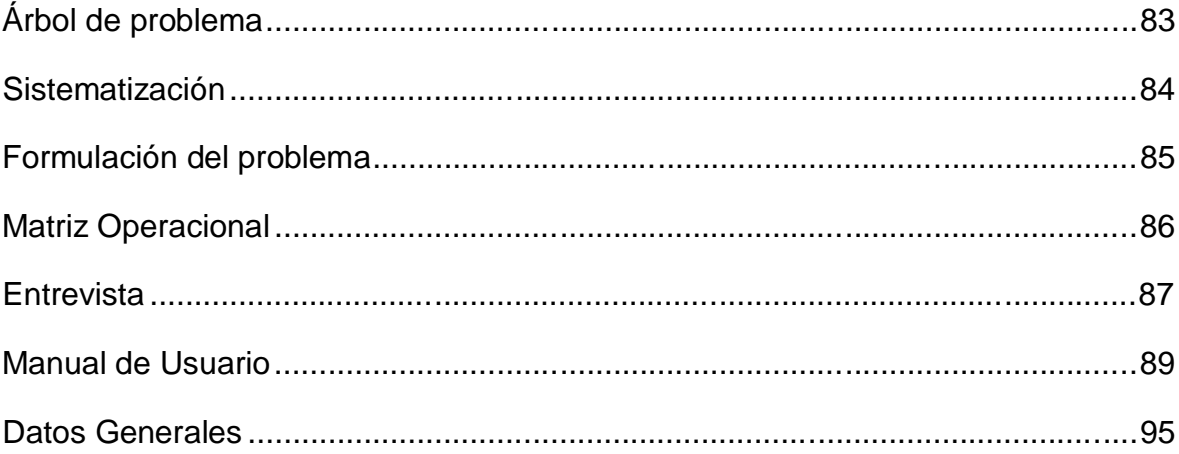

**CAPÍTULO I**

# **MARCO CONTEXTUAL DE LA INVESTIGACIÓN**

### **1.1. INTRODUCCIÓN**

La Unidad de Cooperación Interinstitucional encargada de elaborar planes de cooperación técnica, diseñada en estrategias realizando el seguimiento y evaluación de la cooperación técnica nacional e internacional entre la Universidad Técnica Estatal de Quevedo y otras entidades de educación superior, organismos gubernamentales y no gubernamentales del país y del exterior.

Algunas de las actividades que se realiza son:

- Formular directivas para la suscripción de Convenios de Cooperación interinstitucional.
- Diseña planes y/o programas de cooperación interinstitucional.
- Organizar y ejecutar programas de capacitación con la participación de entidades cooperantes.
- Programar, gestionar, administrar, sistematizar y evaluar las actividades y proyectos de cooperación según los objetivos y metas de la institución.
- Promover y gestionar becas nacionales e internacionales para el perfeccionamiento y capacitación docentes, administrativos y estudiantes de la Universidad Técnica Estatal de Quevedo.<sup>1</sup>

Basándonos en el objetivo propuesto, se propone mejorar el registro y seguimiento de la información para hacer más efectiva la vinculación entre convenios, becas en la Unidad de Cooperación Interinstitucional, por esta razón se propone crear una herramienta útil como lo es el "Sistema Informático de control de ejecución de Convenios y Becas".

<sup>1</sup>Estatuto Orgánico de Gestión Organizacional por procesos de la Universidad Técnica Estatal de Quevedo aprobado en segunda y definitiva instancia por el Consejo Universitario mediante Resolución Segunda de fecha 24 de Enero del 2012.

Para analizar este problema es necesario mencionar sus causas, siendo una de ellas, desconocer el proceso de convenio que no se supervisa por no contar con el mecanismo de mejoramiento de registro y seguimiento de la información.

La investigación de este problema se realizó, con el interés de buscar alternativas que den solución a este problema que día a día se va incrementando. Se caracteriza por la falta de conocimiento y difusión de becas académicas de pregrado, postgrado y especialización en la comunidad universitaria y el no cumplimiento de los informes de avances de convenio y becas para elaborar los reportes estadísticos.

#### **1.2. SITUACIÓN ACTUAL DE LA PROBLEMÁTICA**

#### **1.2.1. Análisis del problema**

En la Universidad Técnica Estatal de Quevedo, mediante la Unidad de Cooperación Interinstitucional encargada de la elaboración de Convenios (académicos, investigación y vinculación) y Becas (pregrado, postgradoy especialización), lleva un registro de información ingresado en una Base de Datos por no contar con un sistema informático de control de ejecución de los convenios y becas.

Los procesos de convenios no supervisar para determinar los avances teniendo como resultado la poca aceptación del Director de la Unidad de Cooperación Internacional, no contar con los perfiles académicos de los coordinadores para la asignación de convenios. Sino por la falta de conocimiento y difusión sobre los contenidos de las Becas Académicas, para que ayuden a la comunidad universitaria, a incrementar sus conocimientos en pregrado, postgrado y especialización Nacional e Internacional.

Se desconoce el cumplimiento de convenios siendo de gran importancia para verificar los avances mediante informes para determinar en qué porcentaje se lleva su ejecución y la elaboración de reportes estadísticos.

### **1.2.2. Formulación**

¿Cómo superar la falencia del control de ejecución de Convenios y Becas en la Unidad de Cooperación Interinstitucional?

### **1.2.3. Sistematización**

- ¿Cómo mejorar el proceso de seguimiento de convenios?
- ¿Cómo mejorar la asignación de coordinadores a los convenios?
- ¿Cómo incrementar los conocimientos y difusión en las diferentes becas académicas?
- ¿Cómo controlar el cumplimiento de los convenios y becas?

### **1.3. JUSTIFICACIÓN**

Mediante la presente investigación se pretende el seguimiento de control de ejecución de convenios y becas obteniendo informes actualizados con los cuales permitirá a la Unidad de Cooperación Interinstitucional exponer las actividades de los avances de cada uno de los coordinadores y becarios;

Tomando en cuenta que el control es un eje primordial en el desarrollo de todo tipo de entidades, que sin ella no se podría tener un buen desempeño en los objetivos trazados.

Dando a conocer también que el control de ejecución hace que el trabajo en conjunto funcione mejor y esto conlleve a que se obtengan resultados deseados y favorables.

El sistema informático mejoraría el registro de información para el control de ejecución de los Convenios y Becas; para así automatizar la información de la Unidad de Cooperación Interinstitucional de tal forma que den mejores resultados con el respectivo control.

Para la Unidad de Cooperación Interinstitucional, es de vital importancia contar con el sistema informático ya que el mismo ayudará al desarrollo administrativo y vinculación, controlando a los Coordinadores de Convenios y Becarios, para que aumente el fortalecimiento de la imagen institucional dando a corto, mediano o largo plazo resultados prometedores.

### **1.4. OBJETIVOS**

#### **1.4.1. Objetivo General**

Desarrollar un Sistema Informático de Control de Ejecución de Convenios y Becas para mejorar los procesos de registro y seguimiento de información en la Unidad de Cooperación Interinstitucional.

#### **1.4.2. Objetivos Específicos**

- Establecer el registro de los coordinadores de los convenios mediante el Sistema Informático.
- Sistematizar el proceso de registro de información para el seguimiento de los convenios.
- Generar informes de cumplimiento de convenios y becas para la elaboración de las estadísticas de cumplimientos.

### **1.5. RESULTADOS ESPERADOS**

- La Unidad de Cooperación Interinstitucional tendrá un control de ejecución de los convenios y becas para la aceptación y confiabilidad de su cumplimiento.
- Resultados de informes de conformidades se clasifican correctamente según el avance positivo.
- Las asignaciones de coordinadores se basan en la ejecución de los convenios, obteniendo resultados positivos.
- La Universidad Técnica Estatal de Quevedo, contará con un listado de verificación de resultados de becarios en pregrado, postgrado y especialización.
- Con la elaboración de los informes de cumplimiento se procede a la elaboración de reportes estadísticos sobre los avances de convenios y becas.

### **1.6. HIPÓTESIS**

#### **1.6.1. Planteamiento**

Un Sistema Informático de Control de Ejecución de Convenios y Becas mejoraría el registro y seguimiento de información de la Unidad de Cooperación Interinstitucional.

# **1.6.2. Matriz de Operacionalización**

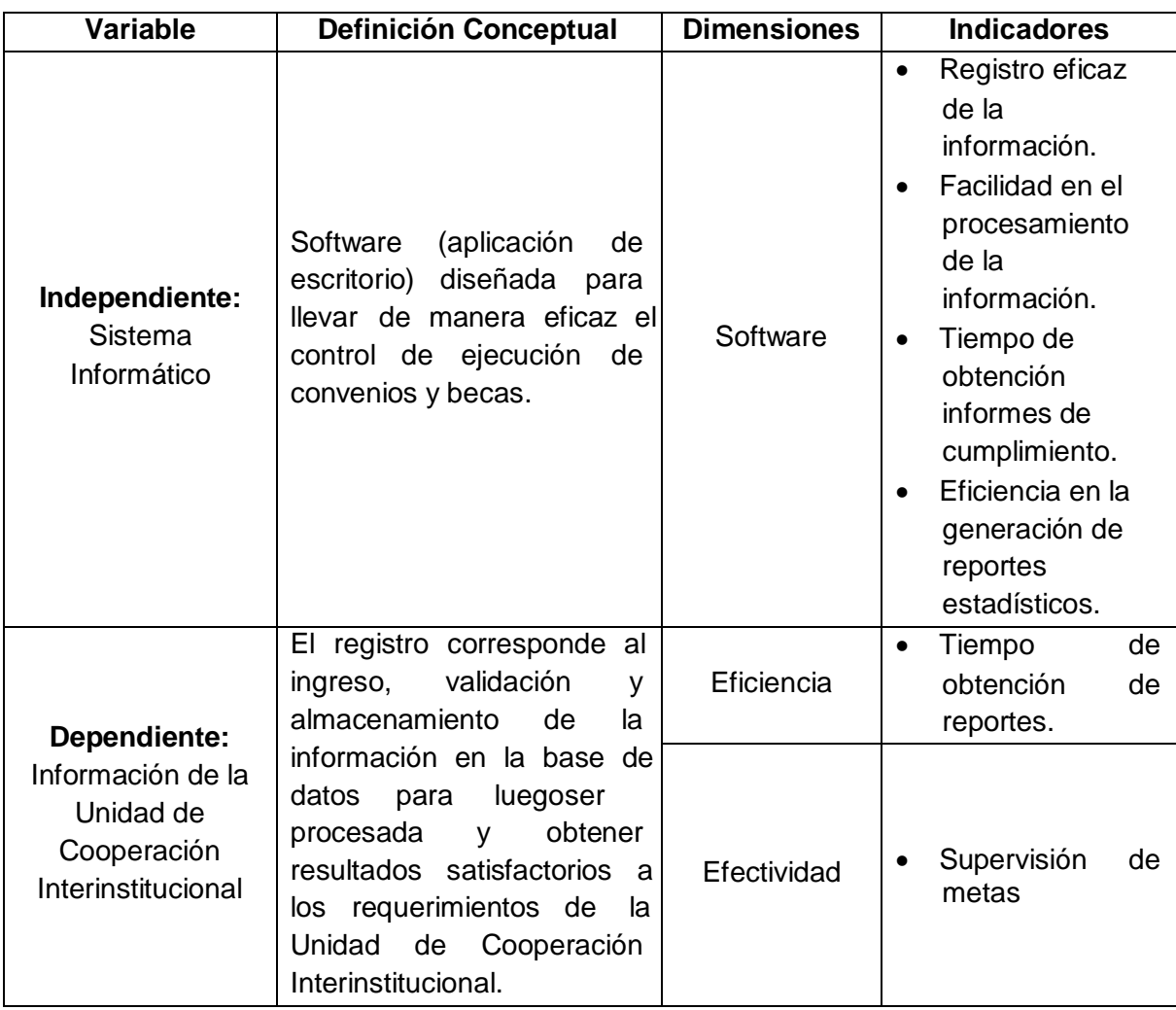

**Tabla N° 1.** Matriz de Operacionalización

**CAPÍTULO II**

**MARCO TEÓRICO DE LA INVESTIGACIÓN**

### **2.1. FUNDAMENTACIÓN TEÓRICA**

#### **2.1.1. Cooperación Internacional**

El Estado ecuatoriano promueve la cooperación internacional a favor del mejoramiento de la infraestructura y el desarrollo económico productivo de las comunidades locales, guiados por la visión y misión y la estrategia de sustentabilidad, subsidiaridad, integración como una responsabilidad compartida en el proceso de la planificación Universitaria y regional.

**Estatuto Orgánico de Gestión Organizacional por procesos de la Universidad Técnica Estatal de Quevedo aprobado en** segunda y definitiva instancia por el Consejo Universitario mediante Resolución Segunda de fecha 24 de Enero del 2012.

#### **2.1.2. Sistema Informático**

Es el conjunto formado por uno o varios ordenadores y sus periféricos (componentes físicos o hardware), que ejecutan aplicaciones informáticas (componente lógico o software) y que son controlados por cierto personal especializado (componente humano).

**Juan Desongles Corrales, Libro Conocimientos Básicos de Informática, 2006.**

#### **2.1.3. Sistema, Sistema de Información y Sistema Informático**

El término sistema lo utilizamos hoy en día de manera muy habitual y para referirnos a muchas, variadas y distintas cuestiones: sistemas políticos, sistemas monetarios, sistemas empresariales, sistemas eléctricos, sistemas de seguridad, sistema planetario, sistemas de apuestas, etc.

Lo empleamos para designar un concepto o como una herramienta para explicar como es y/o que ocurre en una determinada área como la económica, la social, la tecnológica, la física, etc.

Nuestro diccionario de la Real Academia de la Lengua Española define el vocablo sistema como "un conjunto de cosas que ordenadamente relacionadas entre sí contribuyen a un determinado objetivo".

Por su parte, la Teoría General de Sistemas o enfoque sistémico, por sistema entiende "un conjunto de elementos en interacción dinámica organizados para la consecución de un objetivo".

A partir de aquí podemos establecer que los principales elementos integrantes de o intervinientes en un sistema son: sus componentes, sus interrelaciónales (la estructura del sistema), su objetivo, su entorno y sus límites.

El concepto de sistema de información (SI) en la empresa, por su parte, podemos definirlo apoyándonos en el enfoque anterior como "un conjunto de recursos técnicos, humanos y económicos, interrelacionados dinámicamente, y organizados en torno al objetivo de satisfacer las necesidades de información de una organización empresarial para la gestión y la correcta adopción de decisiones".

Los elementos fundamentales que constituyen un Sistema de Información son:

- La información, es decir todo lo capturado, almacenado, procesado y distribuido por el sistema.
- Las personas, quienes introducen y utilizan la información del sistema.
- Los equipos de tratamiento de la información e interacción con los usuarios, hardware, software y redes de comunicaciones.
- Las normas y/o técnicas de trabajo, métodos utilizados por las personas y las tecnologías para desarrollar sus actividades.

Un sistema de información será eficaz si facilita la información necesaria para la organización, y será eficiente si lo realiza con los menores recursos tecnológicos, humanos y económicos posibles, y en el momento oportuno.

Por otro lado, el sistema informático de la empresa es un subsistema dentro del sistema de información de la misma, y está formado por todos los recursos necesarios para dar respuesta a un tratamiento automático de la información y aquellos otros que posibiliten la comunicación en la misma. En definitiva, por tecnologías de la información y de las comunicaciones (TIC).

Por medio de la comunicación se transforman los hechos y acontecimientos del entorno o del ámbito interno de la empresa en información. Ahora bien, para ser útiles esas informaciones, han de seguir algún proceso de transformación.

El sistema de información empresarial constituye el conjunto de recursos, componentes y medios de comunicación de la empresa que sirven como soporte para el proceso básico de transformación de la información.

Casi las tres cuartas partes del tiempo total de trabajo de los directivos están dedicadas al procesamiento de la información. La información está en la base de todas las actividades realizadas en la administración empresarial; por ello resulta conveniente diseñar sistemas para producirla y gestionarla, con el objeto de asegurar que la información sea fiable, exacta y éste disponible de manera inteligible, en el momento oportuno de tomar una decisión.

El reconocimiento de la información como recurso estratégico, así como la aceptación de las tecnologías de la información como recurso vital para la empresa, hacen imprescindible que la misma sea canalizada y transformada de forma adecuada a través de los sistemas de información.

Dicho proceso es crucial para el logro y sostenimiento de cualquier estrategia competitiva.

**Carmen de Pablos Heredero, José Joaquín López Hermoso Aguis, Santiago Martin Romo Romero y Sonia Medina Salgado, Libro Sistemas y Tecnologías de la Información en la Empresa, 2005.**

### **2.1.4. Control**

El Control Informático puede definirse como el sistema integrado al proceso administrativo, en la planeación, organización, dirección y control de las operaciones con el objeto de asegurar la protección de todos los recursos informáticos y mejorar los índices de economía, eficiencia y efectividad de los procesos operativos automatizados.

**Publicado por: Osmar-david en 07 de octubre 2010 [\(http://es.scribd.com/doc/38921087/Control-Interno-Informatico\)](http://es.scribd.com/doc/38921087/Control-Interno-Informatico)**

#### **2.1.5. Convenio**

Se conoce como convenio al contrato, convención o acuerdo que se desarrolla en función de un asunto específico. Cualquier convenio supone el acuerdo de voluntades entre dos o más personas sobre cualquier punto en discusión o cuestión pendiente de resolver.

Es decir existe una discrepancia entre vecinos por los límites de la propiedad de cada uno, entonces, estos para resolver la cuestión, primero la discuten y una vez que llegaron al tan ansiado acuerdo. Los alcances del mismo serán volcados precisamente en un convenio que puede adquirir las siguientes formas:

- **Tratado internacional**
- Convenio colectivo de trabajo o cualquier tipo de contrato que tiene por objeto recoger la puesta de acuerdo entre dos partes.

En los tratados internacionales por ejemplo, son dos países, un estado con una organización internacional o bien dos organizaciones internacionales las que se ponen de acuerdo en estos sobre algún punto que se encontraba en discusión. El más común es el que se celebra entre estados y en estos normalmente figuran cuestiones de límites geográficos.

Por su lado, los convenios colectivos de trabajos son contratos a través de los cuales un sindicato o grupo de sindicatos se ponen de acuerdo por escrito en un sinfín de cuestiones, como ser licencias, vacaciones, salarios, condiciones laborales, capacitación, régimen de despido, clasificación de las categorías profesionales, entre otras, con los empleadores.

Y finalmente, un contrato, es el acuerdo oral, privado o escrito entre dos o más partes en el cual ambas se obligan a cumplir las cuestiones en las cuales se pusieron de acuerdo en momento de la etapa del diálogo.

**Definición ABC tu diccionario hecho fácil [\(http://www.definicionabc.com/general/convenio.php#ixzz2gcqSlZL1\)](http://www.definicionabc.com/general/convenio.php#ixzz2gcqSlZL1)**

#### **2.1.6. Becas**

Una beca es una subvención que se entrega a alguien para que realice estudios. Por lo general se concreta como un aporte económico a los estudiantes que no cuentan con el capital suficiente para solventar sus estudios.

Beneficios a los estudiantes estos fondos están destinados a ayudar con los costos de estudio relacionados, incluyendo los libros de texto y equipo. Los fondos también pueden cubrir los gastos de manutención como alojamiento, alimentación y transporte.

Importancia de las becas es indudable que todo el apoyo que se le puede brindar a la persona que desea estudiar resulta indispensable para que su vida profesional sea exitosa, y es por esto que las becas son una manera muy importante de ayudar a quien desea seguir una determinada carrera universitaria y no cuenta con las herramientas necesarias para ello, sea que éste no tenga los recursos económicos o que trabaje o simplemente como un premio a su excelente desempeño académico.

#### **2.1.7. Software**

Un software como aplicación es un programa de computadora que se utiliza como herramienta para una operación o tarea específica. Para la informática, un software como aplicación es uno de diversos tipos de programas de computación diseñados especialmente para complementar una función o actuar como herramienta para acciones puntuales del usuario.

A diferencia de otros programas como los sistemas operativos, los lenguajes de programación y otros, el software como aplicación tiene el único y principal fin de realizar una tarea específica, a menudo básica de rápido y fácil uso para el usuario común no avanzado.

La razón más frecuente para la creación de software como aplicación informática es la necesidad de resolver un problema o de simplificar una operación compleja.

**Definición ABC tu diccionario hecho fácil [\(http://www.definicionabc.com/tecnologia/aplicacion.php\)](http://www.definicionabc.com/tecnologia/aplicacion.php)**

#### **2.1.8. Tipos de Software**

**Software de Aplicación:** Aquí se incluyen todos aquellos programas que permiten al usuario realizar una o varias tareas específicas. Aquí se encuentran aquellos programas que los individuos usan de manera cotidiana como: procesadores de texto, hojas de cálculo, editores, telecomunicaciones, software de cálculo numérico y simbólico, videojuegos, entre otros.

**Software de Programación:** Son aquellas herramientas que un programador utiliza para poder desarrollar programas informáticos. Para esto, el programador se vale de distintos lenguajes de programación.

Como ejemplo se pueden tomar compiladores, programas de diseño asistido por computador, paquetes integrados, editores de texto, enlazadores, depuradores, intérpretes, entre otros.

**Software de Sistema:** Es aquel que permite a los usuarios interactuar con el sistema operativo así como también controlarlo. Este sistema está compuesto por una serie de programas que tienen como objetivo administrar los recursos del hardware y, al mismo tiempo, le otorgan al usuario una interfaz.

El sistema operativo permite facilitar la utilización del ordenador a sus usuarios ya que es el que le da la posibilidad de asignar y administrar los recursos del sistema, como ejemplo de esta clase de software se puede mencionar a Windows, Linux y Mac OS X, entre otros.

Además de los sistemas operativos, dentro del software de sistema se ubican las herramientas de diagnóstico, los servidores, las utilidades, los controladores de dispositivos y las herramientas de corrección y optimización, etcétera.

**Portal Educativo tiposde.org [\(www.tiposde.org/informatica/12-tipos-de-software\)](http://www.tiposde.org/informatica/12-tipos-de-software)**

#### **2.1.9. Sistema Operativo**

El sistema operativo es el programa (o software) más importante de un ordenador. Para que funcionen los otros programas, cada ordenador de uso general debe tener un sistema operativo.

Los sistemas operativos realizan tareas básicas, tales como reconocimiento de la conexión del teclado, enviar la información a la pantalla, no perder de vista archivos y directorios en el disco, y controlar los dispositivos periféricos tales como impresoras, escáner, etc.

En sistemas grandes, el sistema operativo tiene incluso mayor responsabilidad y poder, es como un policía de tráfico, se asegura de que los programas y usuarios que están funcionando al mismo tiempo no interfieran entre ellos.

El sistema operativo también es responsable de la seguridad, asegurándose de que los usuarios no autorizados no tengan acceso al sistema. Los sistemas operativos pueden ser clasificados de la siguiente forma:

- Multiusuario: Permite que dos o más usuarios utilicen sus programas al mismo tiempo. Algunos sistemas operativos permiten a centenares o millares de usuarios al mismo tiempo.
- Multiprocesador: soporta el abrir un mismo programa en más de una CPU.
- Multitarea: Permite que varios programas se ejecuten al mismo tiempo.
- Multitramo: Permite que diversas partes de un solo programa funcionen al mismo tiempo.
- Tiempo Real: Responde a las entradas inmediatamente. Los sistemas operativos como DOS y UNIX, no funcionan en tiempo real.

**Servicios y recursos para tener éxito en internet [\(http://www.masadelante.com/faqs/sistema-operativo\)](http://www.masadelante.com/faqs/sistema-operativo)**

#### **2.1.10. Base de Datos**

Se define una base de datos como una serie de datos organizados y relacionados entre sí, los cuales son recolectados y explotados por los sistemas de información de una empresa o negocio en particular.

Entre las principales características de los sistemas de base de datos podemos mencionar:

Independencia lógica y física de los datos.

- Redundancia mínima.
- Acceso concurrente por parte de múltiples usuarios.
- **Integridad de los datos.**
- Consultas complejas optimizadas.
- Seguridad de acceso y auditoría.
- **Respaldo y recuperación.**
- Acceso a través de lenguajes de programación estándar.

Los Sistemas de Gestión de Base de Datos (en inglés DataBase Management System) son un tipo de software muy específico, dedicado a servir de interfaz entre la base de datos, el usuario y las aplicaciones que la utilizan. Se compone de un lenguaje de definición de datos, de un lenguaje de manipulación de datos y de un lenguaje de consulta.

#### **Ventajas de las Bases de Datos**

**Control sobre la redundancia de datos:** Los sistemas de ficheros almacenan varias copias de los mismos datos en ficheros distintos. Esto hace que se desperdicie espacio de almacenamiento, además de provocar la falta de consistencia de datos.

En los sistemas de bases de datos todos estos ficheros están integrados, por lo que no se almacenan varias copias de los mismos datos. Sin embargo, en una base de datos no se puede eliminar la redundancia completamente, ya que en ocasiones es necesaria para modelar las relaciones entre los datos.

**Consistencia de datos:** Eliminando o controlando las redundancias de datos se reduce en gran medida el riesgo de que haya inconsistencias. Si un dato está almacenado una sola vez, cualquier actualización se debe realizar sólo una vez, y está disponible para todos los usuarios inmediatamente.

Si un dato está duplicado y el sistema conoce esta redundancia, el propio sistema puede encargarse de garantizar que todas las copias se mantienen consistentes.

**Compartición de datos:** En los sistemas de ficheros, los ficheros pertenecen a las personas o a los departamentos que los utilizan. Pero en los sistemas de bases de datos, la base de datos pertenece a la empresa y puede ser compartida por todos los usuarios que estén autorizados.

**Mantenimiento de estándares:** La integridad de la base de datos se refiere a la validez y la consistencia de los datos almacenados. Normalmente, la integridad se expresa mediante restricciones o reglas que no se pueden violar. Estas restricciones se pueden aplicar tanto a los datos, como a sus relaciones, y es el SGBD quien se debe encargar de mantenerlas.

**Mejora en la integridad de datos:** La integridad de la base de datos se refiere a la validez y la consistencia de los datos almacenados. Normalmente, la integridad se expresa mediante restricciones o reglas que no se pueden violar. Estas restricciones se pueden aplicar tanto a los datos, como a sus relaciones, y es el SGBD quien se debe encargar de mantenerlas.

**Mejora en la seguridad:** La seguridad de la base de datos es la protección de la base de datos frente a usuarios no autorizados. Sin unas buenas medidas de seguridad, la integración de datos en los sistemas de bases de datos hace que éstos sean más vulnerables que en los sistemas de ficheros.

**Mejora en la accesibilidad a los datos:** Muchos SGBD proporcionan lenguajes de consultas o generadores de informes que permiten al usuario hacer cualquier tipo de consulta sobre los datos, sin que sea necesario que un programador escriba una aplicación que realice tal tarea.
**Mejora en la productividad:** El SGBD proporciona muchas de las funciones estándar que el programador necesita escribir en un sistema de ficheros. A nivel básico, el SGBD proporciona todas las rutinas de manejo de ficheros típicas de los programas de aplicación.

El hecho de disponer de estas funciones permite al programador centrarse mejor en la función específica requerida por los usuarios, sin tener que preocuparse de los detalles de implementación de bajo nivel.

**Mejora en el mantenimiento:** En los sistemas de ficheros, las descripciones de los datos se encuentran inmersas en los programas de aplicación que los manejan. Esto hace que los programas sean dependientes de los datos, de modo que un cambio en su estructura, o un cambio en el modo en que se almacena en disco, requiere cambios importantes en los programas cuyos datos se ven afectados. Sin embargo, los SGBD separan las descripciones de los datos de las aplicaciones. Esto es lo que se conoce como independencia de datos, gracias a la cual se simplifica el mantenimiento de las aplicaciones que acceden a la base de datos.

**Aumento de la concurrencia:** En algunos sistemas de ficheros, si hay varios usuarios que pueden acceder simultáneamente a un mismo fichero, es posible que el acceso interfiera entre ellos de modo que se pierda información o se pierda la integridad. La mayoría de los SGBD gestionan el acceso concurrente a la base de datos y garantizan que no ocurran problemas de este tipo.

**Mejora en los servicios de copia de seguridad:** Muchos sistemas de ficheros dejan que sea el usuario quien proporcione las medidas necesarias para proteger los datos ante fallos en el sistema o en las aplicaciones. Los usuarios tienen que hacer copias de seguridad cada día, y si se produce algún fallo, utilizar estas copias para restaurarlos.

En este caso, todo el trabajo realizado sobre los datos desde que se hizo la última copia de seguridad se pierde y se tiene que volver a realizar. Sin embargo, los SGBD actuales funcionan de modo que se minimiza la cantidad de trabajo perdido cuando se produce un fallo.

#### **Desventajas de las Bases de Datos**

**Complejidad:** Los SGBD son conjuntos de programas que pueden llegar a ser complejos con una gran funcionalidad. Es preciso comprender muy bien esta funcionalidad para poder realizar un buen uso de ellos.

**Coste del equipamiento adicional:** Tanto el SGBD, como la propia base de datos, pueden hacer que sea necesario adquirir más espacio de almacenamiento. Además, para alcanzar las prestaciones deseadas, es posible que sea necesario adquirir una máquina más grande o una máquina que se dedique solamente al SGBD. Todo esto hará que la implantación de un sistema de bases de datos sea más cara.

**Vulnerable a los fallos:** El hecho de que todo esté centralizado en el SGBD hace que el sistema sea más vulnerable ante los fallos que puedan producirse. Es por ello que deben tenerse copias de seguridad (Backup).

**Tipos de Campos:** Cada Sistema de Base de Datos posee tipos de campos que pueden ser similares o diferentes. Entre los más comunes podemos nombrar:

- Numérico: entre los diferentes tipos de campos numéricos podemos encontrar enteros "sin decimales" y reales "decimales".
- Booleanos: poseen dos estados: Verdadero "Si" y Falso "No".
- Memos: son campos alfanuméricos de longitud ilimitada. Presentan el inconveniente de no poder ser indexados.
- Fechas: almacenan fechas facilitando posteriormente su explotación. Almacenar fechas de esta forma posibilita ordenar los registros por fechas o calcular los días entre una fecha y otra.
- Alfanuméricos: contienen cifras y letras. Presentan una longitud limitada (255 caracteres).
- Autoincrementables: son campos numéricos enteros que incrementan en una unidad su valor para cada registro incorporado. Su utilidad resulta: Servir de identificador ya que resultan exclusivos de un registro.

#### **Tipos de Base de Datos**

Entre los diferentes tipos de base de datos, podemos encontrar los siguientes:

- **MySql:** Es una base de datos con licencia GPL basada en un servidor. Se caracteriza por su rapidez. No es recomendable usar para grandes volúmenes de datos.
- **PostgreSql y Oracle:** Son sistemas de base de datos poderosos. Administra muy bien grandes cantidades de datos, y suelen ser utilizadas en intranets y sistemas de gran calibre.
- **Access:** Es una base de datos desarrollada por Microsoft. Esta base de datos, debe ser creada bajo el programa access, el cual crea un archivo .mdb con la estructura ya explicada.
- **Microsoft SQL Server:** Es una base de datos más potente que access desarrollada por Microsoft. Se utiliza para manejar grandes volúmenes de informaciones.

**Damián Pérez Valdés Webmaster, Administrador de Sistemas, con experiencia en desarrollo web y de aplicacione[s.](http://www.maestrosdelweb.com/que-son-las-bases-de-datos/) (http://www.maestrosdelweb.com/que-son-las-bases-de-datos/)**

### **2.1.11. Microsoft Visual Studio .NET**

Microsoft Visual Studio .NET es un entorno integrado de desarrollo (IDE) compartido y único para todos los lenguajes .NET.

El entorno proporciona acceso a todas las funcionalidades del .NET Framework, así como a muchas otras funcionalidades que hacen que el desarrollo de aplicaciones se más ágil. Visual Studio .NET soporta los siguientes lenguajes de programación:

- **Visual Basic .NET.**
- Visual C#.
- Visual C++.
- Visual F#.
- **JavaScript.**
- ASP.NET.

Jordi Conesa Caralt, Jordi Ceballos Villach, David Gañán Jiménez, Ángels Rius Gavidia. (2010). Introducción a .NET. Editorial **UOC. Microsoft Visual Studio.NET. Pág. 20.**

### **2.1.12. Programación Orientada a Objetos (OOP)**

La programación orientada a objetos (POO) no sustituye a ninguna metodología no lenguaje de programación anterior, es un enfoque distinto. Todos los programas que se realizan con una orientación a objetos se pueden realizar igualmente mediante programación estructurada.

La programación orientada a objetos es una nueva filosofía frente a los programas tradicionales o estructurados. En la programación tradicional, las estructuras de datos y los procedimientos que las manipulan se encuentran separados.

En la programación orientada a objetos, se incluyen en el mismo módulo al que se denomina objeto. Este giro, supone una nueva forma de pensar en el proceso de diseño y desarrollo de programas. Se puede definir la programación orientada a objetos (POO) como un paradigma de programación que considera un programa como colección de objetos, cada uno de ellos como una instancia de una clase, que interactúan enviándose mensajes.

La POO se basa en los siguientes principios:

**Encapsulamiento:** Significa ocultación de la información. Cada objeto tiene un conjunto de propiedades que no pueden ser accedidos directamente desde el exterior. Para conseguir la información de un objeto, debe realizarse mediante mensajes a él, siempre que el solicitante tenga los permisos de acceso a ella.

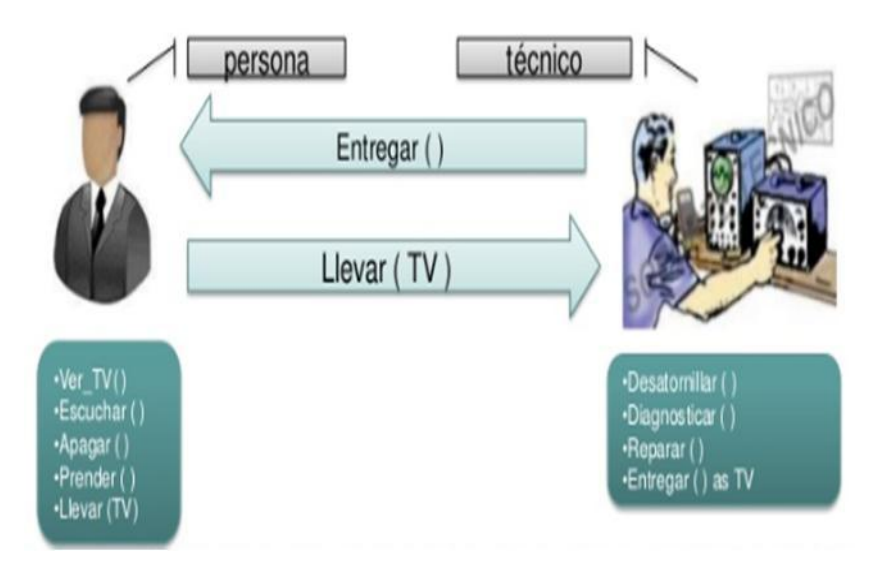

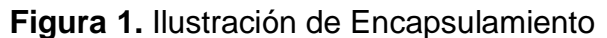

**Abstracción:** Es la capacidad de aislar la información del diseño de los detalles de la implementación. En el proceso de abstracción no debemos preocuparnos por la implementación de cada método, solamente debemos definirlo de forma general.

Por medio de la abstracción definimos las características esenciales de un objeto en el mundo real.

**Modularidad:** Consiste en descomponer una aplicación en partes más pequeñas (Módulos). Con la programación orientada a objetos, podemos dividir nuestra aplicación en módulos separados, normalmente clases, y estos módulos pueden compilarse y modificarse sin afectar a los demás.

**Jerarquía:** Las clases se organizan en una estructura jerárquica por la relación de herencia. Donde se definen tres niveles de clases.

- Raíz o Superclase: Es una clase especial situada en el punto más alto de la organización jerárquica.
- Clases Intermedias o Subclases: Descienden de otra clase y heredando sus propiedades de forma transitiva. So C hereda de B y B de A entonces C hereda de A.
- Clases Terminales: Desciende de una subclase y no tienen descendientes, los objetos normalmente son instancias de estas clases. Al igual que las anteriores heredarán las propiedades de las clases de las que descienden.

### **2.1.13. Ventajas y Desventajas Programación Orientada a Objetos**

La OOP proporciona las siguientes ventajas sobre otros lenguajes de programación:

**Protección de la información:** El encapsulamiento de datos, junto con la definición de niveles de protección proporciona un alto nivel de seguridad de la información.

**Permite el trabajo en equipo:** Cada programador puede desarrollar clases diferentes, y posteriormente enlazarlas.

**Aumento de claridad:** Tanto los datos que componen los objetos, como los procedimientos que los manipulan, están agrupados en clases, que se corresponden con las estructuras de información que el programa trata.

**Facilitar la extensibilidad:** La ampliación de un programa orientado a objetos es más simple ya que se limita a ampliar clases existentes o añadir nuevas clases.

**Facilita las modificaciones y correcciones:** Al tener relacionados los procedimientos que manipulan los datos con los datos a tratar, cualquier cambio que se realice sobre ellos quedará reflejado automáticamente en cualquier lugar donde estos datos aparezcan.

**Obtener componentes reutilizables:** La noción de objeto permite que programas que traten las mismas estructuras de datos reutilicen clases empleadas en otros programas e incluso los procedimientos que los manipulan.

De esta forma, el desarrollo de un programa puede llegar a ser una simple combinación de objetos ya definidos donde éstos están relacionados de una manera particular. Como desventajas, se citan:

**Velocidad de ejecución:** Del mecanismo de ligadura dinámica, se necesita un 75% más de tiempo extra.

**Curva de aprendizaje:** El uso de librerías de clases, en las herramientas orientadas a objetos viene en una jerarquía compleja de biblioteca usando herencia, polimorfismo, etc.

**Interfaz:** Son las propiedades y métodos de la clase que son accesibles desde el exterior, pero sin incluir la implementación de los métodos. Con él los objetos se comunican con el exterior. La implementación de los métodos contiene el código que sustenta la interfaz y es de carácter privado.

**Ángel Cobo Yera. (2009). Programar desde un punto de vista científico. Editorial Visión Libros. Programación Orientada a Objetos. Pág. 129.**

#### **2.1.14. Desarrollo Rápido de Aplicaciones RAD**

La metodología de desarrollo conocida como diseño rápido de aplicaciones RAD (por sus siglas en inglés) ha tomado gran auge debido a la necesidad que tienen las instituciones de crear aplicaciones funcionales en un plazo de tiempo corto.

RAD es un ciclo de desarrollo diseñado para crear aplicaciones de computadoras de alta calidad de las que acontecen en corporaciones grandes.

**Metodología de RAD (Tesis Desarrollo de una aplicación web para el control de avances académicos y asistencia de docentes) Autor José Luis Tubay. Pagina 17, 2010**

RAD es un método incremental e interactivo: El método incremental implica que un servicio se diseña poco a poco. Cada una de las partes se desarrolla y entrega por separado con el apoyo de una de las funciones de negocio.

Una vez combinadas, las piezas sustentan el conjunto. La principal ventaja de este método es que reduce el tiempo de provisión. No obstante, el desarrollo de cada parte requiere el paso por todas las fases del ciclo de vida. El método iterativo implica que el ciclo de vida se repite muchas veces durante el diseño. Se utilizan prototipo de todo el proceso para comprender mejor los requisitos específicos del cliente y adaptar el diseño.

Es posible utilizar una combinación de ambos métodos. Una organización puede empezar por especificar los requisitos para todo el servicio y pasar luego al diseño incremental y al desarrollo de la aplicación (Arjen de Jong, 2008, pág. 78).

### **Etapas del ciclo RAD**

### **Etapa de planificación de requisitos**

Esta etapa requiere que usuarios con un vasto conocimiento de los procesos de la compañía determinen cuáles serán las funciones del sistema. Debe darse una discusión estructurada sobre los problemas de la compañía que necesita solución.

#### **Etapa de diseño**

Consiste de un análisis detallado de las actividades de la compañía en relación al sistema propuesto. Los usuarios participan activamente en talleres bajo la tutela de profesionales de la informática. En ellos descomponen funciones y definen entidades asociadas con el sistema. Una vez se completa el análisis se crean los diagramas que definen las alteraciones entre los procesos y la data.

#### **Construcción**

En la etapa de construcción el equipo de desarrolladores trabajando de cerca con los usuarios, finalizan el diseño y la construcción del sistema. La construcción de la aplicación consiste de una serie de pasos donde los usuarios tienen la oportunidad de afirmar los requisitos y repasar los resultados.

#### **Implementación**

Esta etapa envuelve la implementación del nuevo producto y el manejo del cambio del viejo al nuevo sistema. Se hacen pruebas comprensivas y se adiestran los usuarios. Los cambios para los que no hay tiempo no se realizan. Los requisitos secundarios se eliminan si es necesario para cumplir el calendario.

**David, O. (21 de Agosto de 2009). Metodología RAD. Obtenido de sites.google.com/site/metodologiarad/home: https://sites.google.com/site/metodologiarad/home**

**Metodología de RAD (Tesis Desarrollo de una aplicación web para el control de avances académicos y asistencia de docentes) Autor José Luis Tubay. Pagina 17, 2010**

#### **2.1.15. UML**

Los modelos UML le ayudan a entender, analizar y diseñar sistemas de software. Los diagramas de modelado UML y los diagramas de capas solamente pueden existir dentro de un proyecto de modelado. Cada proyecto de modelado contiene un modelo UML compartido y varios diagramas UML. Cada diagrama constituye una vista parcial del modelo. El modelo UML contiene todos los elementos en los diagramas UML y se puede ver utilizando el Explorador de modelos UML.

#### **Diagrama de Caso de Uso**

Resume quién utiliza la aplicación o sistema y qué puede hacer con ella. Un diagrama de casos de uso actúa como foco en la descripción de los requisitos del usuario. En él se describen las relaciones entre los requisitos, los usuarios y los componentes primarios. No se describen en detalle los requisitos, ya que esto puede hacerse en otros diagramas o documentos que pueden vincularse a cada caso de uso.

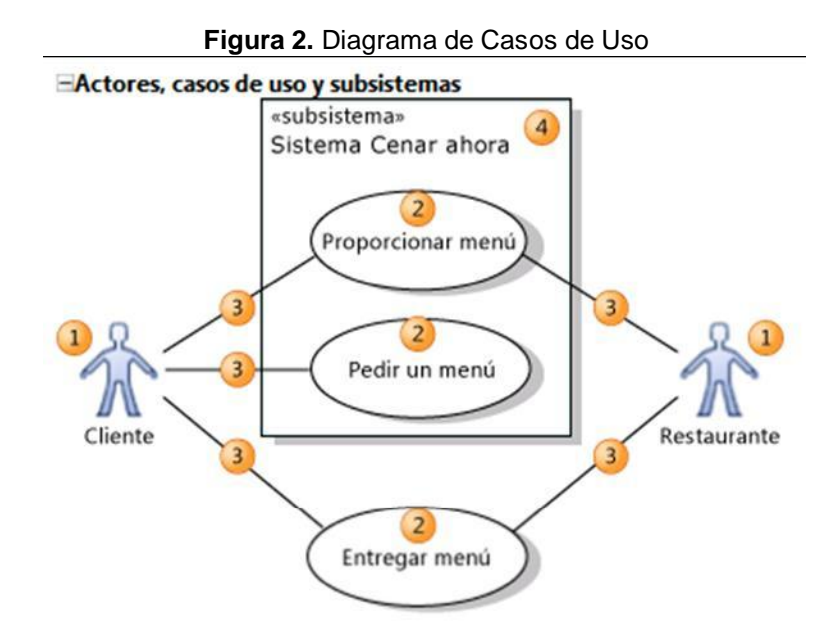

**Microsoft Visual Studio 2012. (s.f.). Documentación de Microsoft Visual Studio 2012. UML.**

#### **2.1.16. Encuesta**

La encuesta es un instrumento de la investigación de mercados que consiste en obtener información de las personas encuestadas mediante el uso de cuestionarios diseñados en forma previa para la obtención de información específica.

Complementando lo anterior, cabe señalar que el Diccionario de Marketing de Cultural S.A. define el término encuestación como el método de recogida de información cuantitativa que consiste en interrogar a los miembros de una muestra, sobre la base de un cuestionario perfectamente estructurado.

**Proceso de Investigación:** A grandes rasgos las etapas en el proceso de investigación en un estudio de encuestas son:

- La definición de objetivos y/o hipótesis
- Selección de la muestra
- Elección del método de encuesta: recogida de datos
- Análisis e interpretación de los datos.

Dicho esto, entraremos en detalle:

1. Delimitación de objetivos y formulación del problema de investigación

La primera fase en el diseño de una investigación mediante encuesta comienza con una delimitación clara de las cuestiones o materias a investigar, elaborando un listado de los temas sobre los que se quiere obtener información. El planteamiento del problema debe ser claro y unívoco, exponiendo claramente la naturaleza del problema.

Una de las mejores formas de llevar a cabo esta delimitación es la revisión y análisis de las diversas aportaciones ya realizadas a fin de descubrir cuanto se conoce sobre ese tema. Grande y Abascal (1999: 34-35) señalan varias estrategias para realizar la delimitación de objetivos y formulación del problema, estrategias que pueden utilizarse de forma asilada o conjunta:

- Consulta a expertos. Conversaciones y discusiones con las personas que tomas decisiones o pueden aportar ideas, con el fin de realizar una puesta en común de conocimientos, valoraciones e inquietudes sobre el problema.
- Búsqueda y análisis de datos disponibles.
- Análisis de casos de situaciones similares para saber cómo se actuó.
- 2. Elaboración de los objetivos específicos

Esta determinación del tema elegido se concretará en la formulación de los objetivos de la investigación, aunque el objetivo no se define desde la propia investigación sino a partir de lo que se pretende con su realización, es decir, considerando el destino o utilidad de la información recogida.

La formulación del problema realizada en la primera fase continuará con la formulación de un objetivo general y una serie de objetivos específicos donde se concreta el objetivo general a nivel de los diversos aspectos, dimensiones y perspectivas que se desean analizar. Centrados en estos objetivos, es preciso distinguir entre el objetivo general y los objetivos específicos:

- El objetivo general propone lo que se desea obtener con la investigación planteada.
- Presenta el enunciado claro y preciso de las metas que se persiguen con esta investigación, delimitando el ámbito temático concreto y la especificación de la población-diana del estudio. Para la consecución del objetivo general será necesario apoyarse en los objetivos específicos.
- Los objetivos específicos indican lo que se pretende lograr en cada una de las etapas de la investigación, implicando así un mayor nivel de concreción temporal, temática y estratégica. Es conveniente evaluar estos objetivos en cada paso a fin de conocer los distintos niveles de resultados.
- 3. Elaboración del cuestionario y procedimiento de administración

Seguidamente se procede a la elaboración del cuestionario mediante la operacionalización de las variables formuladas en la etapa anterior.

La elaboración de un cuestionario responde generalmente a tres objetivos: estimar magnitudes, describir una población y verificar hipótesis.

En este momento se decide también el procedimiento de administración de la encuesta: personal, telefónica, postal, etc.

4. Prueba del cuestionario

Definido el cuestionario, es necesario realizar una 'prueba' de éste con el objetivo de conocer su adecuación a los objetivos de la investigación; proceso conocido con el nombre 'pretest' o 'prueba piloto'. Para ello el investigador debe realizar varias pruebas del cuestionario no entre sus colegas o familiares, sino con extraños en sus hogares(o en el lugar donde se administre el cuestionario). Una prueba de este tipo suele comprender:

5. Construcción de la muestra

Una vez que el instrumento de medida está terminado, y han tenido lugar todos los procesos verificatorios de fiabilidad y validez, llega el momento de la localización de la población de interés que fue definida en la etapa de los objetivos, proceso que comienza con la elaboración de un marco de muestra donde aparecen recogidos todos los elementos de la población.

Una vez listada la población objeto de estudio se procede a la selección de una serie de 'informantes privilegiados' empleando para ello los procedimientos desarrollados por la teoría muestral.

Algunos expertos sitúan esta etapa antes de la elaboración del cuestionario, mientras que otros proceden con el muestreo después de la elaboración del cuestionario.

Es indiferente proceder de una forma u otra. La experiencia investigadora ha demostrado que la elaboración previa del cuestionario aclara muchas dudas sobre la población objeto de estudio.

6. Selección de los entrevistadores

En las encuestas telefónicas y personales el entrevistador es un componente esencial de la recogida de información en la medida que puede influir en la cooperación de los entrevistadores y en la calidad de la formación recogida.

El entrevistador influye en el entrevistado con sus rasgos sociodemográficos, mediante la experiencia obtenida y por las expectativas originadas en la selección de cada entrevistado (Cea d'Ancona, 2004:309-334): los rasgos del entrevistador afectan a la cooperación en la medida que son evaluados por el posible entrevistado al recibir la visita de alguien que no esperaba.

La encuesta, definida como 'la aplicación de un procedimiento estandarizado para recabar información de una muestra amplia de sujetos', y cuyo objetivo fundamental es la obtención de 'mediciones estandarizadas (Díaz de Rada, 2001:28), requiere que la administración del cuestionario sea la misma independientemente del entrevistador que la realice. Para ello es necesario llevar a cabo una adecuada selección y formación de los entrevistadores encaminada a reducir las posibles alteraciones generadas por éstos.

7. Realización del trabajo de campo y supervisión de las entrevistas

Es el momento de empezar con la recogida de datos, planificando detalladamente las fechas en las que se realizarán las entrevistas, la labor de los coordinadores de campo, la localización y el horario de la persona a la que acudir cuando aparezcan problemas.

La última tarea de la recogida de información consiste en la supervisión y control de las entrevistas. Uno de los objetivos que se busca en esta tarea es detectar aquellos entrevistadores que están trabajando de forma equivocada, aún sin saberlo, y en un proceso que debe intensificarse en los primeros momentos de la recogida de datos para detectar cuanto antes este tipo de errores.

La supervisión consiste, básicamente, en la realización de tres tareas: la primera relacionada con la revisión de cuestionarios, la segunda en las incidencias de recogida de datos y la tercera en la comprobación de las rutas aleatorias.

Por último en la etapa de análisis e interpretación de los datos llevaríamos a cabo los tres últimos pasos, que son:

- 8. Codificación de preguntas y depuración de la información,
- 9. Tabulación y análisis de datos,
- 10.Redacción del informe

En este último punto la labor de tratamiento y análisis de la información precede a la elaboración de un informe donde se presentan los hallazgos de la investigación.

### **2.1.17. Entrevista**

La entrevista es un acto de comunicación oral que se establece entre dos o más personas (el entrevistador y el entrevistado o los entrevistadores), con el fin de obtener una información o una opinión, o bien para conocer la personalidad de alguien.

En este tipo de comunicación oral debemos tener en cuenta que, aunque el entrevistado responde al entrevistador, el destinatario es el público que está pendiente de la entrevista.

Atendiendo a la finalidad con que ha sido escrita, podemos distinguir dos tipos de entrevistas:

- Informativas con ellas se pretende conocer la opinión sobre un determinado tema.
- Psicológicas con ellas se pretende conocer la personalidad o el ambiente que rodea al entrevistado.

Partes de una entrevista:

- Presentación: toda entrevista debe tener una presentación el personaje, en la cual se den a conocer datos de su personalidad, y el motivo por el que se le entrevista.
- Preguntas el cuerpo de la entrevista lo forma el grueso de preguntas y respuestas. Es a través de ellas que obtenemos toda la información.
- Conclusión la conclusión puede ser un párrafo o frase de salida que indique al lector que la entrevista ha concluido.

#### **2.2. FUNDAMENTACIÓN LEGAL**

La Universidad Técnica Estatal de Quevedo (UTEQ), se encuentra ubicada en Quevedo, ciudad central y capital económica de la Provincia de Los Ríos. Nuestra prestigiosa institución se inició el 22 de enero de 1976, como Extensión Universitaria con la carrera de Ingeniería Forestal e Ingeniería Zootécnica, dependiente de la Facultad de Ciencias Agropecuarias de La Universidad "Luís Vargas Torres" de Esmeraldas.

Fuimos creada como Universidad Técnica Estatal de Quevedo mediante Ley de la República del 26 de enero de 1984, publicada en el Registro Oficial No. 674 del 1 de Febrero de 1984.

Nuestra Universidad nace con la creación de la Facultad de Ciencias Agropecuarias, y sus Escuelas de Ingeniería Forestal, Ingeniería Zootécnica, y las Tecnologías en Manejo de Suelo y Agua y Mecanización Agrícola; luego, con el transcurrir del tiempo se crea la Facultad de Zootecnia.

Posteriormente, son creadas la Escuela de Ingeniería en Administración de Empresas Agropecuarias y las Tecnologías Agrícola, Agroindustrial y Topografía Agrícola. Además de las anteriores, también se crean las escuelas de Computación, Banca y Finanzas, Ventas y Microempresas.

En la actualidad el nombre de estas últimas fueron modificadas, dando así la creación de la Facultad de Ciencias Empresariales con sus cuatro escuelas: Escuelas de Informática, Escuela de Economía y Finanzas, Escuela de Mercadotecnia y la Escuela de Gestión Empresarial.

Además, actualmente nuestra institución cuenta con la Unidad de Estudios a Distancia (UED), el Centro de Idiomas Extranjeros (CEDI), la Unidad de Posgrado, un Instituto de Informática.

Una extensión universitaria en la ciudad de la Maná, provincia de Cotopaxi, y diversas oficinas de apoyo en varios cantones dentro y fuera de nuestra provincia. Y es así que en los actuales momentos somos una Universidad pionera en la formación de profesionales, prestos al servicio de nuestro país y la Facultad de Ciencias de la Ingeniería.

# **Gestión Técnica de Cooperación Interinstitucional Unidad de Cooperación Interinstitucional**

**Misión:** Encargada de elaborar planes y programas de cooperación técnica, diseñada en estrategias realizando el seguimiento y evaluación de la cooperación técnica nacional e internacional.

#### **Atribuciones y responsabilidades:**

- a) Formular directivas para la suscripción de Convenios de Cooperación interinstitucional;
- b) Diseña planes y/o programas de cooperación interinstitucional;
- c) Organizar y ejecutar programas de capacitación con la participación de entidades cooperantes;
- d) Editar y difundir documentos referentes a la cooperación técnica nacional e internacional;
- e) Programar, gestionar, administrar, sistematizar y evaluar las actividades y proyectos de cooperación según los objetivos y metas de la institución;
- f) Proponer la aplicación de directivas, metodologías y estrategias para mejorar, difundir e incrementar el procedimiento y resultados de los proyectos de suscripción de convenios de cooperación como de su respectiva evaluación;
- g) Realizar estudios de demanda y oferta de la cooperación técnica internacional;
- h) Promover y gestionar becas nacionales e internacionales para el perfeccionamiento y capacitación de docentes, administrativos y estudiantes;
- i) Promover la formulación de proyectos de desarrollo social y productivos para la comunidad en general; y
- j) Otras que le corresponden por Ley y/o le asigne la superioridad.

**Responsable:** Coordinador de Cooperación Interinstitucional.

#### **Productos y Servicios**

- 1. Reporte de Convenios de Cooperación interinstitucional;
- 2. Planes de programas de Capacitación;
- 3. Resultados de demanda y oferta de la cooperación técnica internacional;
- 4. Informe de alianzas estratégicas y convenios para fortalecimiento de imagen institucional.

**Estatuto Orgánico de Gestión Organizacional por procesos de la Universidad Técnica Estatal de Quevedo aprobado en** segunda y definitiva instancia por el Consejo Universitario mediante Resolución Segunda de fecha 24 de Enero del 2012.

#### **2.3. MARCO REFERENCIAL**

#### **Sistema de Seguimiento y Control para Convenio de Desempeño Online**

En la Universidad de La Frontera, Universidad del Estado de Chile, ubicada en la ciudad de Temuco, capital de la Región de la Araucanía de Chile, con sedes en Angol y Pucón.

Concebido para apoyar los avances del Convenio de Desempeño "Evoluciona" que la UFRO lleva a cabo, el software Sistema de Seguimiento y Control en Línea que nuestra institución desarrolló.

Se encuentra completamente operativo, permitiendo en tiempo real, visualizar avances, desempeños notables, hitos y ejecución financiera. Por medio de este instrumento, tanto las autoridades universitarias como de MECESUP2, podrán acceder a la información requerida. Ingresando vía clave de usuario a través del sitio web [www.ufro.cl/convenio.](http://www.ufro.cl/convenio)

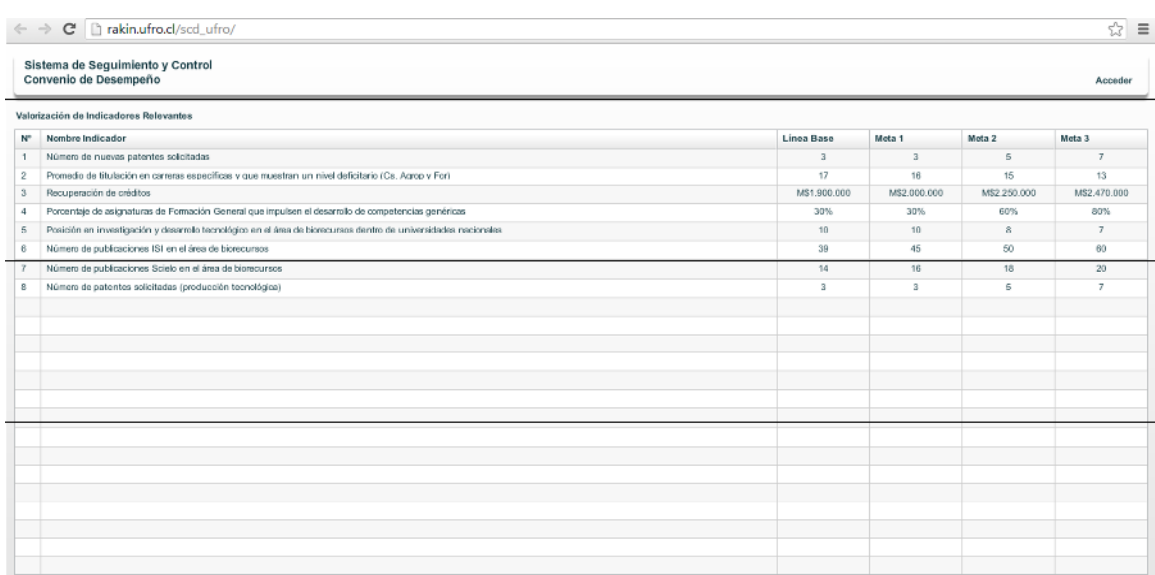

**Figura 3.** [Sistema](http://www.ufro.cl/convenio) de Seguimiento y Control de Convenio de Desempeño

**Figura 4.** Sistema de Seguimiento y Control de Convenio de Desempeño de Ingreso al sistema  $\sim$ 

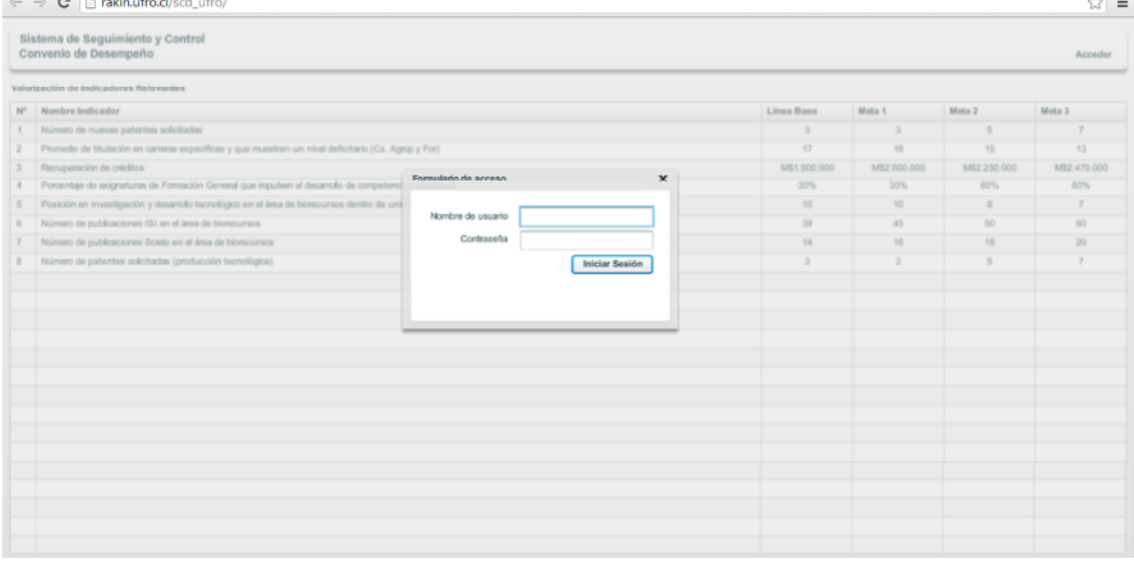

**[http://convenio.ufro.cl/index.php?o](http://convenio.ufro.cl/index.php)ption=com\_content&view=article&id=64:sistema**

**CAPÍTULO III** 

**METODOLOGÍA DE LA INVESTIGACIÓN**

### **3.1.EQUIPOS Y MATERIALES**

Los recursos necesarios para la investigación y desarrollo del sistema informático son los siguientes:

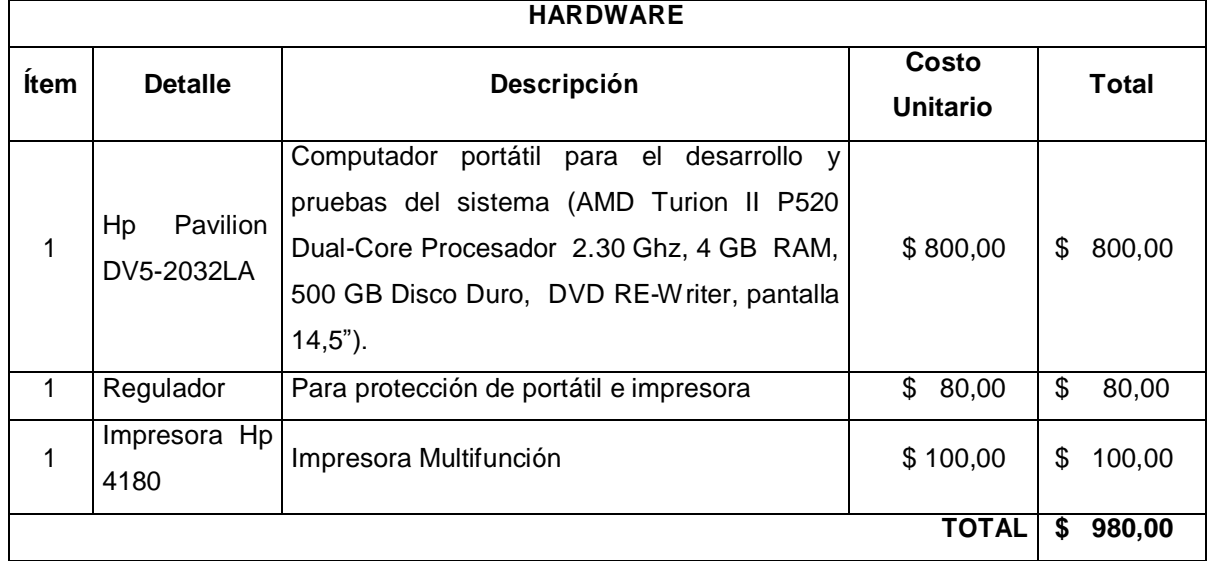

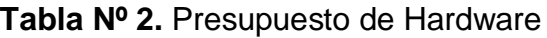

**Autor:** Sergio Alejandro Mero Martillo **Fuente:** Hp Store Quevedo

### **Tabla Nº 3.** Presupuesto de Software

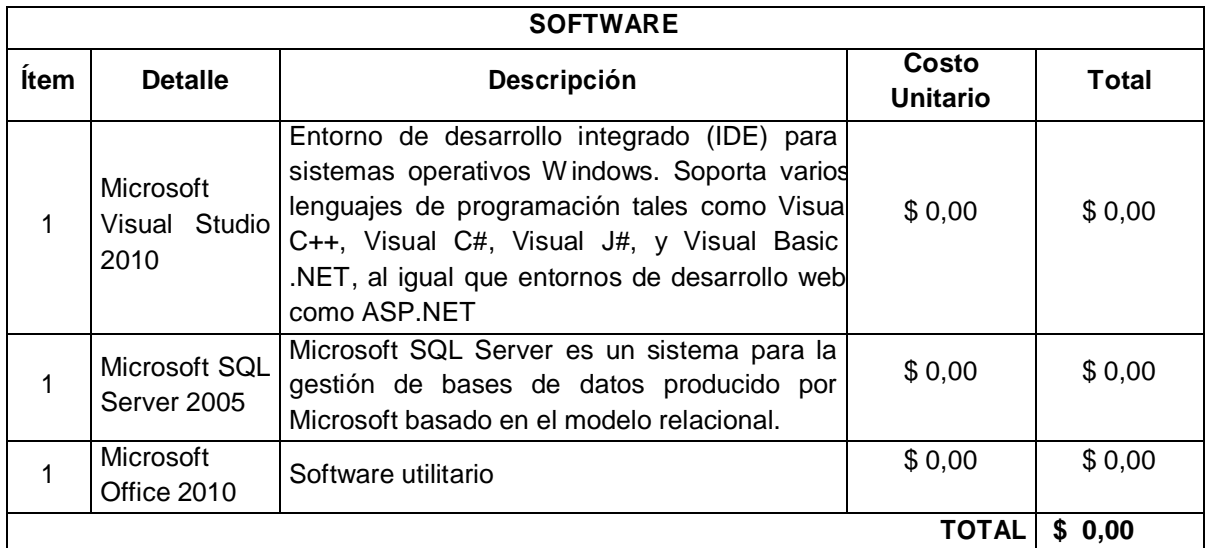

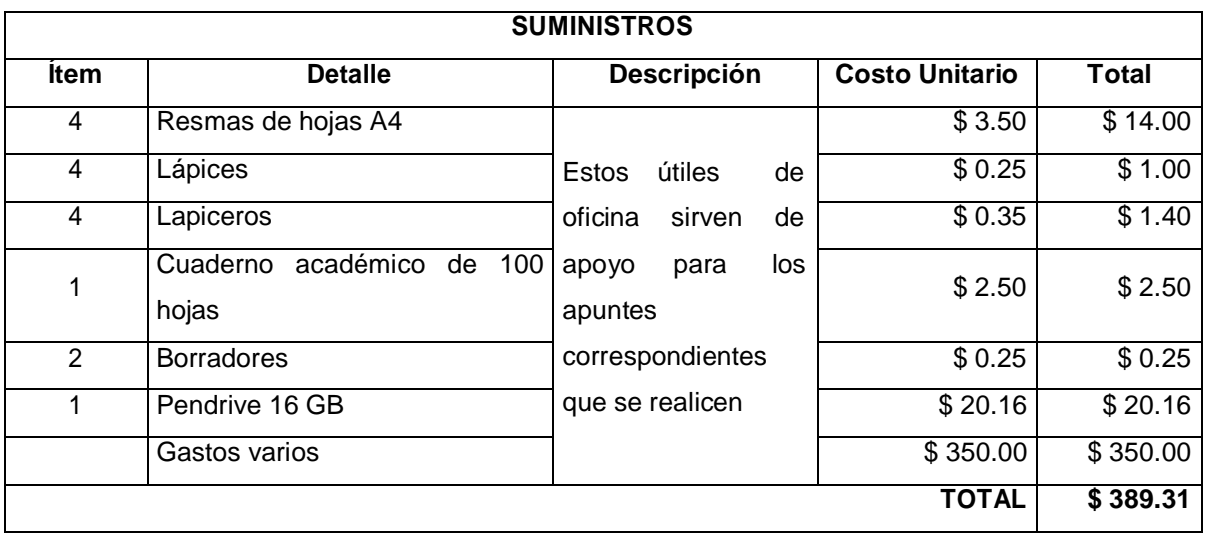

## **Tabla Nº 4.** Presupuesto de Suministros

**Autor:** Sergio Alejandro Mero Martillo **Fuente:** Mundo Office

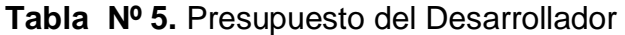

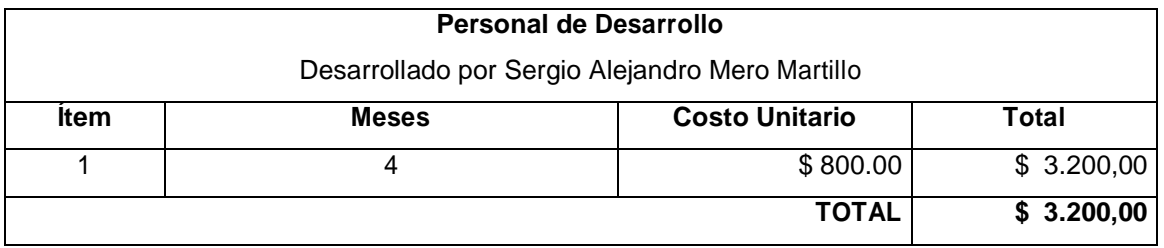

**Autor:** Sergio Alejandro Mero Martillo

### **Tabla Nº 6.** Presupuesto Total

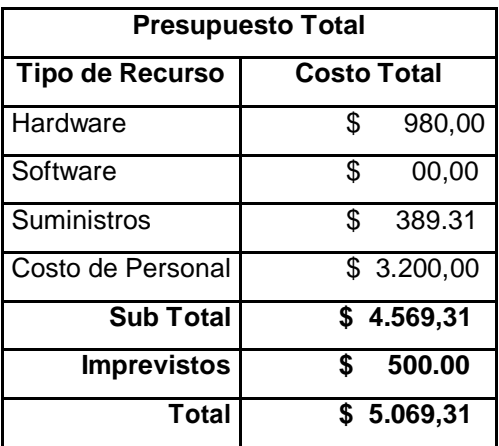

**Autor:** Sergio Alejandro Mero Martillo

### **3.2. MÉTODOS Y TÉCNICAS UTILIZADOS EN LA INVESTIGACIÓN**

### **3.2.1. Método Deductivo 2**

Es un tipo de razonamiento que nos lleva de lo general a lo particular y de lo complejo a lo simple. La experiencia y el conocimiento para trazar hipótesis es el ejemplo más claro de esta metodología.

La sistematización de los procesos en la administración de la Unidad de Cooperación Interinstitucional, permitiendo tener procesos de seguimientos eficientes, más confiables que mejora la calidad de control y ejecución de los convenios y becas.

Se proyecta esta investigación para comprobar si el Sistema de Control y Ejecución de Convenios y Becas tiene un efecto positivo en la Unidad de Cooperación Interinstitucional de la Universidad Técnica Estatal de Quevedo.

El uso de este método ayudó a incitar que la implementación del Sistema Informático tiene un efecto positivo para el Control y Ejecución de Convenios y Becas.

La sistematización de los principales procesos como son:

- Registro de convenios, becas, instituciones, avances de convenios y avances académicos de becarios.
- Generar reportes de convenios en sus diferentes estados.
- Generar reportes de los avances académicos de los becarios.
- Se extraen conclusiones (reportes) útiles y de gran ayuda.

 $2$  Guillermo A Baena L, F (2009). I+E INVESTIGACION

#### ESTRATEGICA

### **3.3. TIPOS DE INVESTIGACIÓN**

### **3.3.1. Cuasi-Experimental 3**

La investigación cuasi-experimental sería aquella en la que existe una 'exposición', una 'respuesta' y una hipótesis para contrastar, pero no hay aleatorización de los sujetos a los grupos de tratamiento y control, o bien no existe grupo control propiamente dicho.

El diseño más habitual de este tipo de investigación es el estudio antes-después (o pre-post) de un sólo grupo o con grupo de control no equivalente. Este tipo de diseño se basa en la medición y comparación de la variable respuesta antes y después de la exposición del sujeto a la intervención experimental.

Los diseños antes-después con un sólo grupo permiten al investigador manipular la exposición, pero no incluyen un grupo de comparación. Cada sujeto actúa como su propio control. Su notación es:  $O_1$   $XO_2$  dónde:

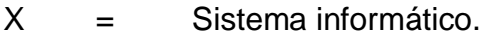

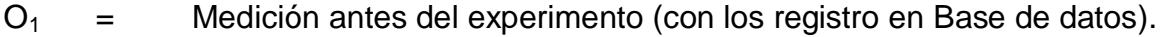

 $O<sub>2</sub>$  = uso). Medición después del experimento (Con el sistema desarrollado en

En este diseño se verifica una observación  $(O_1)$  antes de implantar la variable independiente y otra después de aplicar la aplicación  $(O_2)$ .

Las observaciones se consiguen a través de la aplicación de una prueba u observación.

<sup>3</sup> Diego Redolar Ripoll. (2010). Fundamentos de psicobiología. Editorial UOC. Metodología Cuasi- Experimental. Pág. 57.

### **3.4. POBLACIÓN Y MUESTRA**

#### **3.4.1. Población**

Participantes directos son el Director de la Unidad de Cooperación Internacional, Secretaria y Pasante.

#### **3.4.2. Muestra**

Para la muestra se procedió de los documentos de registros de los Convenios y Becas.

**Tabla Nº 7.** Personal de la Unidad de Cooperación Interinstitucional

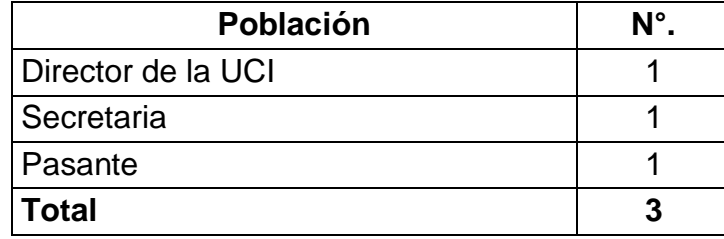

**Fuente:** Unidad de Cooperación Interinstitucional **Autor:** Sergio Alejandro Mero Martillo

**CAPÍTULO IV** 

**PLANIFICACIÓN**

### **4.1. FACTIBILIDAD**

Fue factible la elaboración del proyecto para brindar un control y ejecución de convenios y becas.

### **4.2. METODOLOGÍA DE DESARROLLO DEL SOFTWARE**

### **4.2.1. METODOLOGÍA DE DESARROLLO DE SOFTWARE RAD 4**

La metodología de desarrollo conocida como diseño rápido de aplicaciones RAD (por sus siglas en inglés) ha tomado gran auge debido a la necesidad que tienen las instituciones de crear aplicaciones funcionales en un plazo de tiempo corto.

Esta modalidad de desarrollo consiste de diferentes etapas que suceden de forma paralela y exigen la colaboración de los usuarios en todos los niveles. Por el contrario, en la metodología de diseño tradicional, las etapas suceden de forma lineal y el usuario es excluido del proceso, lo que hace que esta modalidad sea más lenta y poco eficiente.

Hoy día la competencia en el mercado demanda calidad lo más pronto posible y RAD se enfoca en estas características.

### **4.2.1.1. Etapa de planificación de los requisitos**

La planificación tiene como objetivo la definición de cada uno de los requisitos o proceso que se va a llevar a cabo con la creación del software para realizar el control de ejecución de convenios y becas de unidad de cooperación interinstitucional que responda de una manera más eficiente y efectiva al control manual que se está llevando actualmente.

<sup>4</sup><http://www.buenastareas.com/ensayos/Modelo-Rad/3508498.html>

Entre la parte más importante del desarrollo del software tenemos los principales requerimientos:

| Referencia | Requerimiento                                          | Categoría |
|------------|--------------------------------------------------------|-----------|
| R.001      | Ingresar a la aplicación mediante usuario y contraseña | Evidente  |
| R.002      | Ingreso Instituciones                                  | Evidente  |
| R.003      | Ingreso Convenios                                      | Evidente  |
| R.004      | Ingreso de Datos Personales                            | Evidente  |
| R.005      | Ingreso Becas                                          | Evidente  |
| R.006      | Asignar coordinadores a los convenios                  | Evidente  |
| R.007      | Modificar contraseña                                   | Evidente  |
| R.008      | Visualizar los convenios y becas                       | Evidente  |
| R.009      | Ingreso de avances de convenios                        | Evidente  |
| R.010      | Ingreso de avances académicos de becarios              | Evidente  |
| R.011      | Obtener reportes de convenios y becas de avances       | Evidente  |
| R.012      | Estadísticas de convenios y becarios                   | Evidente  |
| R.013      | Elaborar el informe final                              | Evidente  |

**Tabla 8.** Cuadro de N° de Requerimientos

# **Autor:** Sergio Alejandro Mero Martillo

**Fuente:** Investigación

Entre los principales problemas con respecto al proceso manual que se está llevando tenemos:

- **Tener solo el ingreso de convenios y becas en una base de datos.**
- Retraso en el tiempo que se asignan los coordinadores de convenios.
- No existe una difusión de becas sobre los conocimientos y la clasificación de las mismas.
- Desconoce el cumplimiento de los avances tanto de convenios y becas.
- No tener informes o reportes finales de los convenios y becas.

### **Identificar Casos De Usos y Esquematizar**

#### **Diagramas de Casos de Uso**

Un actor representa el rol genérico del sistema. El nombre que se le dé a un actor deberá reflejar el papel que tendrá para el sistema.

Los casos de uso son una descripción de un conjunto de secuencias de acciones que un sistema ejecuta y que produce un resultado observable de interés para un actor particular.

Reflejan el uso que harán los actores del sistema; se muestran a través de ellos tanto las funcionalidades que ofrecerá el sistema, como los diferentes inherentes a las situaciones contempladas para cada una de estas.

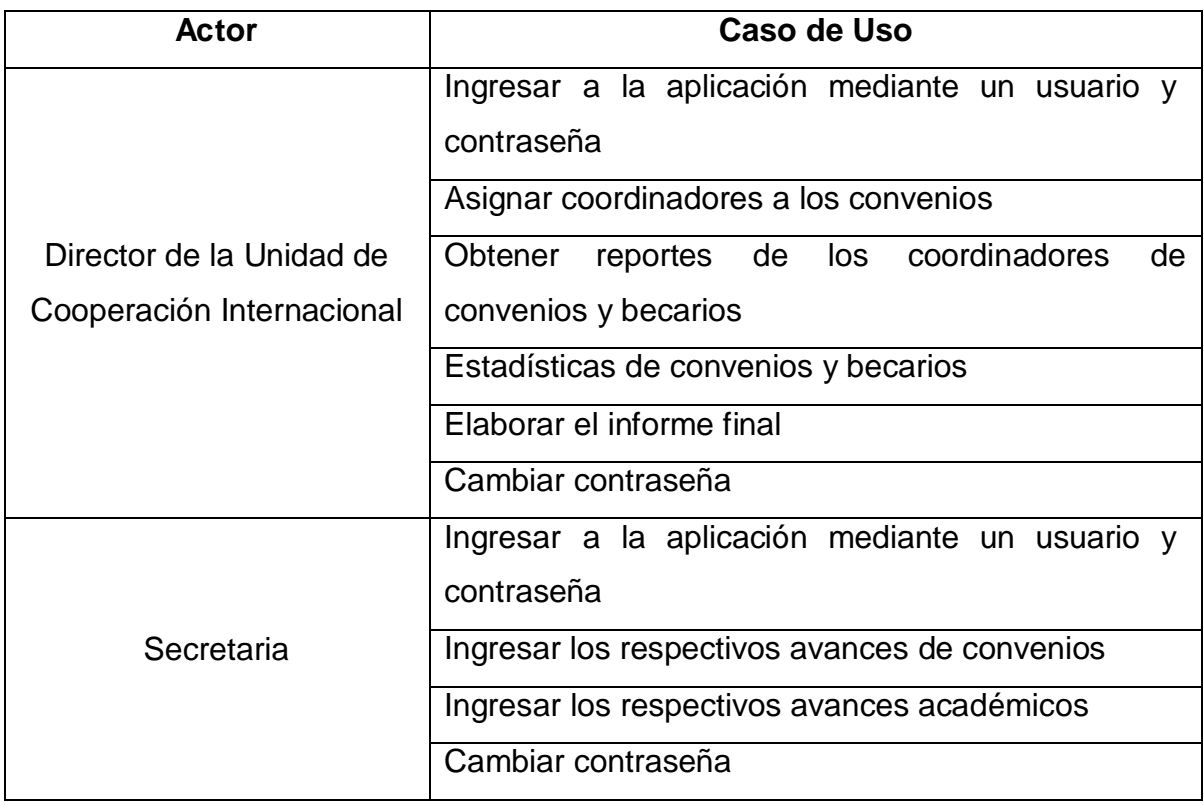

### **Tabla 9.** Cuadro de Actores y Caso de Uso

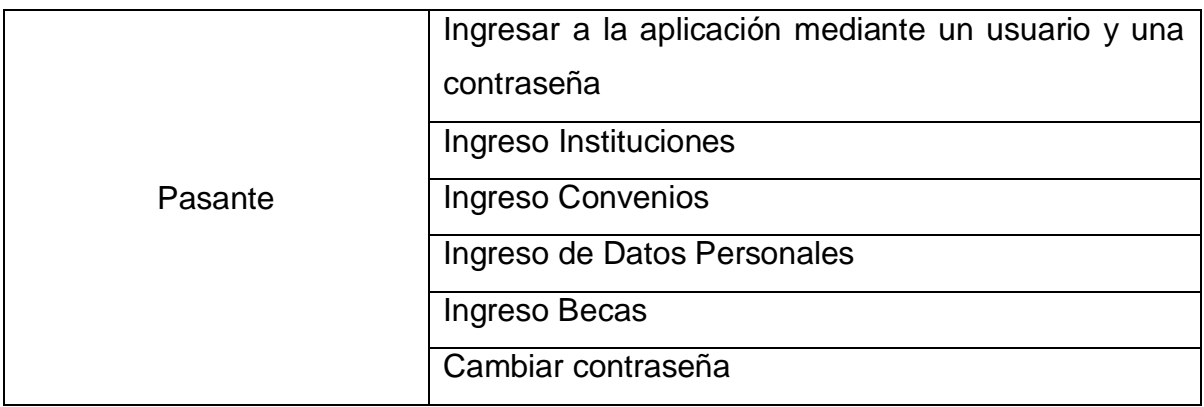

## **Autor:** Sergio Alejandro Mero Martillo **Fuente:** Investigación

Los diagramas de Casos de Uso sirven para especificar la funcionalidad y el comportamiento de un sistema mediante su interacción, con los usuarios y otros sistemas. O lo que es igual un diagrama que muestre la relación entre los actores y los casos de uso en un sistema. Estos diagramas son los primeros en generarse ya que permiten capturar de forma sencilla las especificaciones del sistema a desarrollar. Además, ofrecen una visión del sistema, que vamos a desarrollar.

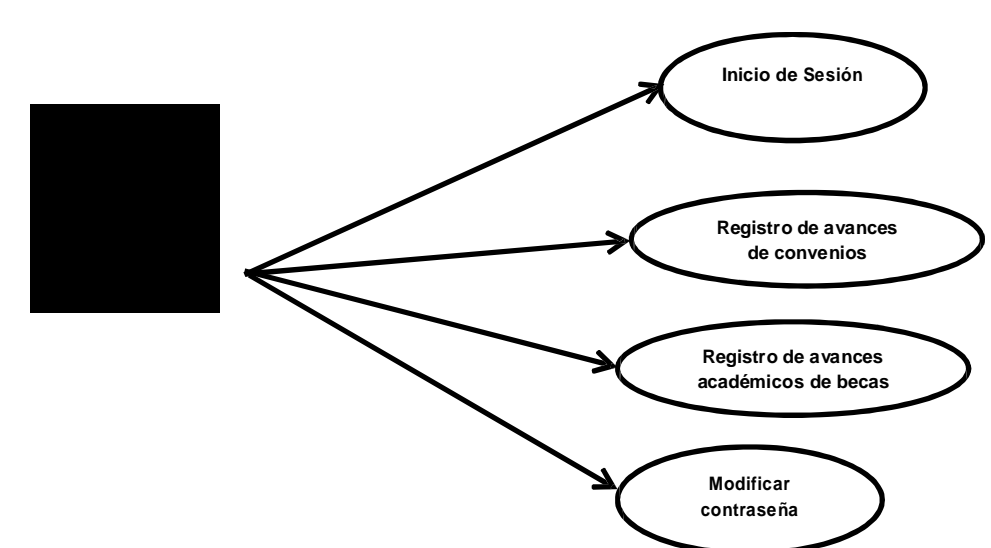

**Diagrama de Caso de Uso de Secretaria de UCI**

**Figura N° 5** Caso de uso de Secretaria de UCI

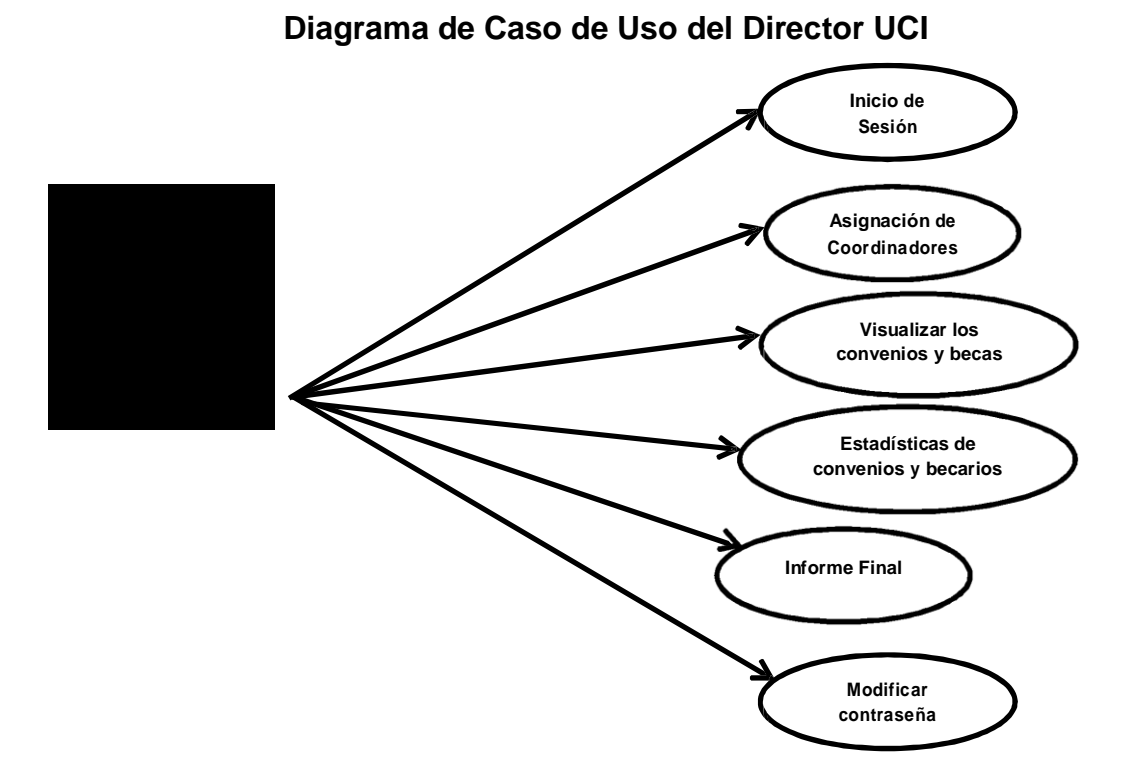

**Figura N° 6**. Caso de uso del Director de la UCI

### **Diagrama de Caso de Uso de Pasante UCI**

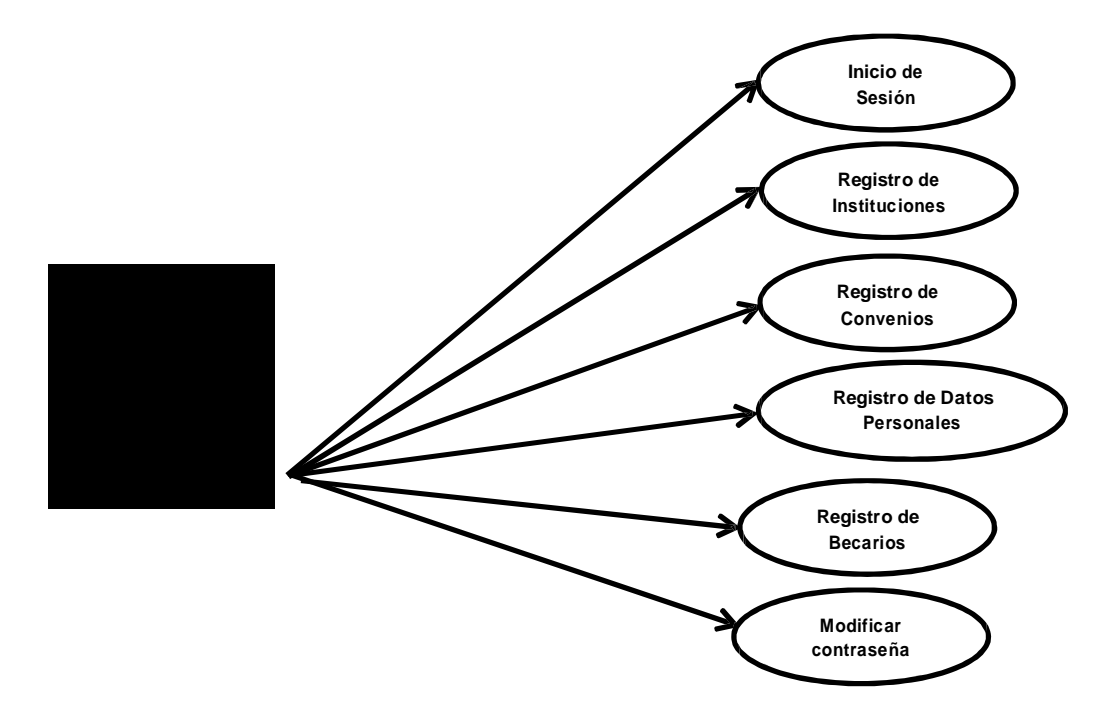

**Figura N° 7**. Caso de uso de Pasante de UCI

# **Descripción de Casos de Uso**

### **Tabla 10.** Caso de Uso Inicio de Sesión

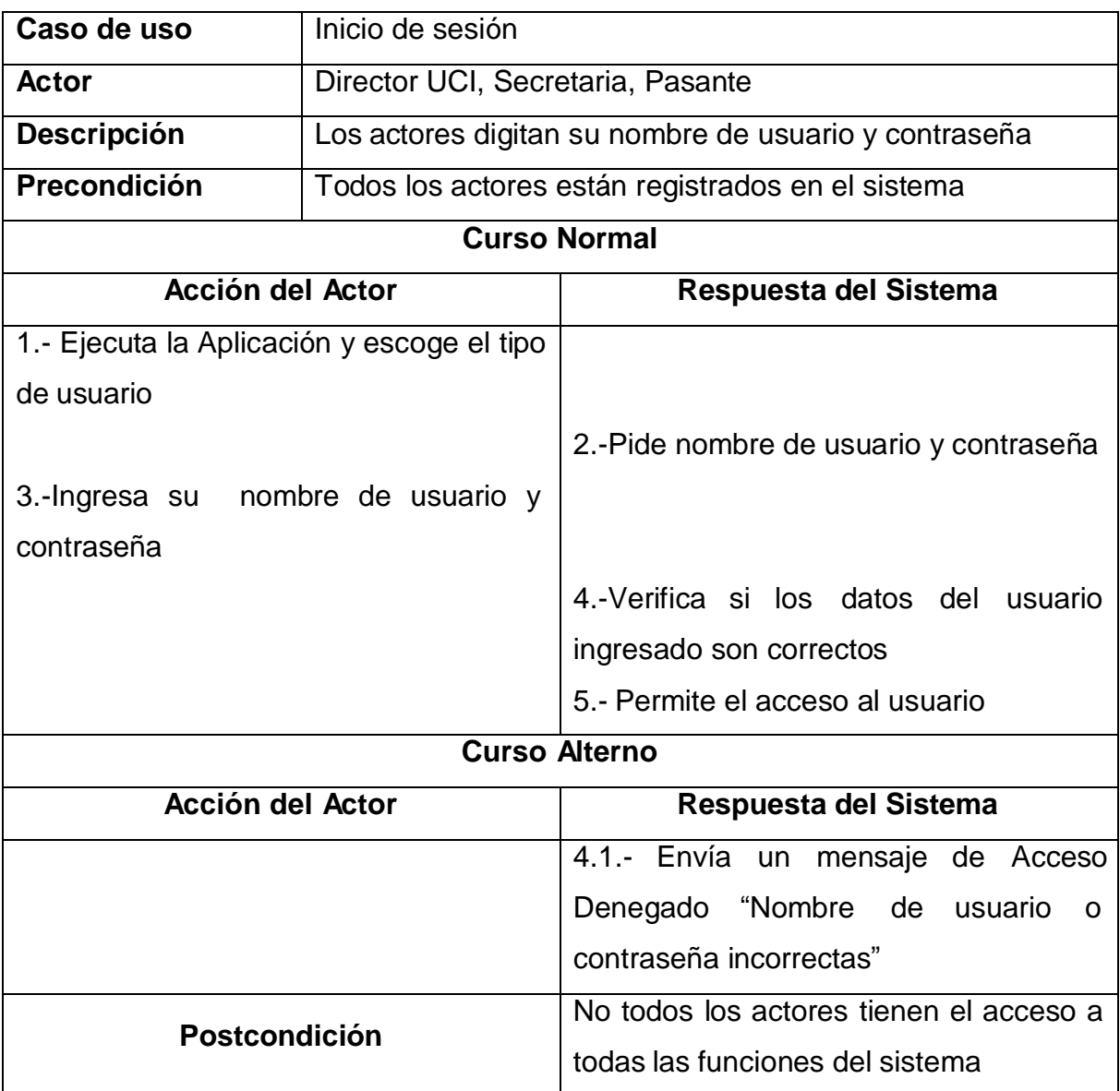

**Autor:** Sergio Alejandro Mero Martillo

**Fuente:** Investigación

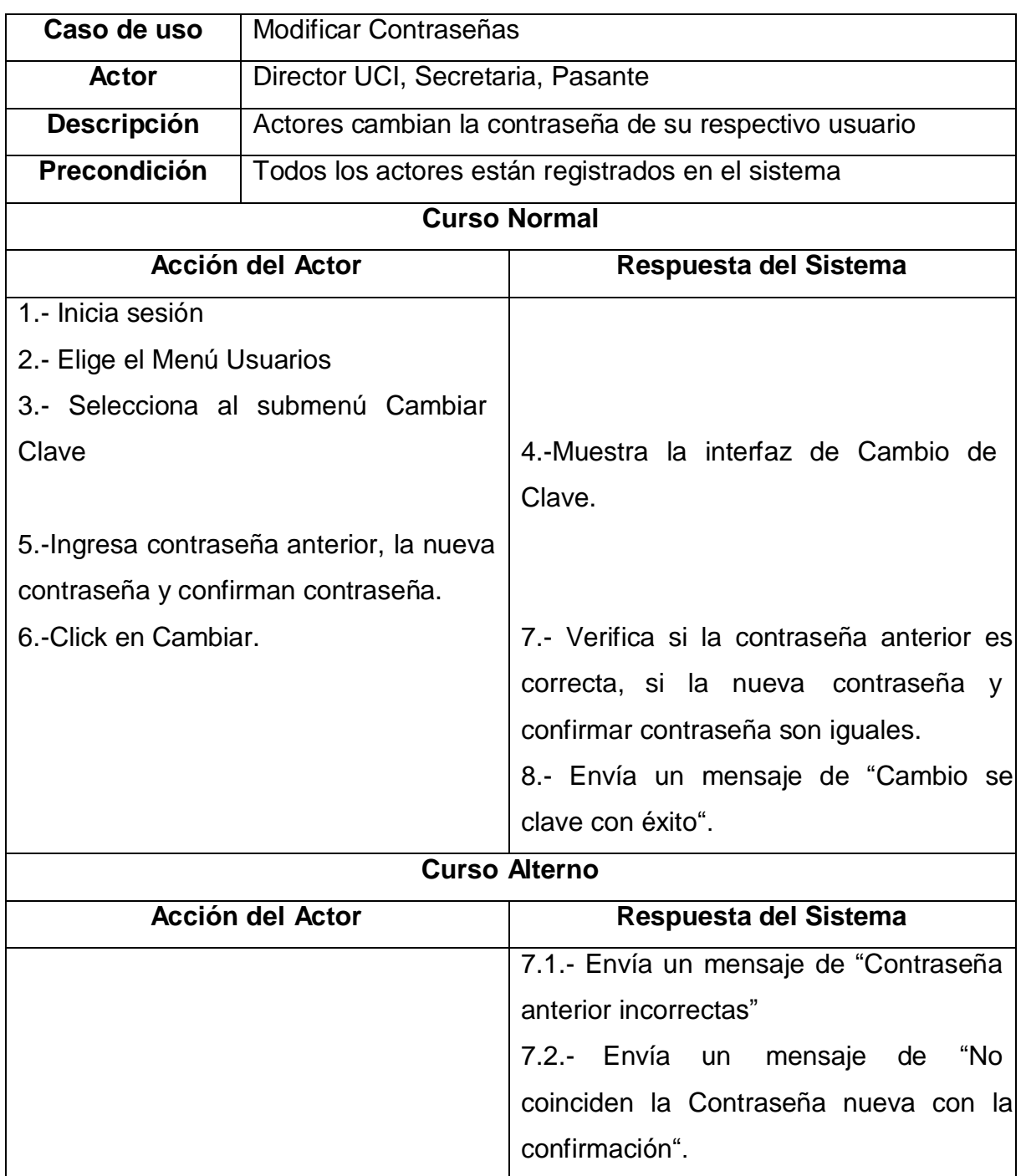

## **Tabla 11.** Caso de uso Modificar Contraseñas

**Autor:** Sergio Alejandro Mero Martillo

**Fuente:** Investigación

**Tabla 12.** Caso de uso Ingreso de Instituciones

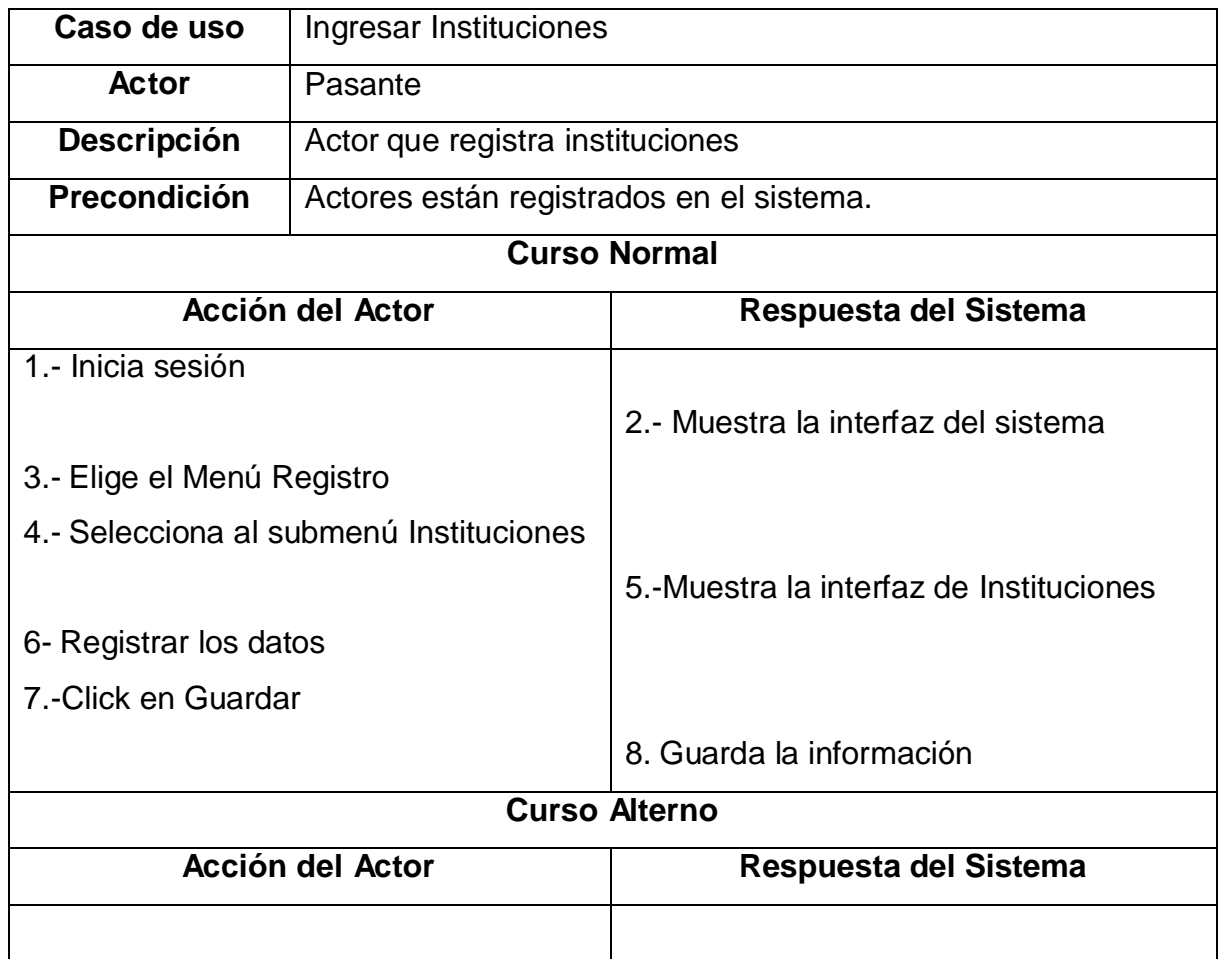

**Autor:** Sergio Alejandro Mero Martillo

**Fuente:** Investigación
# **Tabla 13.** Caso de uso Ingreso de Convenios

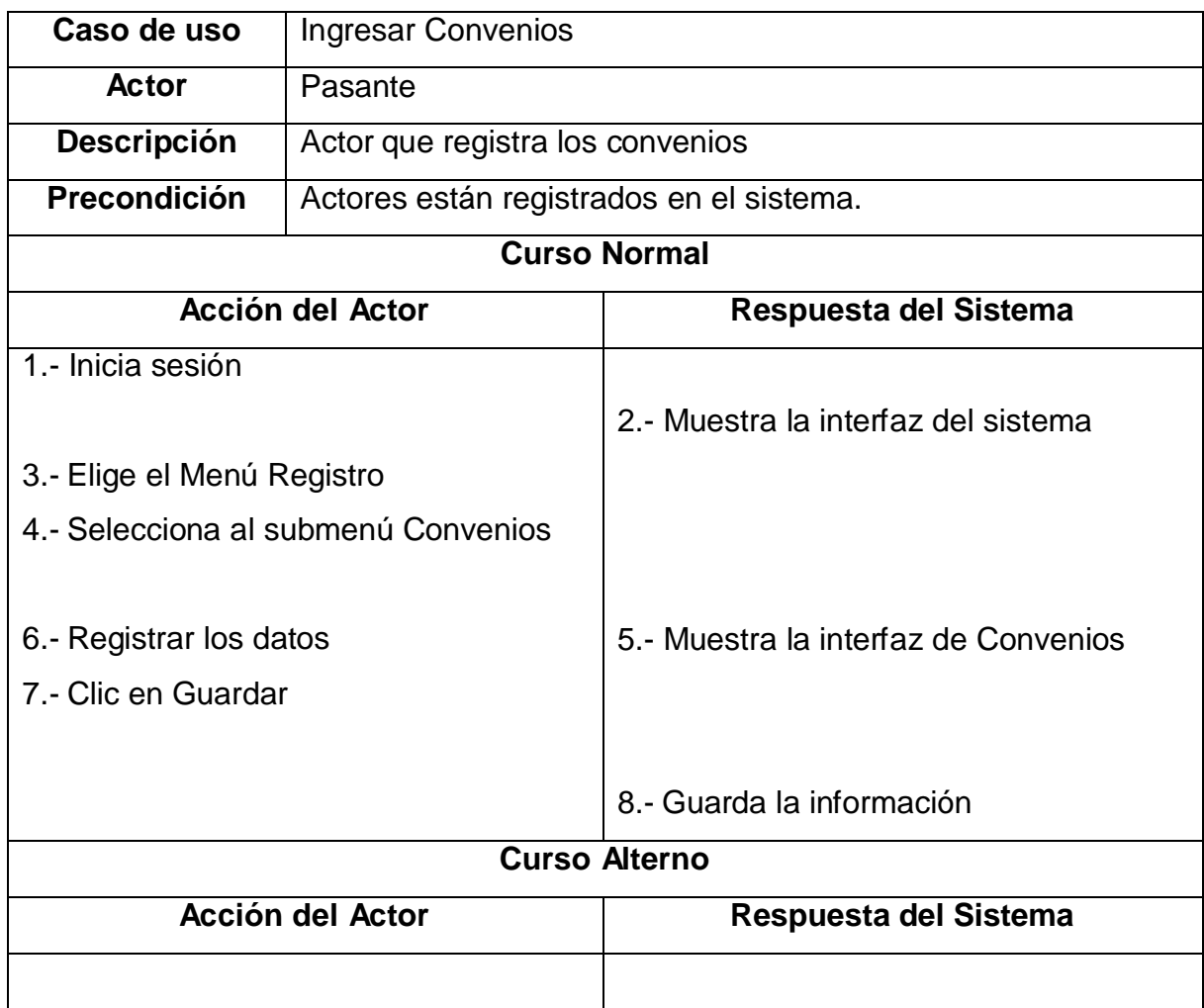

**Autor:** Sergio Alejandro Mero Martillo

## **Tabla 14.** Caso de uso Ingreso de Datos Personales

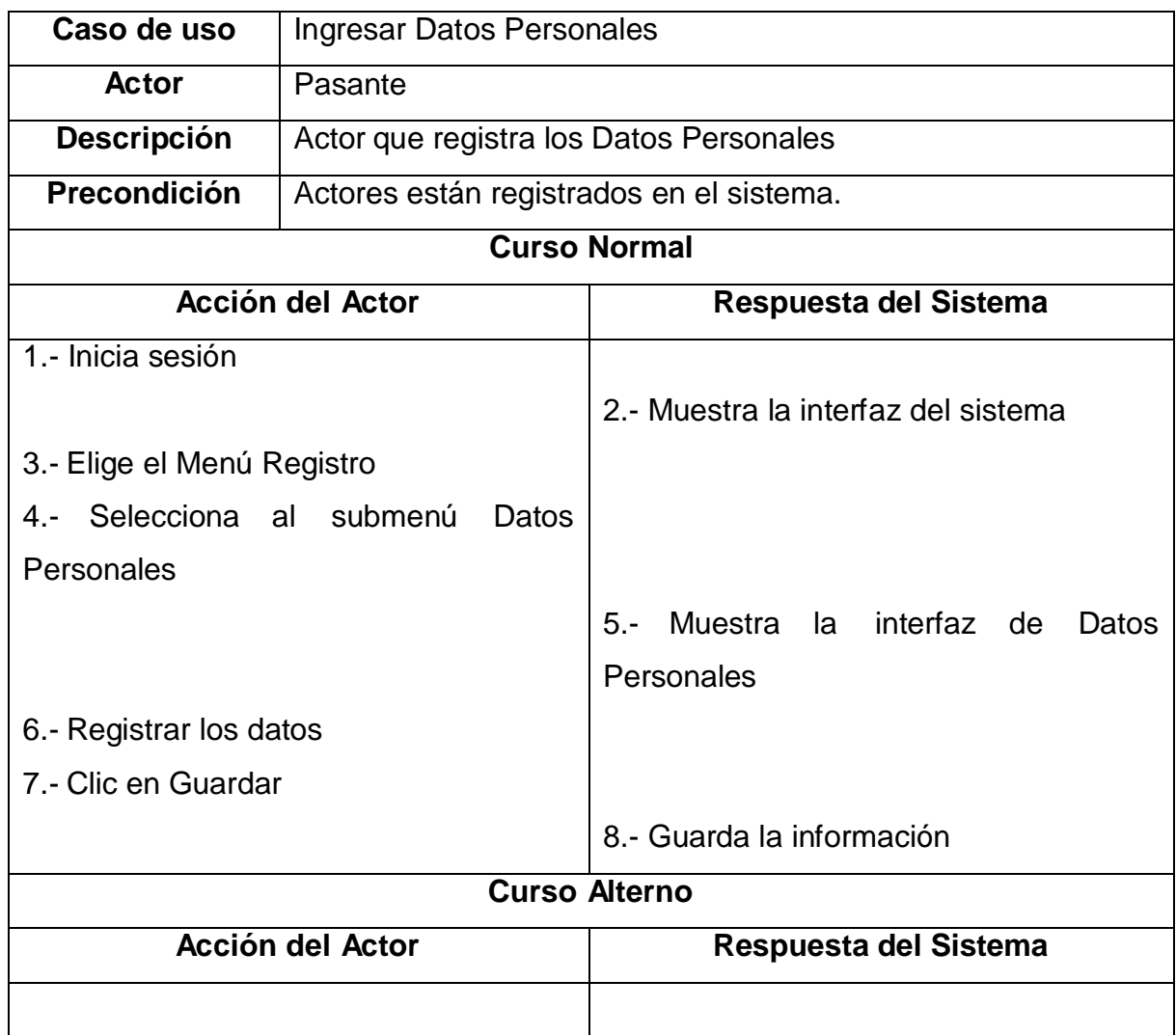

**Autor:** Sergio Alejandro Mero Martillo

# **Tabla 15.** Caso de uso Ingreso de Becas

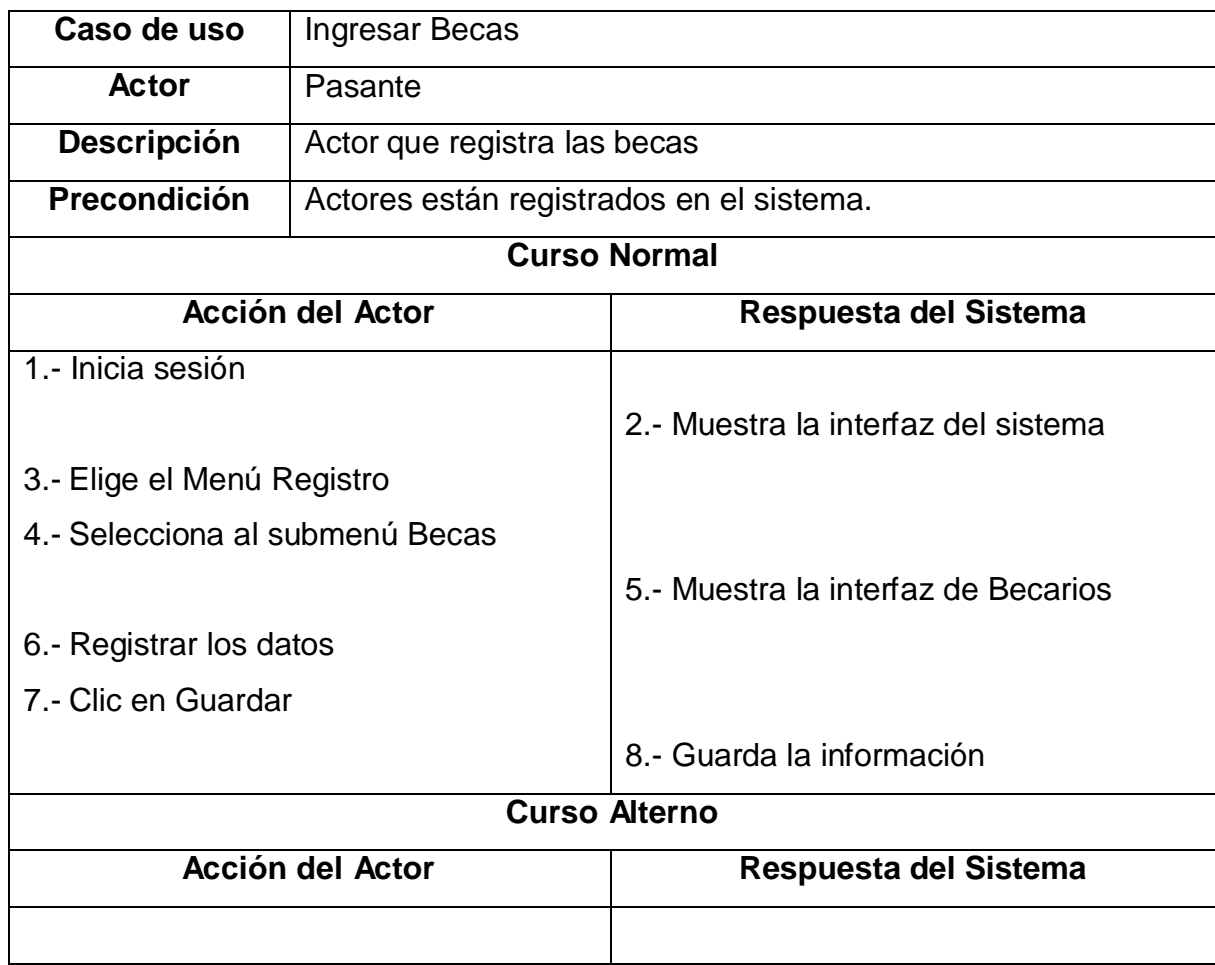

**Autor:** Sergio Alejandro Mero Martillo

## **Tabla 16.** Caso de uso asignar coordinadores a convenios

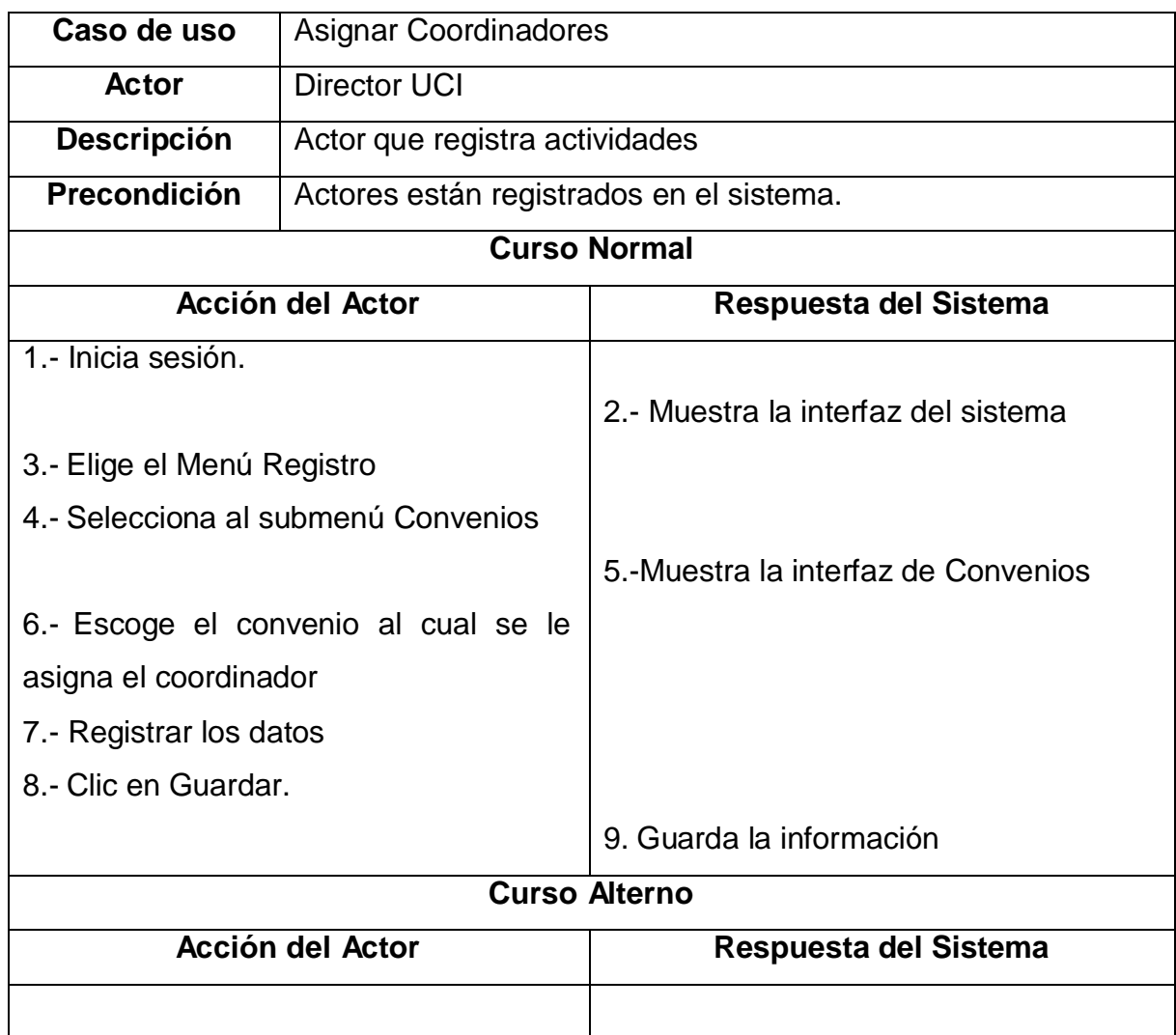

**Autor:** Sergio Alejandro Mero Martillo

# **Tabla 17.** Caso de uso visualizar convenios y becas

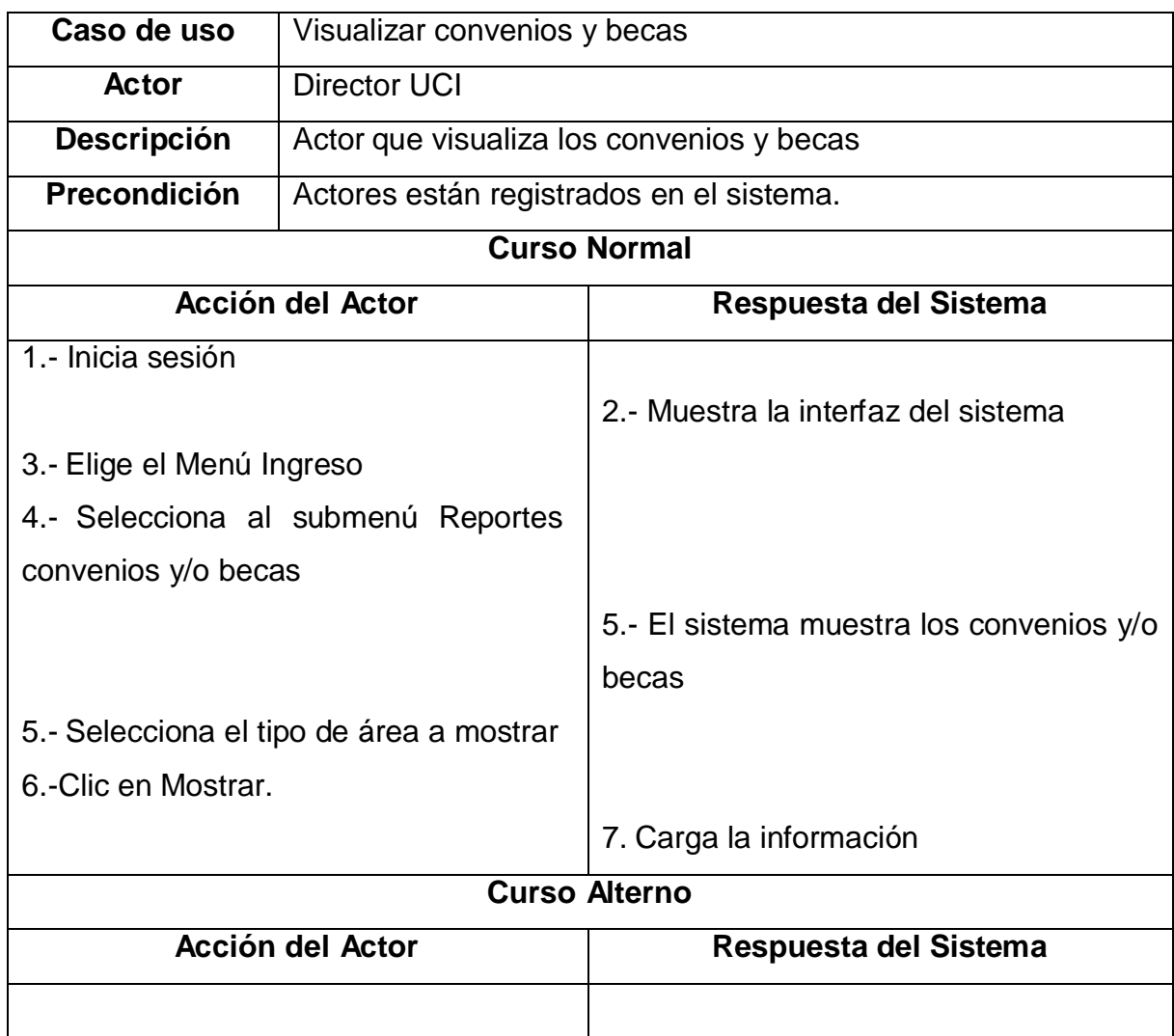

**Autor:** Sergio Alejandro Mero Martillo

## **Tabla 18.** Caso de uso reportes de convenios y becas de avances

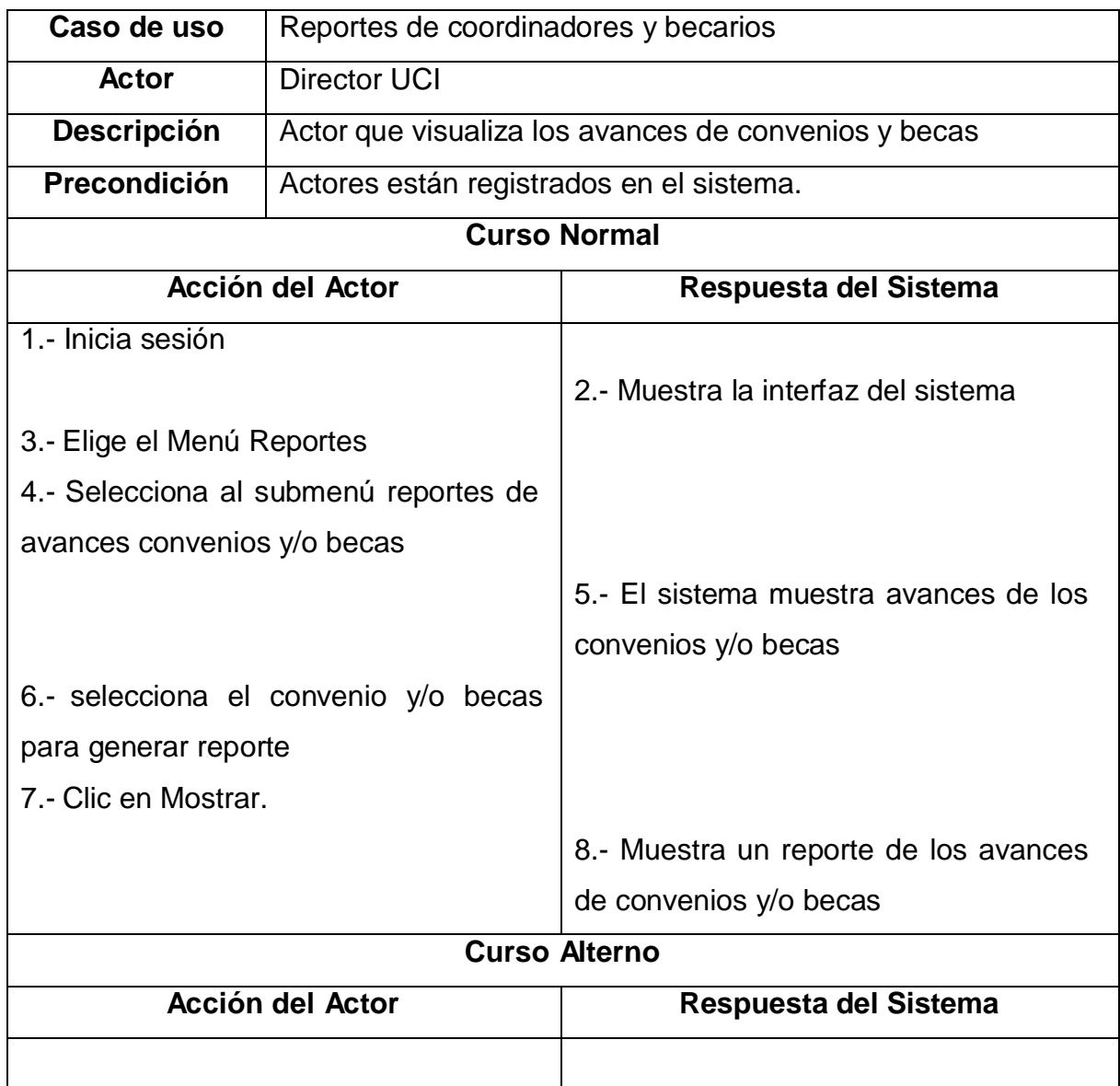

**Autor:** Sergio Alejandro Mero Martillo

# **Tabla 19.** Caso de uso informe final de convenios y becas

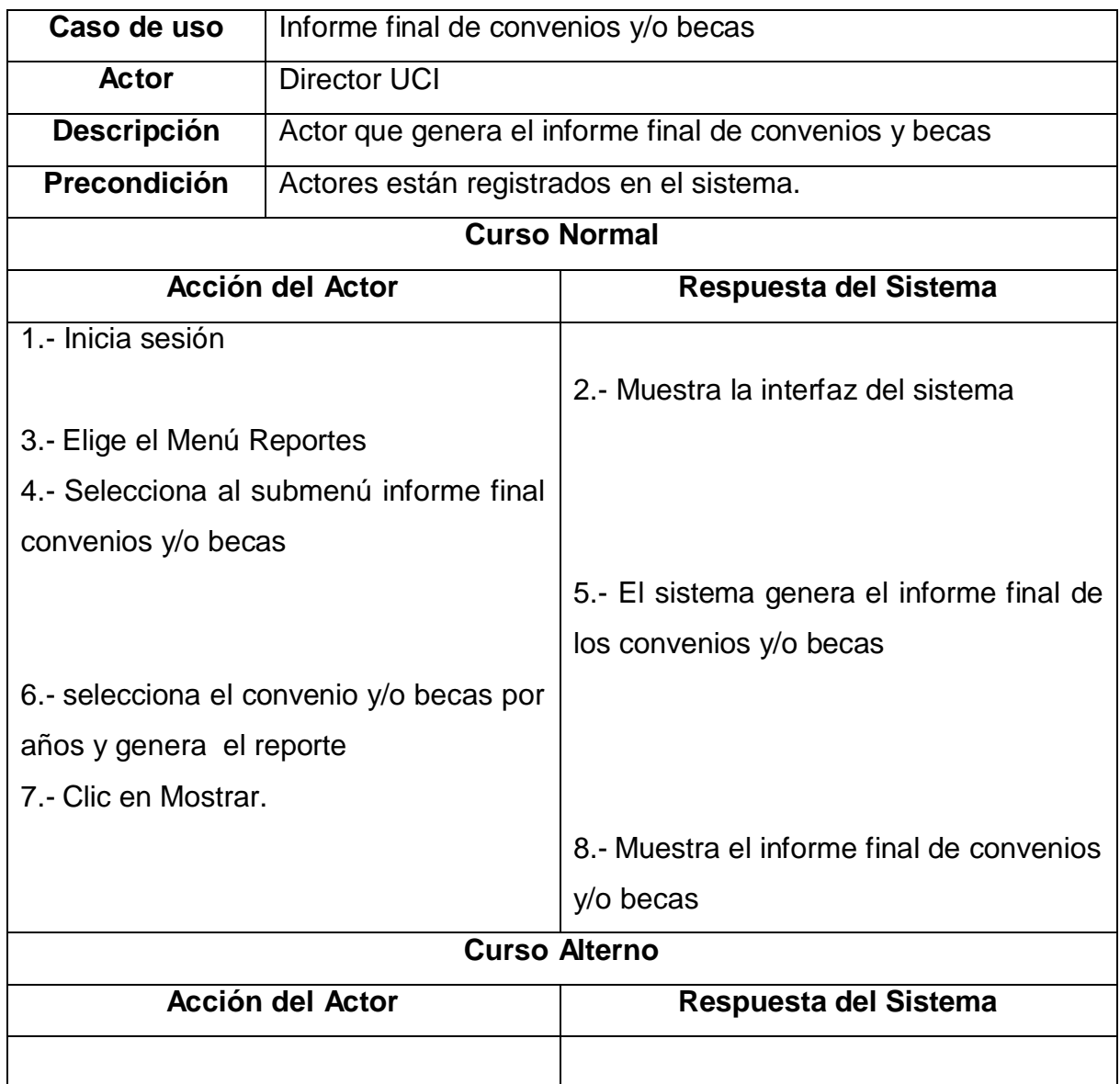

**Autor:** Sergio Alejandro Mero Martillo

## **Tabla 20.** Caso de uso Ingreso de avances de convenios

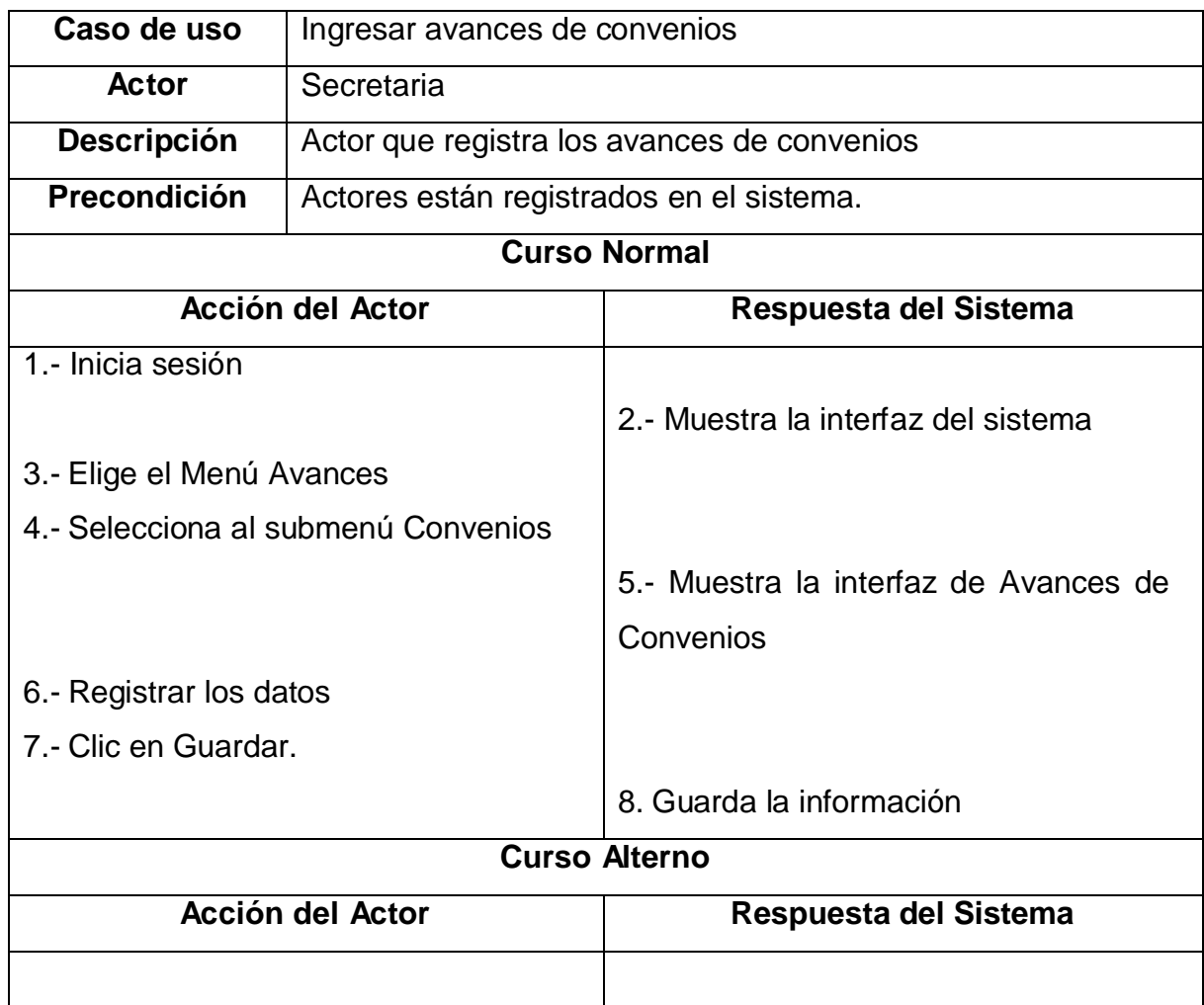

**Autor:** Sergio Alejandro Mero Martillo

**Tabla 21.** Caso de uso Ingreso de avances académicos de los becarios

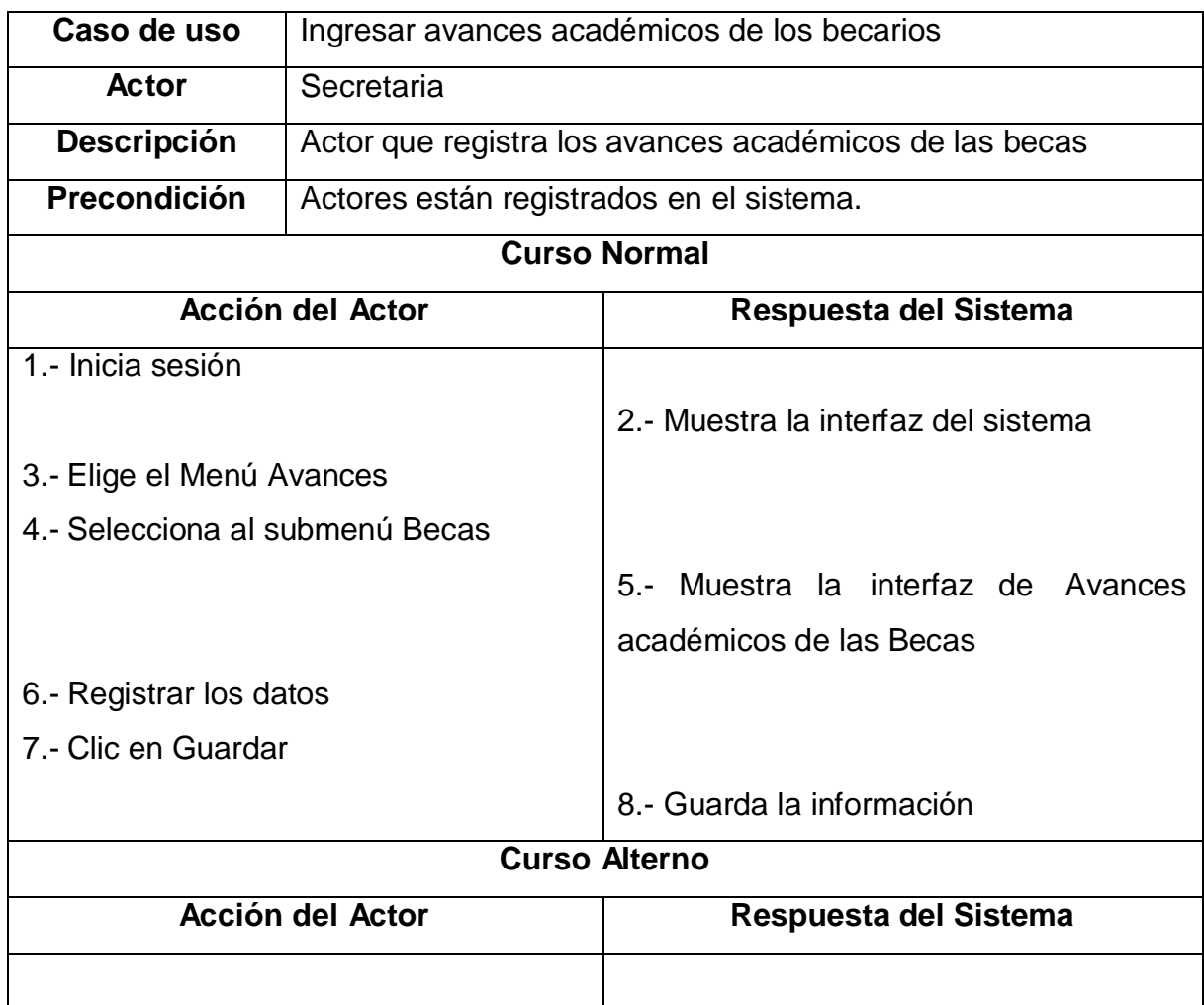

**Autor:** Sergio Alejandro Mero Martillo

### **4.2.1.2. Etapa de diseño y Construcción**

Durante esta fase se identificó, diseñó y especificó la forma de cada uno de los componentes del software. Esta fase se realizó casi en forma paralela a la fase de construcción.

#### **4.2.1.2.1. Diseño de la Base de Datos**

Se diseñaron las estructuras de los archivos lógicos en los que se almacenaría la información relacionada al control y ejecución de convenios y becas.

#### **4.2.1.2.1.1. Diagrama Entidad Relación**

Se realizó una representación gráfica conceptual de la cardinalidad de las relaciones existentes entre los archivos que conforman la base de datos del sistema informático.

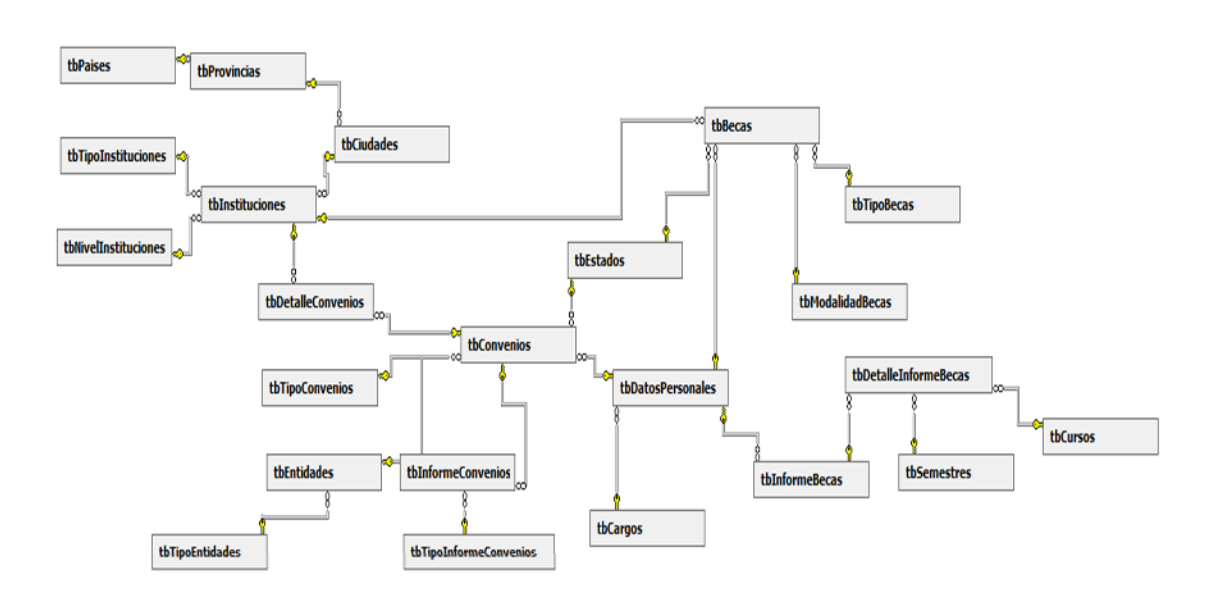

**Figura N° 8.** Diagrama Entidad Relación

### **4.2.1.2.1.2. Diseño de la Base de Datos**

Las estructuras de los archivos de la base de datos y los campos mediante los que se relacionan.

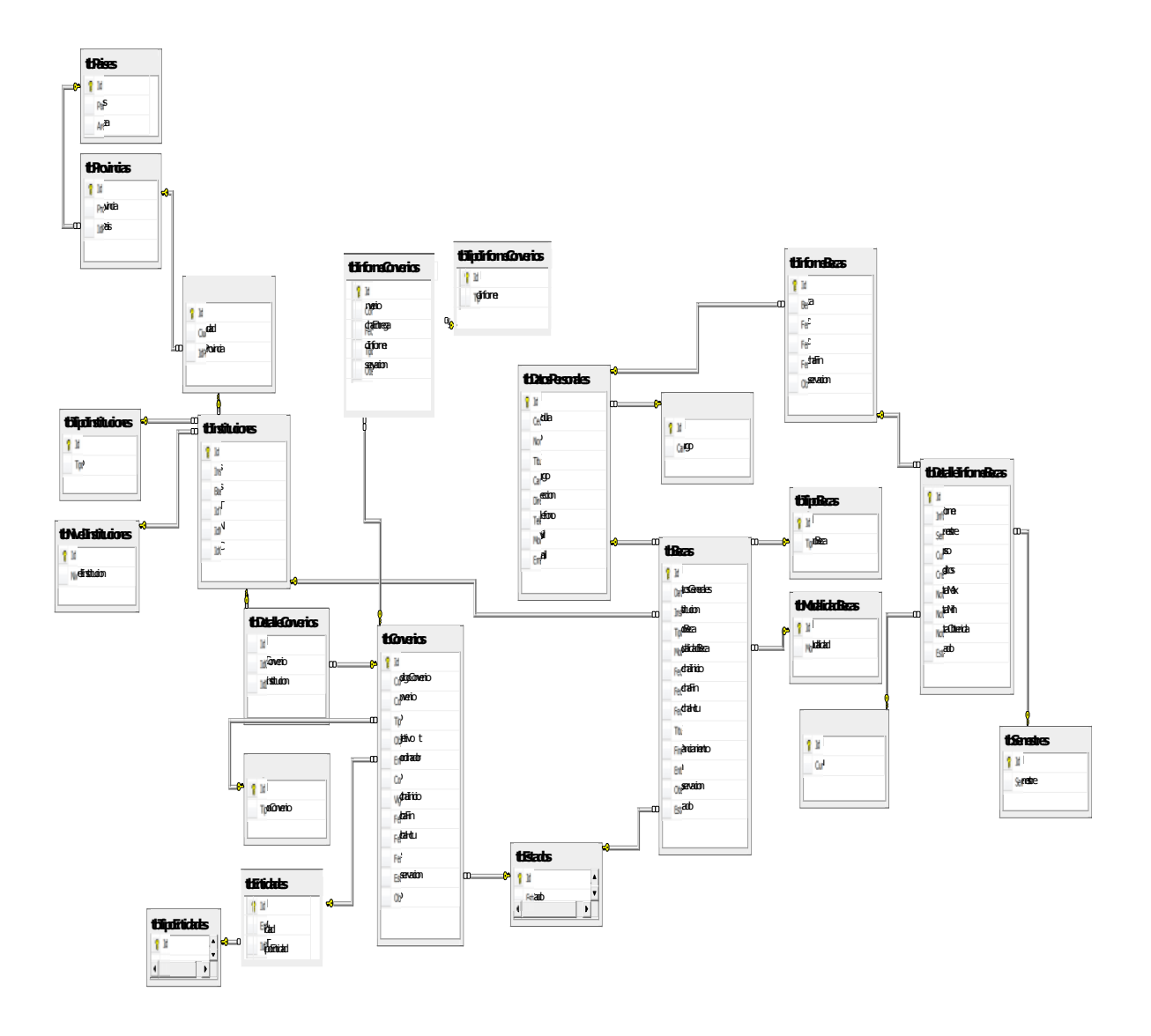

**Figura N° 9**. Diseño de la Base de Datos

### **4.2.1.2.2. Diseño de la Aplicación**

Durante el diseño de la interfaz hombre-máquina se establecieron las propiedades y validaciones comunes que tendrían los formularios y menús de opciones e informes que permitirían la interacción entre el usuario y la aplicación, lo cual se realizó en forma paralela a la fase de construcción del software.

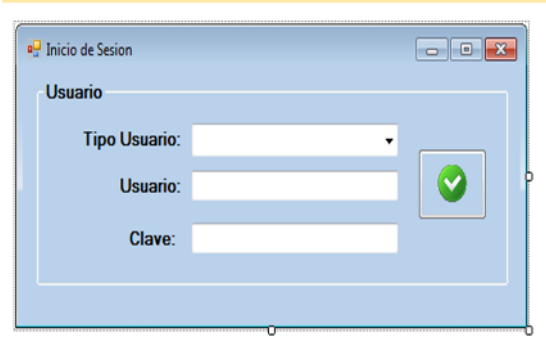

**Figura N° 10**. Inicio de Sesión

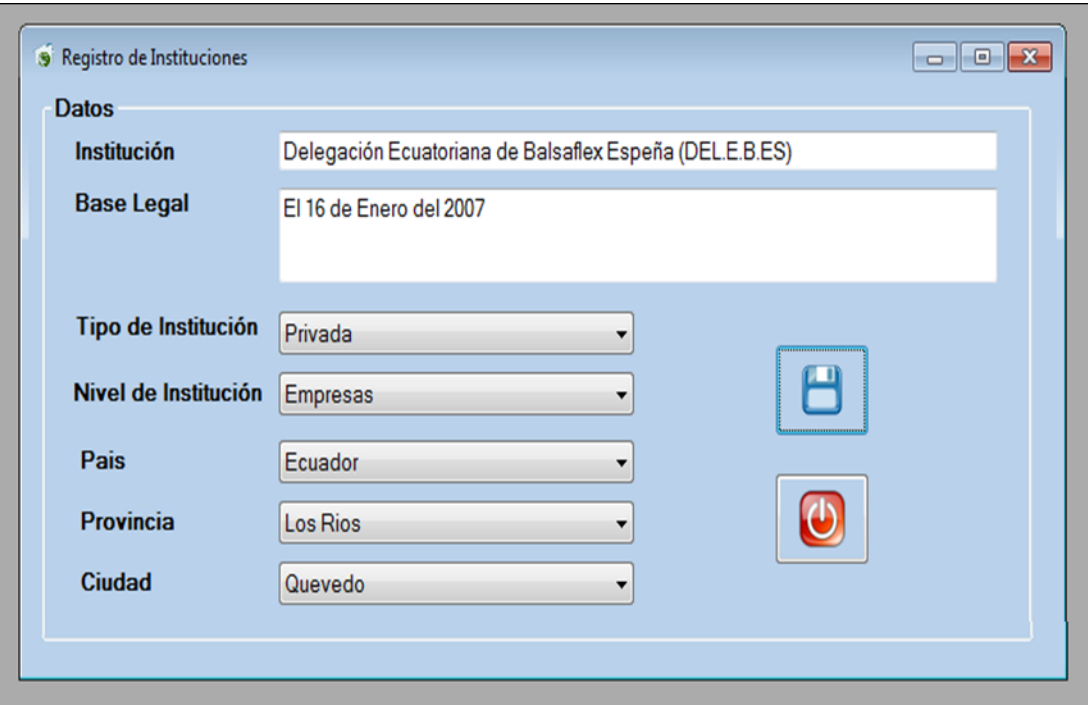

**Figura N° 11**. Registro de Instituciones

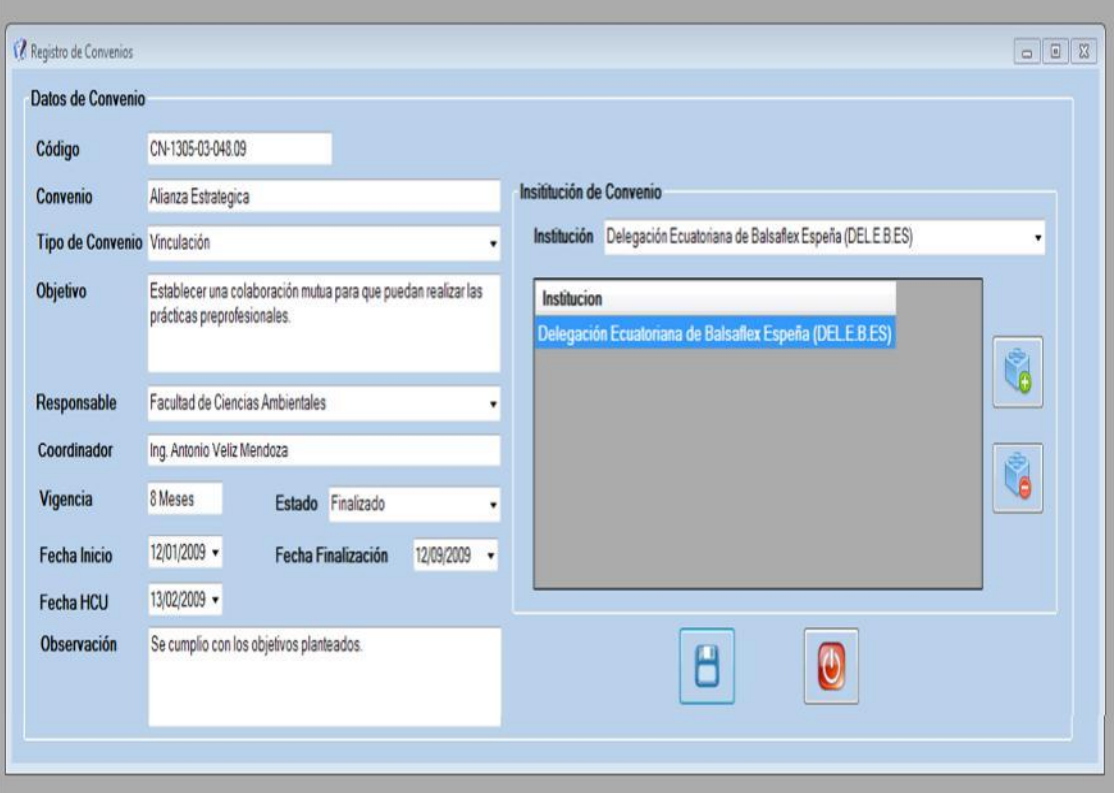

**Figura N°12.** Registro de Convenios

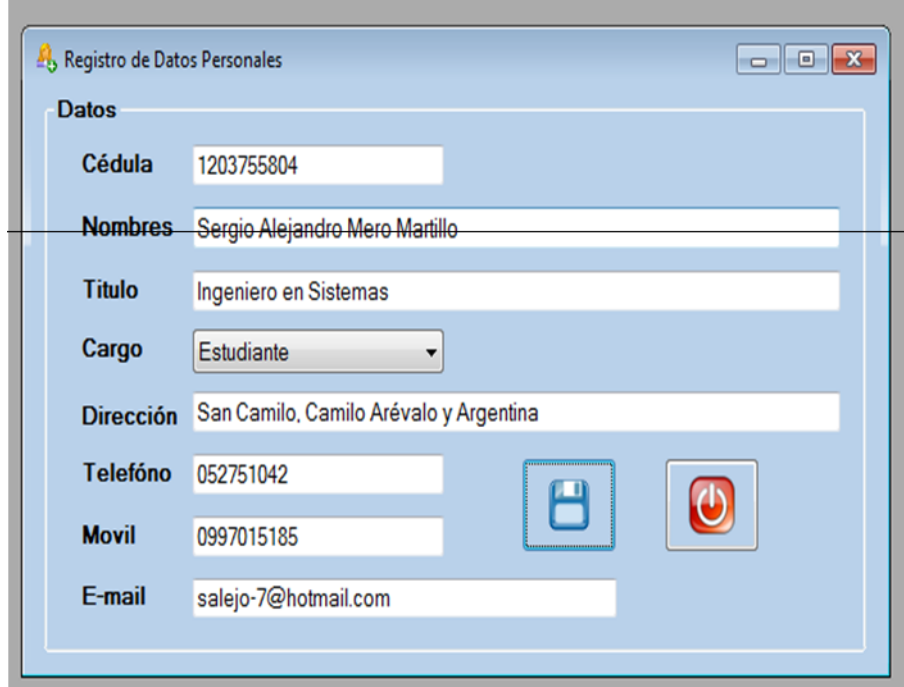

**Figura N°13**. Registro de Datos Personales

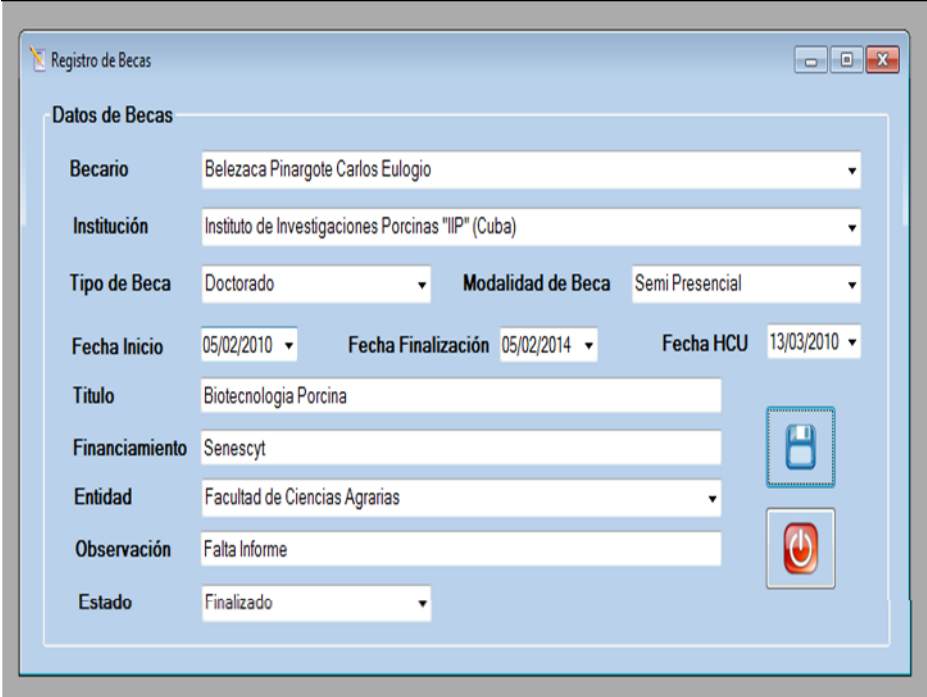

**Figura N° 14.** Registro de Becas

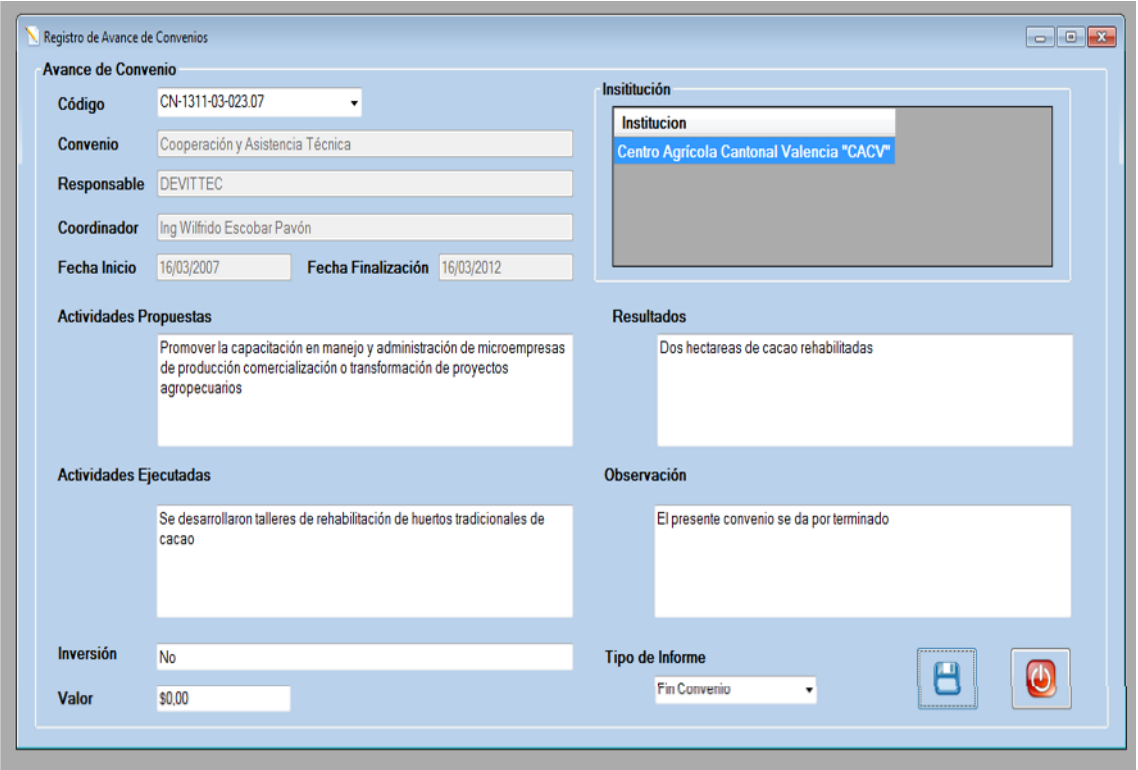

**Figura N° 15**. Registro de Avances de Convenios

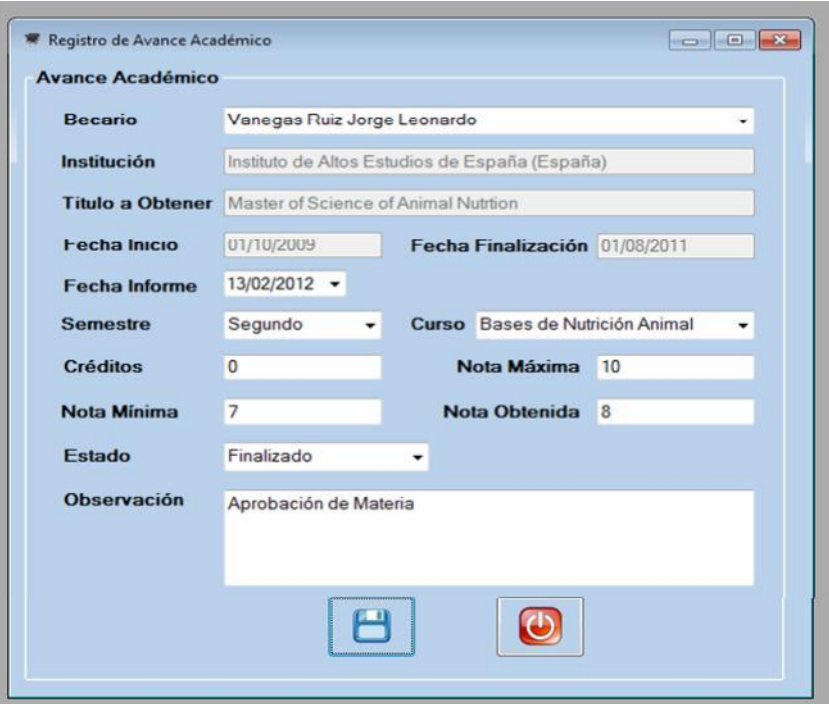

**Figura N° 16.** Registro de Avance Académico de Beca

|   | Reporte por:           |                                                                                      |                                                                                 |  |  |  |  |
|---|------------------------|--------------------------------------------------------------------------------------|---------------------------------------------------------------------------------|--|--|--|--|
|   | <b>Código Convenio</b> | <b>Tipo</b><br>Estado Finalizado<br>۰                                                | ۰                                                                               |  |  |  |  |
|   |                        |                                                                                      |                                                                                 |  |  |  |  |
|   | Institución            |                                                                                      | ۰                                                                               |  |  |  |  |
|   |                        |                                                                                      |                                                                                 |  |  |  |  |
|   | Convenios              |                                                                                      |                                                                                 |  |  |  |  |
|   | Código                 | Convenio                                                                             | Institucion                                                                     |  |  |  |  |
| ١ |                        | CN-1901-01-001.01 Cooperación Académica Administrativa y de Investigación Científica | Escuela Politécnica del I                                                       |  |  |  |  |
|   |                        | CN-1901-02-001.02 Provisión de Servicios de Investigación Agropecuaria               | Programa de Moderniza                                                           |  |  |  |  |
|   |                        | CN-1305-01-002.02 Cooperación Interinstitucional                                     | Instituto Tecnológico Agi                                                       |  |  |  |  |
|   |                        | CN-1305-01-002.02 Cooperación Interinstitucional                                     | Universidad de Guayaqı                                                          |  |  |  |  |
|   | CN-1305-03-001.02      | Cooperación Interinstitucional                                                       | Gobierno Provincial de L                                                        |  |  |  |  |
|   | CN-1305-03-001.02      | Cooperación Interinstitucional                                                       | Instituto Nacional Autóno                                                       |  |  |  |  |
|   | CI-0053-01-00702       | Cooperación Conjunta                                                                 | Universidad de Pinar de                                                         |  |  |  |  |
|   | CI-0053-01-007.02      | Universidad Técnica Lui                                                              |                                                                                 |  |  |  |  |
|   | CN-0502-01-003.02      | Cooperación Institucional                                                            | <b>Ilustre Municipalidad del</b>                                                |  |  |  |  |
|   | CN-1005-02-002.02      | Cooperación Interinstitucional                                                       | Ilustre Municipio del Can<br>Colegio Fiscal "Dr. José<br>Empresa Municipal de T |  |  |  |  |
|   |                        | CN-1310-01-004.02 Cooperación Académica                                              |                                                                                 |  |  |  |  |
|   |                        | CN-1305-03-002.03 Cooperación Interinstitucional                                     |                                                                                 |  |  |  |  |
|   |                        | CN-1305-01-005.03   Marco de Colaboración Académica Científica y Cultural            | Instituto Superior Técnico                                                      |  |  |  |  |

**Figura N° 17.** Reporte de Convenios

| Reporte por:                        |                                                                                           |           |                                   |                                                    |  |  |
|-------------------------------------|-------------------------------------------------------------------------------------------|-----------|-----------------------------------|----------------------------------------------------|--|--|
| <b>Tipo de Beca</b><br>Doctorado    | Estado<br>٠                                                                               | ٠         |                                   |                                                    |  |  |
| Becarios                            |                                                                                           |           |                                   |                                                    |  |  |
| Becario                             | Institución                                                                               | Modalidad | Titulo                            |                                                    |  |  |
| Avellaneda Cevallos Juan Humberto   | Universidad Católica de Valparaiso (Chile)                                                | Doctorado | Semi Presencial                   | Seguridades y Redes                                |  |  |
| Crespo Gutièrrez Rommel Santiago    | Universidad Austral de Chile (Chile)                                                      | Doctorado | Presencial<br>Ciencias Forestales |                                                    |  |  |
| González Osorio Betty Beatriz       | Universidad Nacional Autónoma de México (México)                                          | Doctorado | Semi Presencial                   | Economia de Recuros Naturales                      |  |  |
| Zambrano Vega Crsitian Gabriel      | Universidad de Málaga (España)                                                            | Doctorado |                                   | Semi Presencial Software e inteligencia artificial |  |  |
| Canchignia Martinez Hayron Fabricio | Universidad Católica de Valparaiso (Chile)                                                | Doctorado | Presencial                        | Biotecnologia                                      |  |  |
| Nieto Rodriguez Jose Enrique        | Instituto Politécnico Nacional de los Estados Unidos Mexicanos (Estados Unidos) Doctorado |           | Presencial                        | Tecnología Avanzada                                |  |  |
| Belezaca Pinargote Carlos Eulogio   | Universidad Austral de Chile (Chile)                                                      | Doctorado | Presencial                        | Doctorado en Ciencias con Menci                    |  |  |
| Cruz Rosero Nicolas Javier          | Universidad de Talca (Chile)                                                              | Doctorado | Presencial                        | Doctorado en Ciencias mención l                    |  |  |
| Díaz Ocampo Raúl                    | Universidad de Huelva (España)                                                            | Doctorado |                                   | Semi Presencial Doctorado en Procesos y Produc     |  |  |
| Garcia Cruzatty Luz Cecilia         | Universidad Austral de Chile (Chile)                                                      | Doctorado | Presencial                        | Genética Forestal                                  |  |  |
| Neira Mosquera Jorge Alfonso        | Universidad de Córdoba (España)                                                           | Doctorado | Semi Presencial                   | Doctorado en Agroalimentación                      |  |  |
| Vasconez Montufar Gregorio Humberto | Universidad Austral de Chile (Chile)                                                      | Doctorado | Presencial                        | Doctorado en Areas de Suelos                       |  |  |
| Vasco Mora Diana Lucia              | Universidad de Huelva (España)                                                            | Doctorado | Presencial                        | Investigación en la enseñanza y e                  |  |  |
| Ramos Corrales Pablo Cesar          | Universidad Nacional de la Plata (Argentina)                                              | Doctorado | Presencial                        | PhD en Ciencias Exactas                            |  |  |
| Cedeño Loja Pedro Emilio            | Universidad Federal de Vicossa (Brasil)                                                   | Doctorado | Presencial                        | Doctorado en Entología                             |  |  |
| Cordero Ahimán Otilia Vanessa       | Universidad Pablo de Olavide (España)                                                     | Doctorado | Presencial                        | Doctorado en Economía Agraria                      |  |  |

**Figura N° 18.** Reporte de Becas

|                | M Informe Becario de Avances      |           |                                                      |                 |                          |                                                                        |
|----------------|-----------------------------------|-----------|------------------------------------------------------|-----------------|--------------------------|------------------------------------------------------------------------|
|                | <b>Reporte por Informes</b>       |           |                                                      |                 |                          |                                                                        |
|                | <b>Tipo de Beca</b>               | Doctorado | <b>Estado</b><br>٠                                   |                 |                          | g)<br>$\blacksquare$                                                   |
|                |                                   |           |                                                      |                 |                          |                                                                        |
| Becarios       |                                   |           |                                                      |                 |                          |                                                                        |
|                | Becario                           |           | Isntitución                                          | Tipo de<br>Beca | Fecha de<br>Finalización | Titulo                                                                 |
| ١              | Belezaca Pinargote Carlos Eulogio |           | Universidad Austral de Chile (Chile)                 | Doctorado       | 01/01/2015 18:36         | Doctorado en Ciencias con Mención en Microbiología                     |
|                | Vasco Mora Diana Lucia            |           | Universidad de Huelva (España)                       | Doctorado       | 01/01/2014 18:36         | Investigación en la enseñanza y el aprendizaje de las ciencias experin |
|                | Jose Luis Tubay Vergara           |           | Universidad Católica de Valparaiso (Chile) Doctorado |                 | 30/01/2018 17:34         | Ingenieria Seguridades                                                 |
|                |                                   |           |                                                      |                 |                          |                                                                        |
| $\overline{4}$ |                                   |           | $\mathfrak{m}$                                       |                 |                          |                                                                        |

**Figura N° 19.** Reporte de Avances de Becas

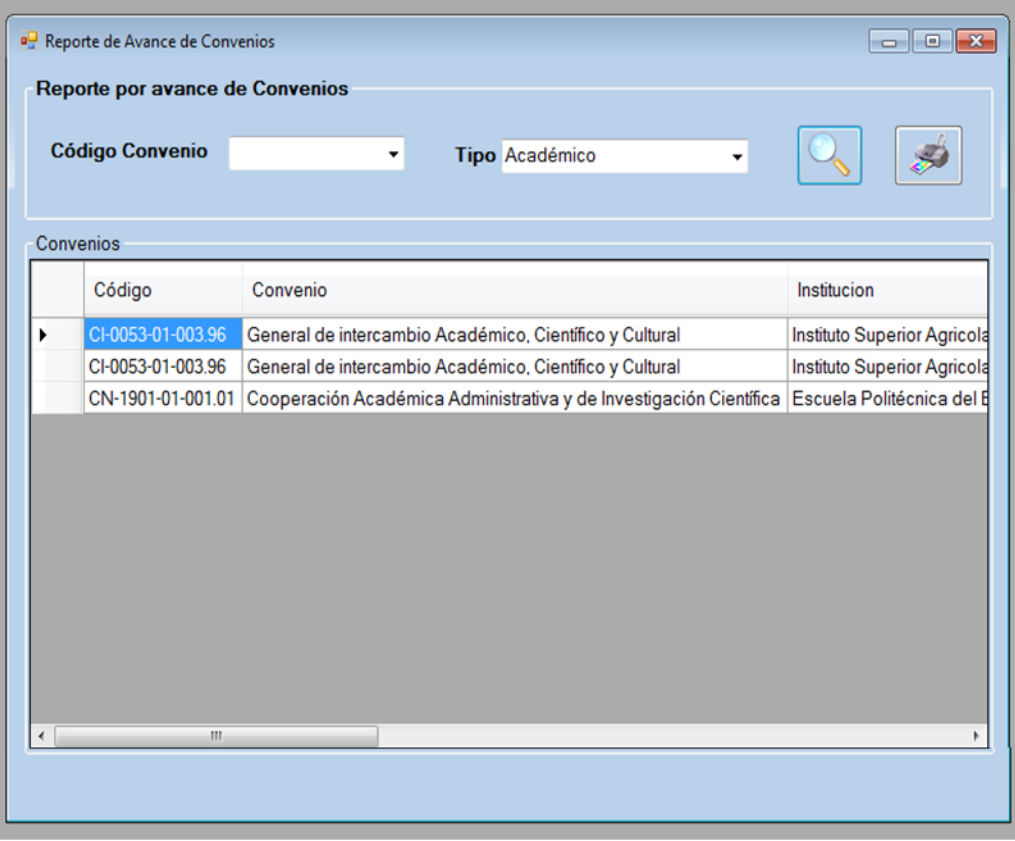

**Figura N° 20.** Reporte de Avances de Convenios

#### **4.2.1.3. Implementación:**

Esta etapa envuelve la implementación del nuevo producto y el manejo del cambio del viejo al nuevo sistema. Se procede a desarrollar la fase de implementación se efectúan pruebas en base a los datos depurando errores para un mejor desempeño del sistema informático.

### **4.3. ANALISIS DE RESULTADOS**

#### **4.3.1. Comprobación de Hipótesis**

Con el fin de lograr los objetivos planteados al inicio de la tesis junto con una revisión de la bibliografía sobre la metodología de la investigación, se tomó toda la

información obtenida mediante la entrevista con el Director, Secretaria y el Pasante de la Unidad de Cooperación Internacional con lo que se demostró los resultados necesarios para la comprobación de la Hipótesis por medio del método Cuasi-Experimental.

#### **4.3.1.1. Definición de los valores de las variables**

Se aplicó en este proyecto el método cuasi-experimental en el que se comprobó la hipótesis tomando el tiempo de retardo en el que se realizaba el registro en la base de datos y el tiempo en el que se realiza el control de los avances de convenios, académicos de becas de forma manual.

### **4.3.1.2. Variable Independiente**

#### **4.3.1.2.1. Sistema Informático**

El sistema informático consiste en que el usuario de instrucciones a la computadora para el manejo de datos sistematizados y la obtención de resultados rápidos y confiables, dicho software presenta una interfaz amigable de fácil acceso en el que le permite al Director, secretaria y pasante realizar un proceso optimizando tiempo y recursos.

Para la comprobación de la hipótesis se tomó el tiempo de retardo en lo que se detalla a continuación:

- Registro de la información.
- Facilidad en el procesamiento de la información.
- Tiempo de obtención informes de cumplimiento.
- Eficiencia en la generación de reportes estadísticos.

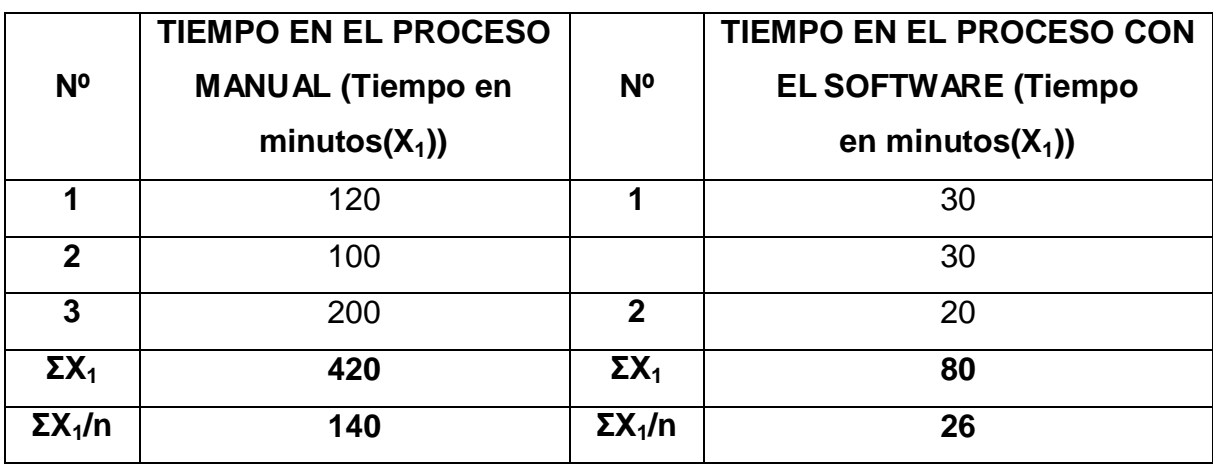

**Tabla N° 22.** Tiempo de registro de la información

**Autor:** Sergio Alejandro Mero Martillo

**Fuente:** Investigación

**Tabla Nº 23.** Tiempo en facilidad en el procesamiento de la información

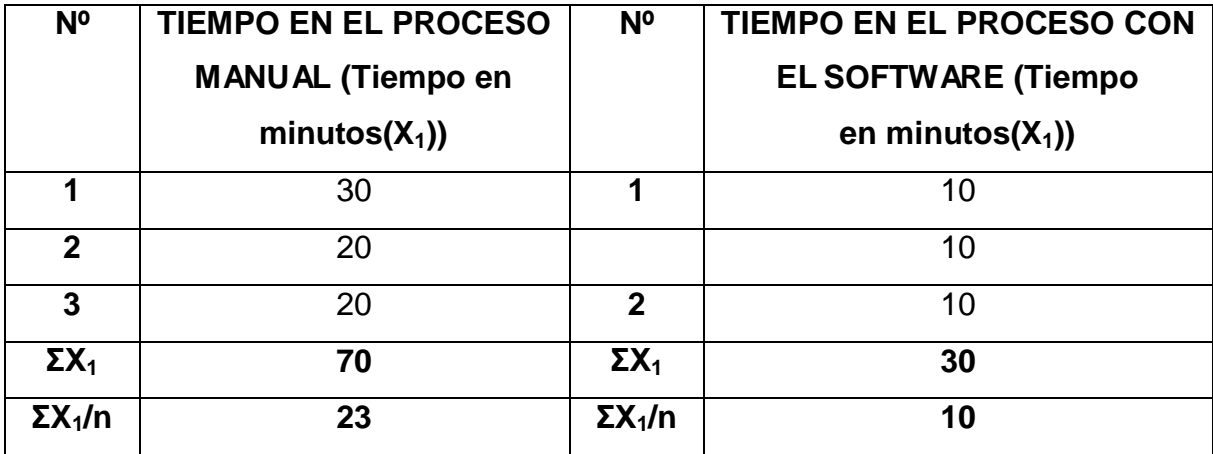

**Autor:** Sergio Alejandro Mero Martillo

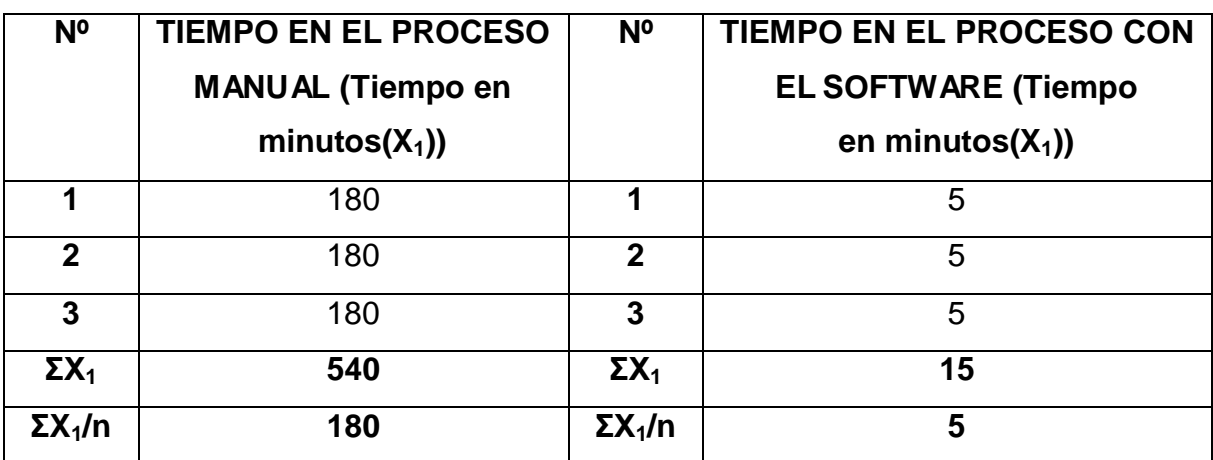

**Tabla Nº 24.** Tiempo en la obtención de informes de cumplimiento

**Autor:** Sergio Alejandro Mero Martillo

**Fuente:** Investigación

**Tabla Nº 25.** Tiempo de la eficiencia en la generación de reportes estadísticos

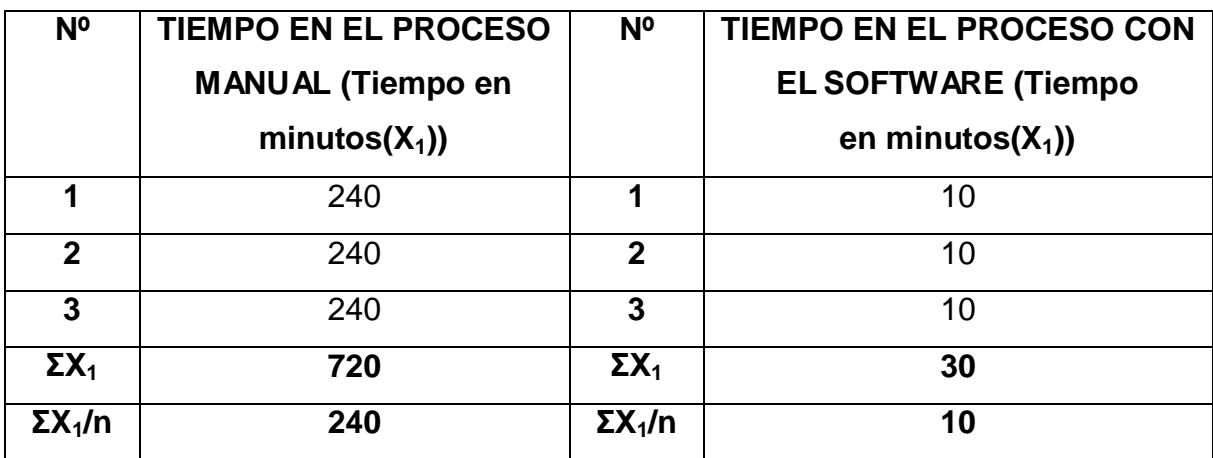

**Autor:** Sergio Alejandro Mero Martillo

### **4.3.1.3. Variable Dependiente**

#### **4.3.1.3.1. Eficiencia**

Como se muestra en los cuadros con la ayuda del Software se realizó el control y ejecución de convenios y becas desarrollada en esta Tesis de Grado, se obtiene una eficiencia considerable en relación al proceso manual o automatizado que anteriormente se realizaba, en el que los reportes que se elaboraban demoraban un tiempo considerable lo cual generaba molestia por no tener de manera oportuna los datos para la presentación de los mismos.

Lo que se hizo es saber la diferencia entre el proceso manual y el sistematizado con el sistema informático, es significativo o si éste ocurre por casualidad. Para lo cual se elaboraron las siguientes hipótesis:

#### **Hipótesis nula**

H0= La utilización del sistema informático para realizar el control y ejecución de convenio y becas en la Unidad de Cooperación Internacional no disminuye el tiempo en la realización de la misma.

#### **Hipótesis Alternativa**

Ha= La utilización del sistema informático para realizar el control y ejecución de convenio y becas en la Unidad de Cooperación Internacional disminuye el tiempo en la realización de la misma.

Se concluye que la Hipótesis alternativa propuesta es válida, ya que en la Tabla Nº 22 el proceso manual se llevaba en 420 minutos que en horas serían 6 horas, y con el sistema informático 80 minutos que en horas sería 1 hora 20 minutos, de igual manera en la Tabla Nº 23, en el proceso manual se realizaba en 70 minutos mientras que con el sistema informático se realiza en 30 minutos, de igual manera

en la Tabla Nº 24, en el proceso manual se realizaba en 540 minutos mientras que con el sistema informático se realiza en 15 minutos y en la Tabla Nº 25 con el proceso manual se realizaba en 720 min que en horas sería 12 horas y con el sistema informático 30 minutos.

#### **4.3.1.3.2. Efectividad**

Con el sistema informático desarrollado y aplicado en la unidad de cooperación internacional se observó que si mejoró la efectividad en base a los objetivos específicos planteados en este proyecto ya que se un control y ejecución para la verificación de los avances de convenios y becas.

Además se aplicó un modelo matemático para determinar la muestra apropiada para que el auditor realice la verificación y junto con las autoridades se dejó establecido que cuando el porcentaje de no conformidad sea mayor al 20% sea identificado como una no conformidad mayor.

#### **4.4.Cronograma**

| Archivo        | Tarea                                   | Recurso<br>Proyecto                            | Vista<br>Equipo   |                           | Formato                   |                                |            |                                  |                              |           |                            |                                  |                 |                                                                            |                 | O <sub>0</sub>              |
|----------------|-----------------------------------------|------------------------------------------------|-------------------|---------------------------|---------------------------|--------------------------------|------------|----------------------------------|------------------------------|-----------|----------------------------|----------------------------------|-----------------|----------------------------------------------------------------------------|-----------------|-----------------------------|
|                | Comienzo <b>Inv</b><br>lut 22/07/13 han | 04 ago '13                                     |                   | 18 ago '13                | 01 sep 13                 |                                | 15 sep '13 |                                  | 29 sep '13                   | 13 oct/13 |                            | Hoy 27 oct 13                    | 10 nov '13      | 24 nov '13                                                                 | 08 dic '13      | Fin<br>mié 11/12/13         |
|                | $\bf{0}$                                | Nombre de tarea                                | Duración Comienzo |                           | $-$ Fin                   | $\frac{1}{2}$ Jun '13<br>$X -$ |            | 21 jul '13<br>V<br>$\mathcal{S}$ | 11 ago '13<br>D.<br><b>U</b> | M<br>x    | 01 sep '13<br>$\mathcal V$ | 22 sep '13<br>D<br>$\mathcal{S}$ | 13 oct '13<br>M | 03 nov '13<br>$\mathcal{Y}$<br>$\mathbf{I}$<br>$\mathcal{L}_{\mathcal{S}}$ | 24 nov '13<br>D | 15 dic '13 -<br>$M$ $X$<br> |
| 1              |                                         | Investigación                                  | 3 días            | lun 22/07/13              | mié 24/07/13              |                                |            | ۰                                |                              |           |                            |                                  |                 |                                                                            |                 |                             |
| $\overline{2}$ |                                         | Entrevista                                     | 5 días            | jue 25/07/13              | mié 31/07/13              |                                |            |                                  |                              |           |                            |                                  |                 |                                                                            |                 |                             |
| $\overline{3}$ |                                         | Analisis de<br>Requerimientos                  | 7 días            | jue 01/08/13              | vie 09/08/13              |                                |            |                                  |                              |           |                            |                                  |                 |                                                                            |                 |                             |
| $\frac{4}{3}$  |                                         | Analisis de Base de<br>Datos                   | 5 días            | sáb 10/08/13              | jue 15/08/13              |                                |            |                                  | $\bullet$                    |           |                            |                                  |                 |                                                                            |                 |                             |
| 5              |                                         | Diseño de Base de Datos 5 días                 |                   | vie 16/08/13              | jue 22/08/13              |                                |            |                                  |                              |           |                            |                                  |                 |                                                                            |                 |                             |
| $\tilde{b}$    |                                         | Diseño de la Aplicación 7 días                 |                   | vie 23/08/13              | lun 02/09/13              |                                |            |                                  |                              |           |                            |                                  |                 |                                                                            |                 |                             |
| $\overline{7}$ |                                         | Programación de la<br>aplicación de escritorio | 50 días           |                           | mar 03/09/13 lun 11/11/13 |                                |            |                                  |                              |           |                            |                                  |                 |                                                                            |                 |                             |
| $\overline{8}$ |                                         | Depuración del Sistema                         | 10 días           | mar 12/11/13 lun 25/11/13 |                           |                                |            |                                  |                              |           |                            |                                  |                 |                                                                            |                 |                             |
| $\overline{9}$ |                                         | Pruebas del Sistema                            | 5 días            | mar 26/11/13 lun 02/12/13 |                           |                                |            |                                  |                              |           |                            |                                  |                 |                                                                            |                 |                             |
| 10             |                                         | Elaboración de la<br>documentación             | 7 dias            |                           | mar 03/12/13 mié 11/12/13 |                                |            |                                  |                              |           |                            |                                  |                 |                                                                            |                 |                             |
| 11             |                                         |                                                |                   |                           |                           |                                |            |                                  |                              |           |                            |                                  |                 |                                                                            |                 |                             |

**Figura 21.** Diagrama de Gantt

**CAPÍTULO V** 

# **CONLUSIONES Y RECOMENDACIONES**

### **5.1. Conclusiones**

- El sistema informático realizado optimizó tiempo en relación al proceso manual que anteriormente se realizaba.
- Con la implementación del sistema informático se evidenció el registro de la información tiene un mayor aporte en la asignación de coordinadores para el mejoramiento del control y ejecución de convenios.
- La implementación del sistema informático facilitó el manejo de los avances de cumplimientos de convenios y académicos de parte de las becas.
- Se facilita el proceso de informes de cumplimiento de convenios y becas para la elaboración de las estadísticas de cumplimientos.
- Con el desarrollo del trabajo de investigación se pudo poner en práctica los conocimientos adquiridos en el tiempo de estudio.

### **5.2. Recomendaciones**

- Antes de utilizar el sistema informático se revise el manual de usuario para que se facilité el manejo del mismo.
- Que con el sistema informático se asigne a los coordinadores a los respectivos convenios para su control y ejecución.
- Que el sistema informático sea utilizado en la Unidad de Cooperación Interinstitucional para evitar errores futuros a tiempo por el incumplimiento de los avances de convenio y becas.
- Que cada determinado tiempo se realice un análisis para verificar si es necesario o no ampliar la funcionalidad del sistema en base a los cambios que se hayan realizado en la Unidad de Cooperación Interinstitucional.
- Que los usurarios por seguridad cambien periódicamente la clave y que se utilicen caracteres especiales, números y letras con la finalidad de que no descifren la clave y no puedan ingresen al sistema los usuarios no registrados.
- A las personas encargadas del manejo del sistema realizar backups periódicamente con el fin de evitar perdida de datos en algún inconveniente tecnológico.

**CAPÍTULO VI** 

**LITERATURA CITADA**

### **6.1. Bibliografía**

- Estatuto orgánico de gestión organizacional por procesos de la Universidad Técnica Estatal de Quevedo aprobado en segunda y definitiva instancia por el consejo universitario mediante resolución segunda de fecha 24 de enero del 2012.
- $\checkmark$  Guillermo A Baena L, F(2009). I+E Investigación Estratégica
- $\checkmark$  Juan Desongles Corrales, Libro Conocimientos Básicos de Informática, 2006.
- Carmen de Pablos Heredero, José Joaquín López Hermoso Aguis, Santiago Martin Romo Romero y Sonia Medina Salgado, Libro Sistemas y Tecnologías de la Información en la Empresa, 2005
- Jordi Conesa Caralt, Jordi Ceballos Villach, David Gañán Jiménez, Ángels Rius Gavidia. (2010). Introducción a .NET. Editorial UOC. Microsoft Visual Studio.NET. Pág. 20.
- $\checkmark$  Ángel Cobo Yera. (2009). Programar desde un punto de vista científico. Editorial Visión Libros. Programación Orientada a Objetos. Pág. 129
- $\checkmark$  Diego Redolar Ripoll. (2010). Fundamentos de psicobiología. Editorial UOC. Metodología Cuasi-Experimental. Pág. 57.

### **6.2. Enlaces Web**

- $\checkmark$  George R. Terry [http://www.elprisma.com/apuntes/administracion\\_de\\_empresas/control/](http://www.elprisma.com/apuntes/administracion_de_empresas/control/)
- $\checkmark$  [http://definicion.de/ejecucion/](http://www.elprisma.com/apuntes/administracion_de_empresas/control/)
- $\checkmark$  [Metodologiarad.weebly.com](http://definicion.de/ejecucion/)
- [http://convenio.ufro.cl/index.php?](http://convenio.ufro.cl/index.php)option=com\_content&view=article&id=64:[si](http://convenio.ufro.cl/index.php) [stema Sitio web www.ufro.cl/c](http://convenio.ufro.cl/index.php)onvenio
- [http://es.scribd.com/doc/38921087/Co](http://es.scrib/)ntrol-Interno-Informatico
- [http://www.definicionabc.com/general/convenio.php#ixzz2gc](http://es.scribd.com/doc/38921087/Control-Interno-Informatico)qSlZL1
- [http://www.monografias.com/trabajos93/becas-uned/becas-uned](http://www.definicionabc.com/general/convenio.php#ixzz2gcqSlZL1).shtml
- $\checkmark$  Definición [de aplicación](http://www.monografias.com/trabajos93/becas-uned/becas-uned.shtml) http://www.definicionabc.com/tecnologia/aplicacion.php
- $\checkmark$  [www.tiposde.org/informatica/12-tipos-de-software](http://www.definicionabc.com/tecnologia/aplicacion.php)
- [http://www.masadelante.com/faqs/sistema-ope](http://www.tiposde.org/informatica/12-tipos-de-software)rativo
- [http://www.uam.es/personal\\_pdi/stmaria/jmurillo/Inve](http://www.masadelante.com/faqs/sistema-operativo)stigacionEE/Presentac[i](http://www.uam.es/personal_pdi/stmaria/jmurillo/InvestigacionEE/Presentaci) [ones/Curso\\_10/ENCUESTA\\_Trabajo.pdf](http://www.uam.es/personal_pdi/stmaria/jmurillo/InvestigacionEE/Presentaci)
- [http://www.materialesdelengua.org/EXPERIENCIAS/PRENSA/f\\_entrevista\\_](http://www.materialesdelengua.org/EXPERIENCIAS/PRENSA/f_entrevista_) [web.pdf](http://www.materialesdelengua.org/EXPERIENCIAS/PRENSA/f_entrevista_)
- <http://www.buenastareas.com/ensayos/Modelo-Rad/3508498.html>

**CAPÍTULO VII** 

**ANEXOS**

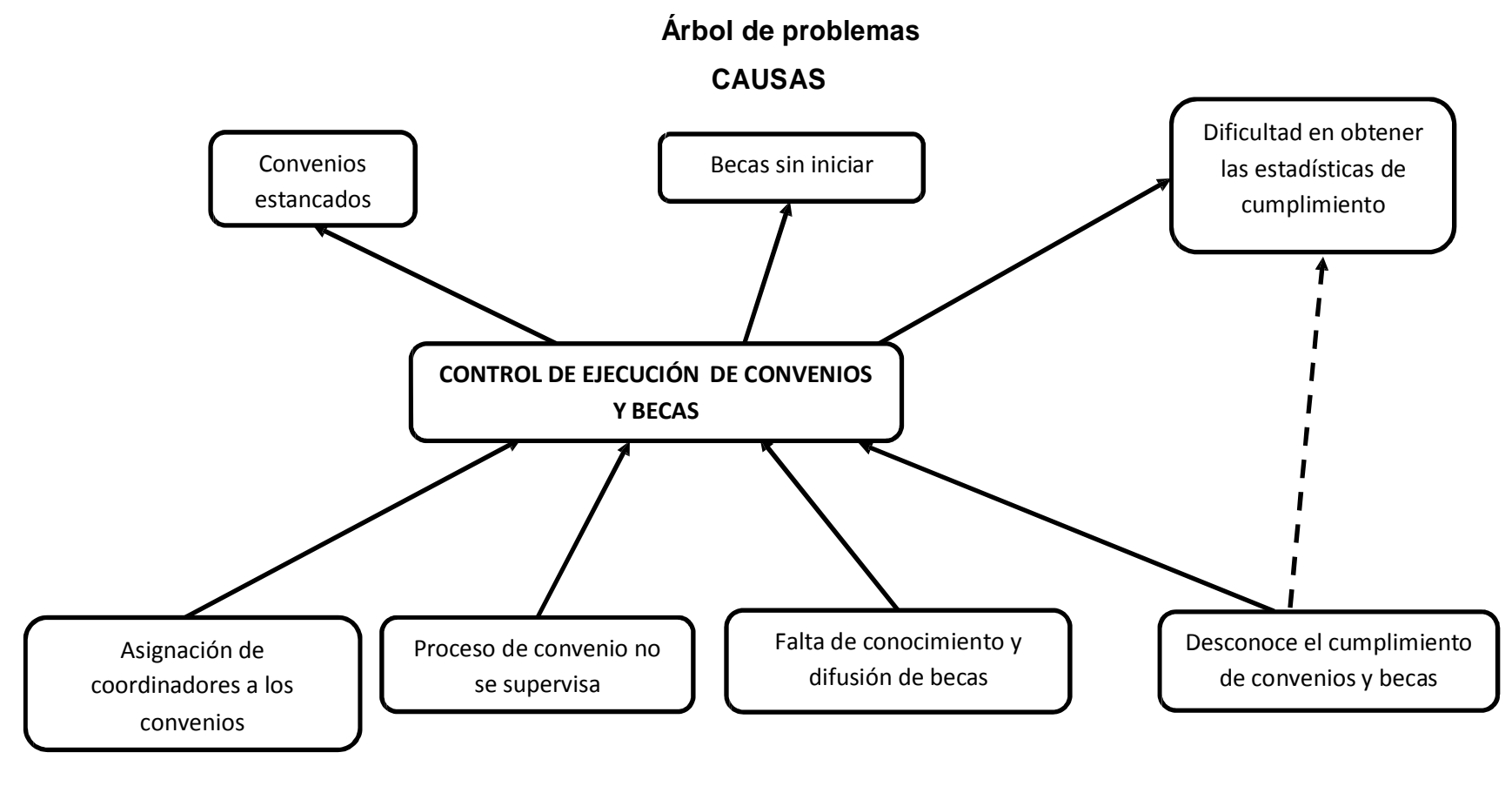

**EFECTOS**

### **Sistematización**

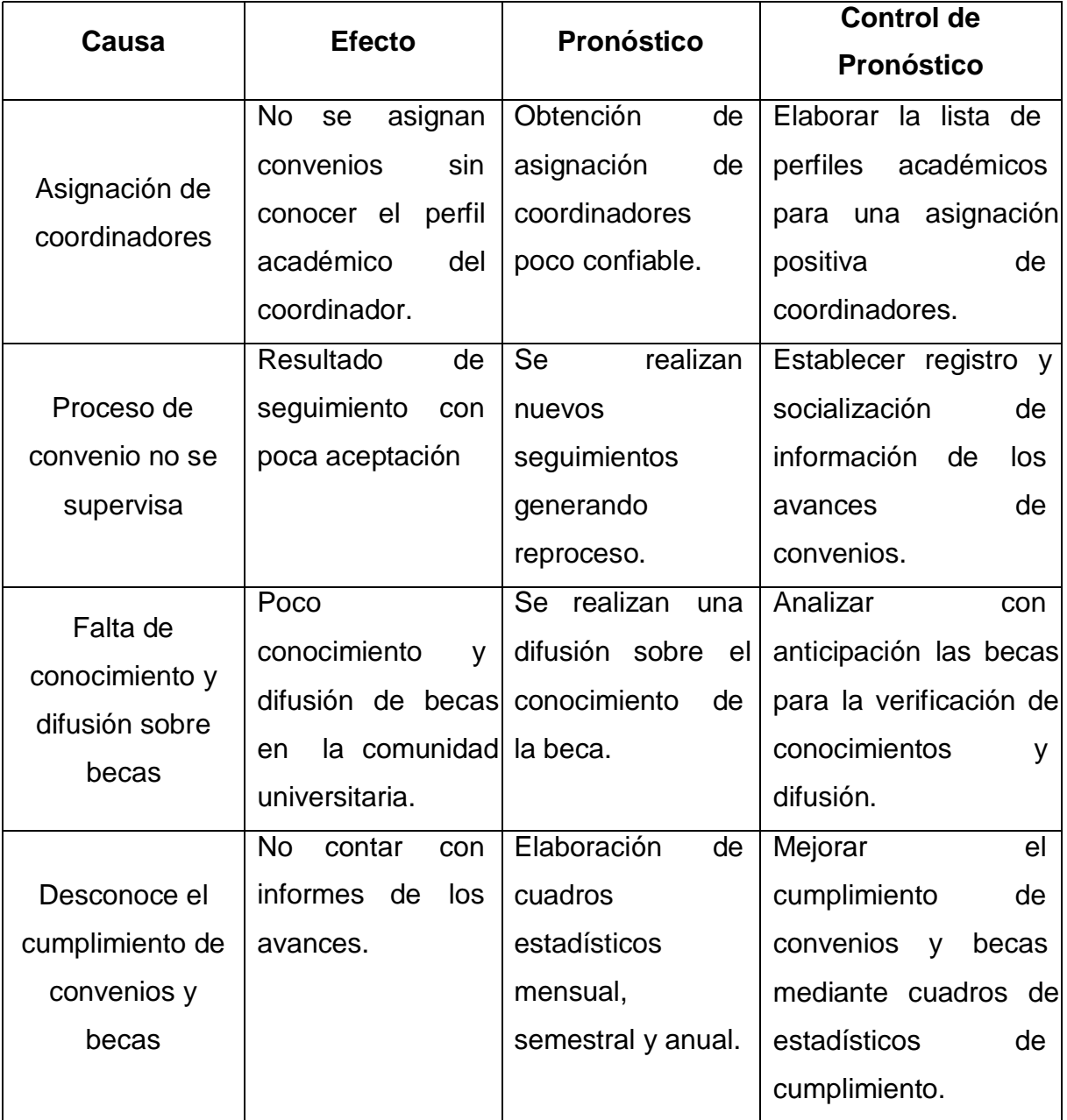

# **Formulación del problema**

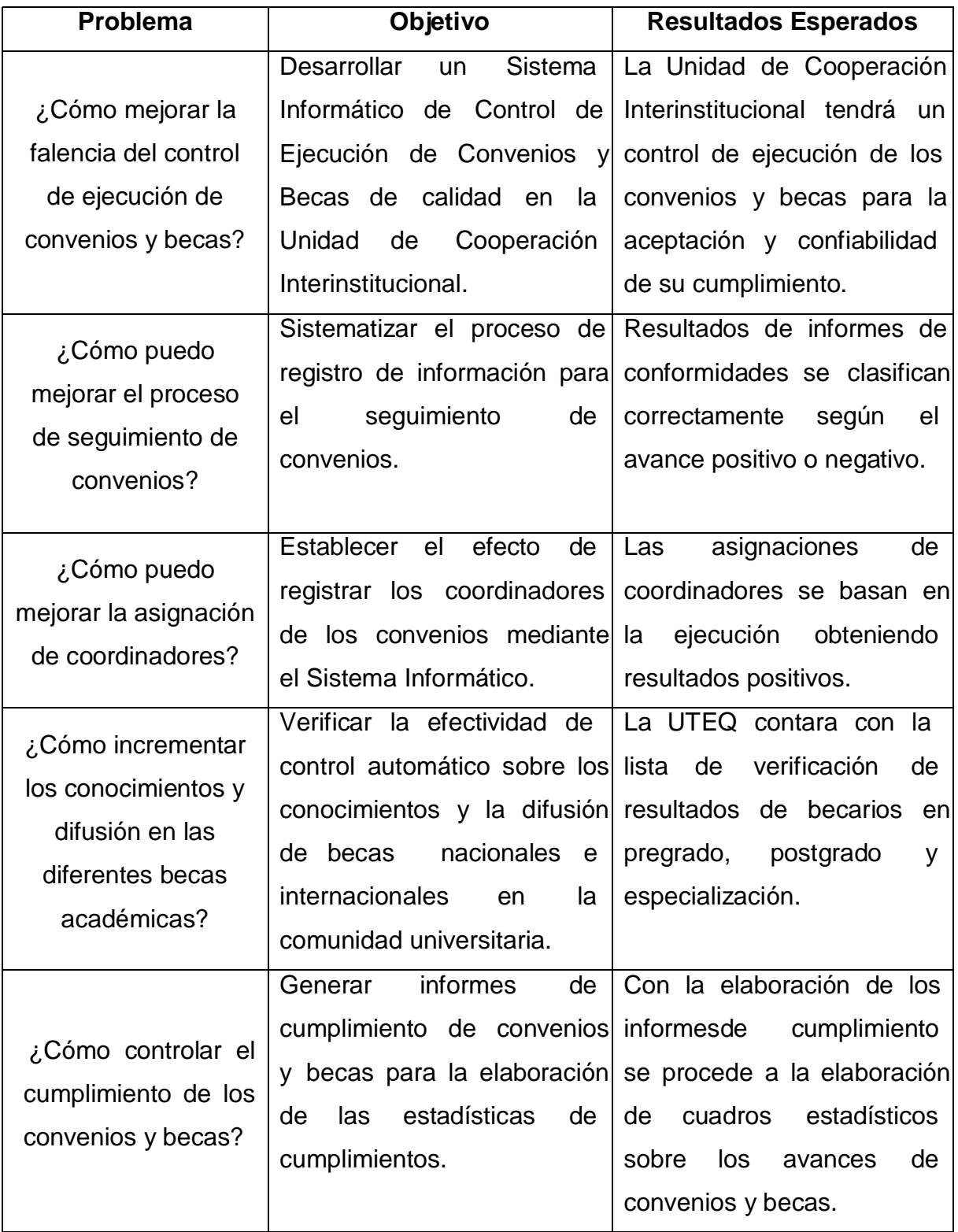

# **Matriz de Operacionalización**

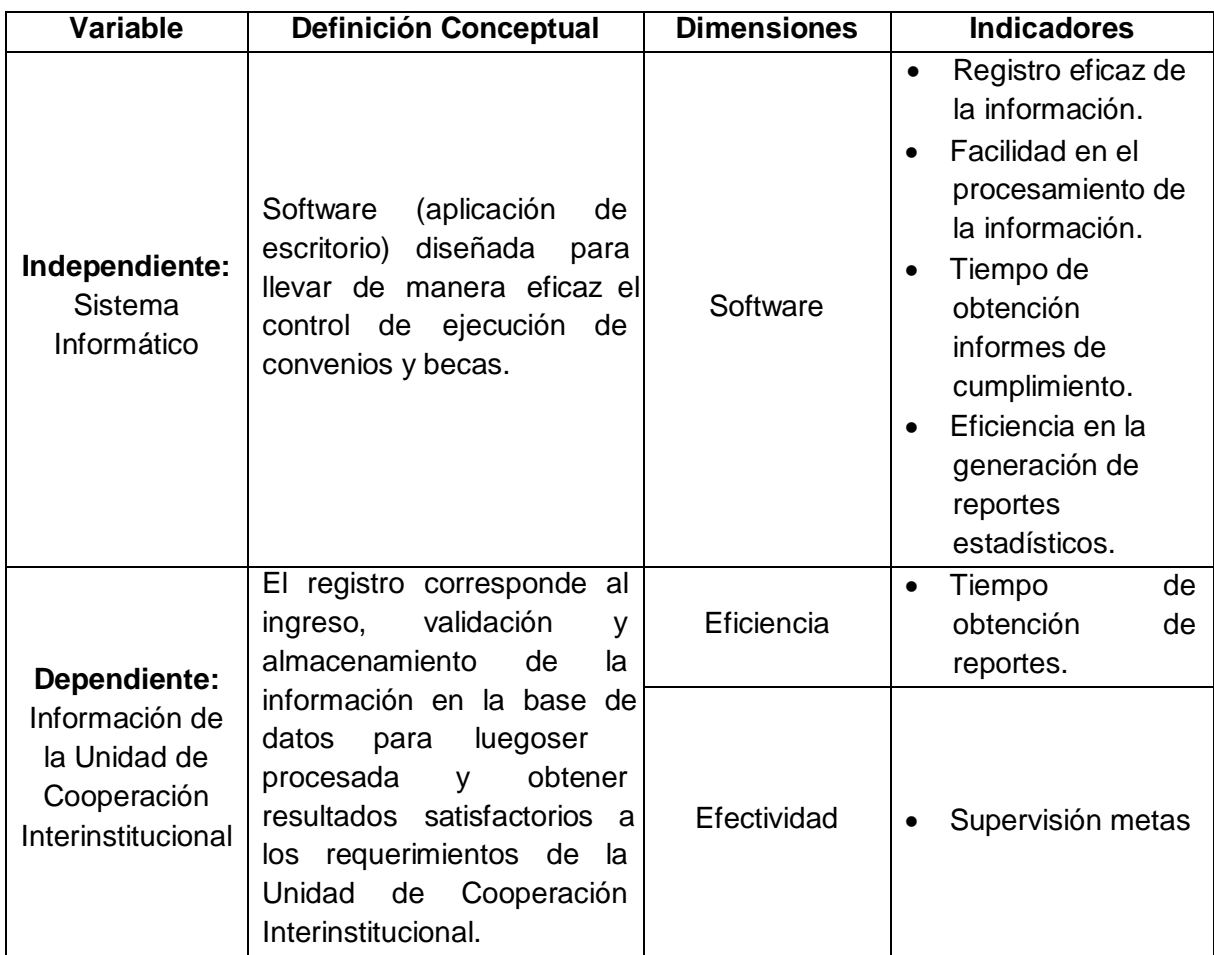

# **ENTREVISTA AL PERSONAL DE LA DIRECCION DE COOPERACION INTERINSTITUCIONAL**

**(Director, Secretaria, Pasante)**

## **1. ¿Existe algún sistema informático para realizar el control y ejecución de convenios y becas en la Dirección?**

No existe ningún sistema informático para realiza el control y ejecución, dicho proceso se realiza manualmente ingresando a la base de datos.

## **2. ¿Qué tiempo les demora realizar un registro de convenio y beca manualmente?**

Eso depende si el convenio y la beca tienen todos los datos disponibles para el registro en la base de datos pero lo mínimo son 2 días.

## **3. ¿Cree usted que la dirección necesita un sistema informático de control y ejecución de convenios y becas?**

Sí estoy de acuerdo en que la dirección necesita de un sistema informático para realizar el control y ejecución porque en el proceso manual de registro se demora mucho.

## **4. ¿Cree que con la implementación de un sistema informático la dirección optimiza tiempo y recursos?**

Si porque el tiempo que el Director tardaría en realizar los informes de cumplimiento ya no sería de 9 horas como ahora que se realizan manualmente.

## **5. ¿Qué tiempo se demora el Director una vez culminado los informes para entregar el reporte final?**

El Director tarda aproximadamente en entregar el reporte de 12 horas después de realizar los informes.

## **6. ¿Qué tipo de reportes le gustaría que muestre el sistema informático?**

Me gustaría que el sistema informático muestre los reportes de las listas de instituciones, tipo de convenio, los estados y en especial el informe final.

### **Manual de Usuario**

El propósito de este manual es orientar a los usuarios para que puedan acceder al Sistema Informático de una forma fácil.

Para todos los usuarios al momento de ejecutar el sistema la primera pantalla que se visualiza es la siguiente:

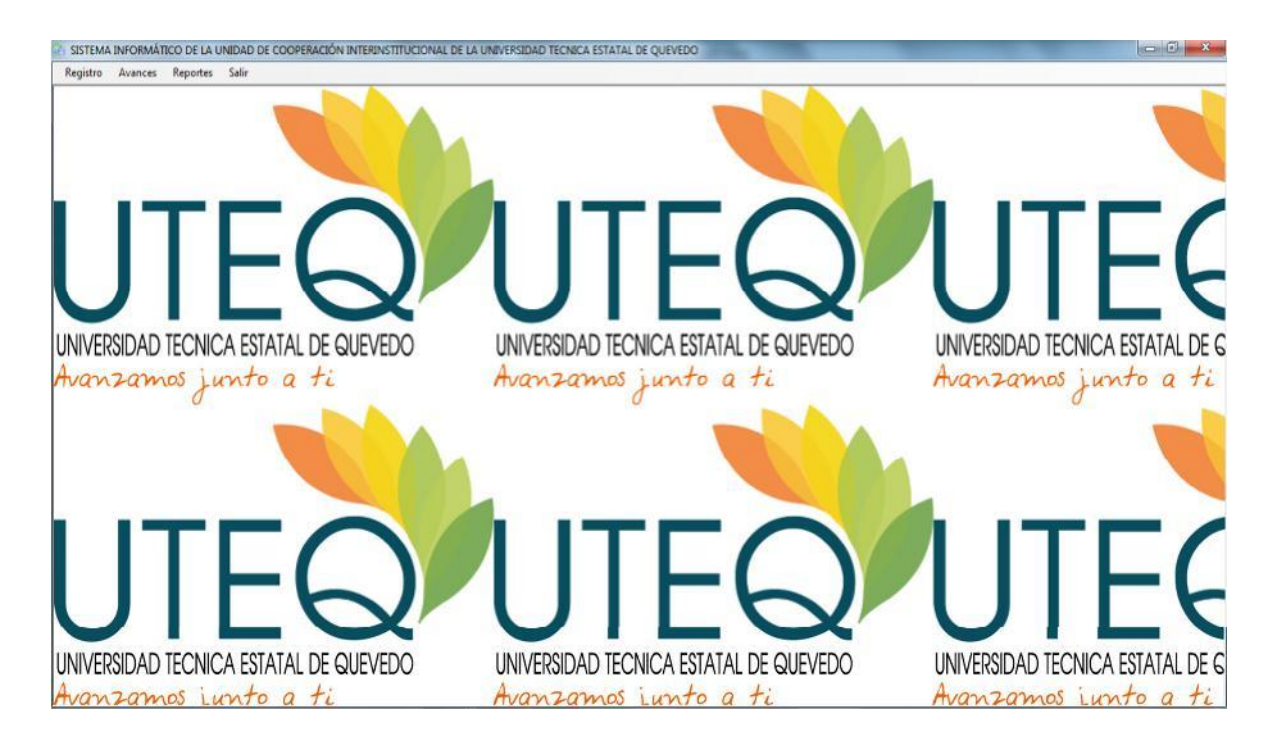

En el menú **Registro** se encuentra los Submenús de **Asignar Coordinador, Convenios, Becas, Instituciones, Datos Personales, Región** donde se encuentran los Submenús **País, Provincia y Ciudad.**

En el submenú **Asignar Coordinador,** se hace un clic en código de convenio que va a escoger para verificar.
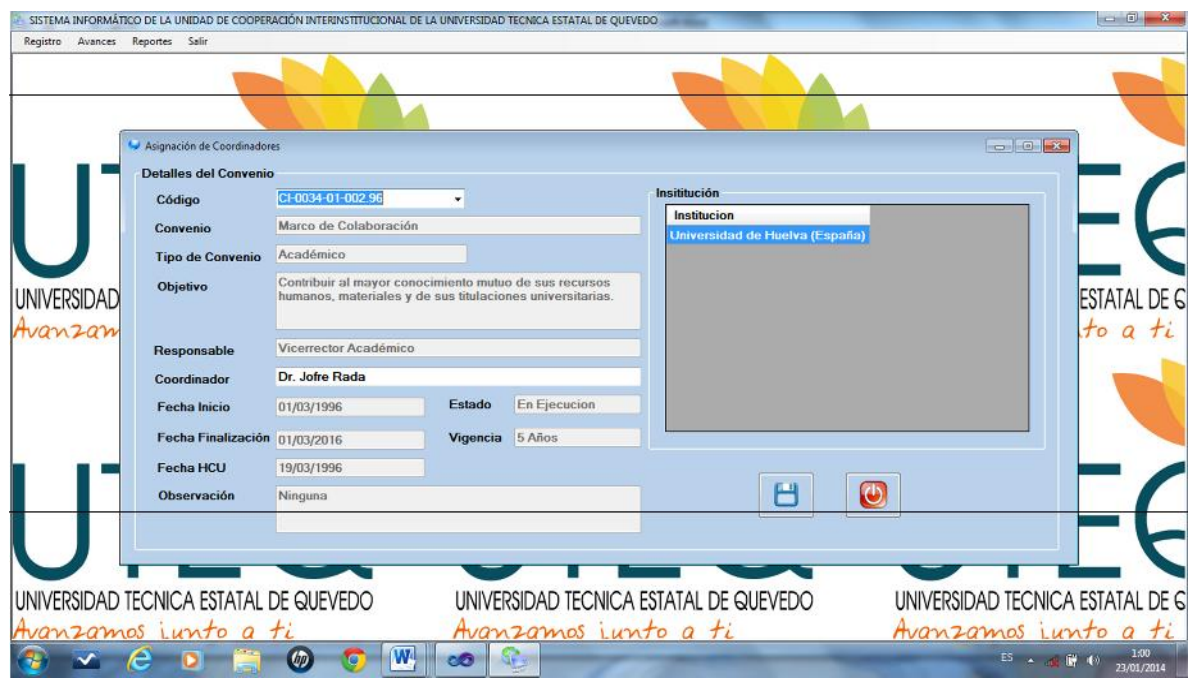

Se mostrará el formulario en donde se asigna el coordinador, guardar y salir

En el submenú **Convenio,** se hace un clic en donde se registra los datos del convenio.

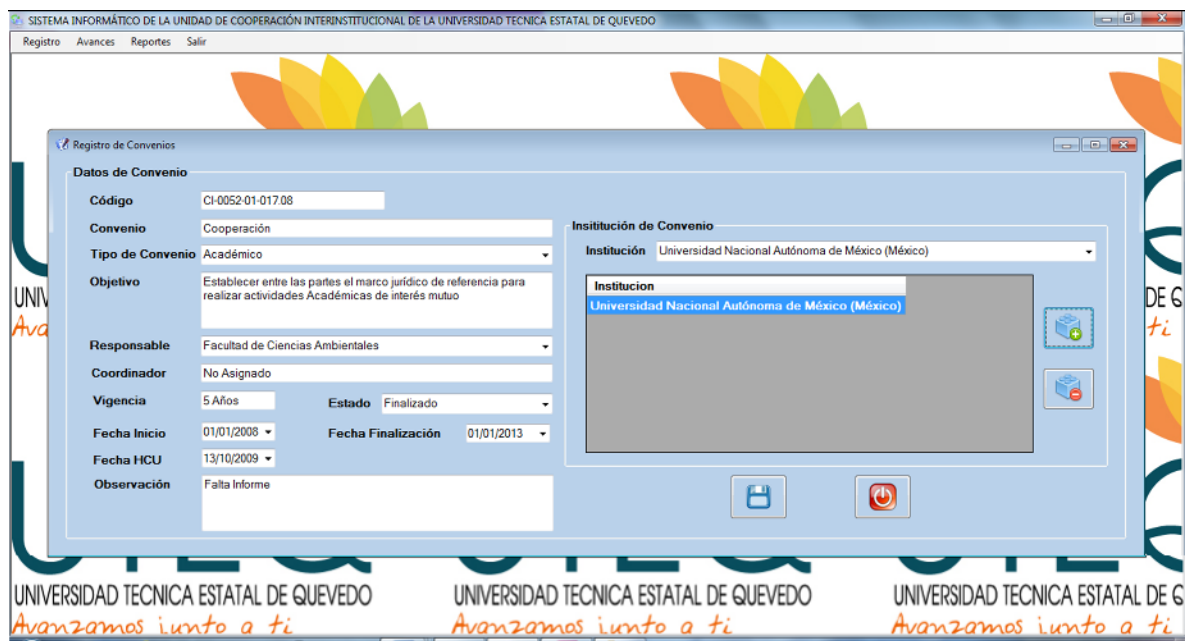

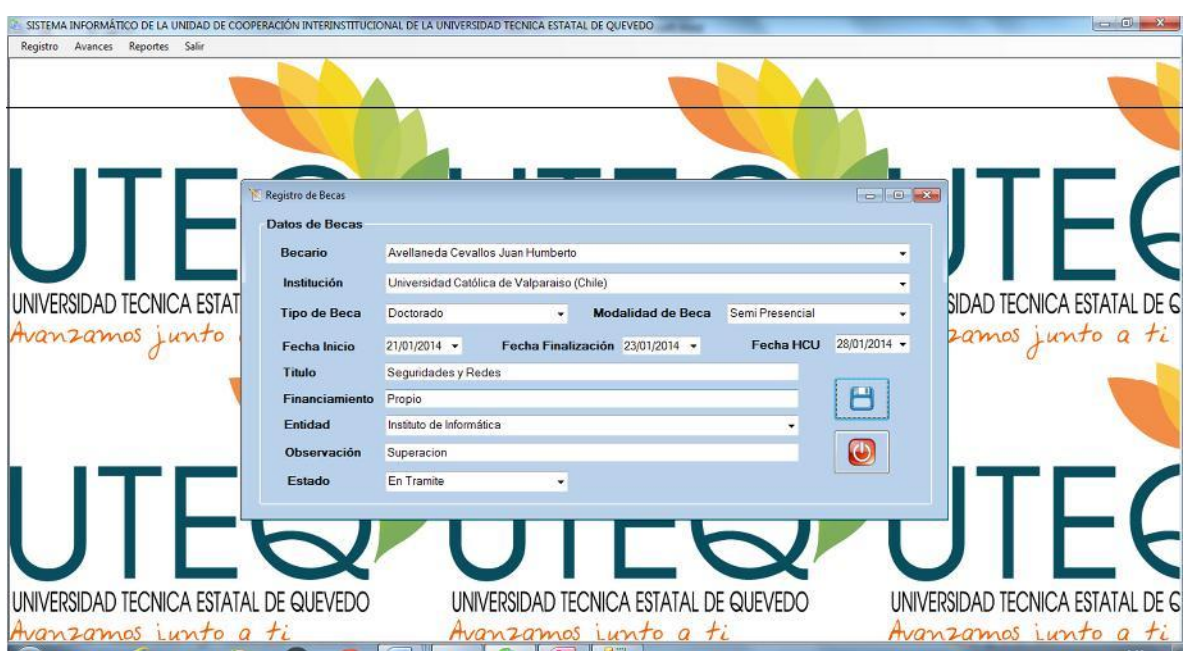

En el submenú **Becas,** se hace un clic en donde se registra los datos de la Beca.

Luego de registrar los datos del convenio clic en guardar y salir.

En el submenú **Instituciones,** se hace un clic en donde se registra los datos de la respectiva Institución.

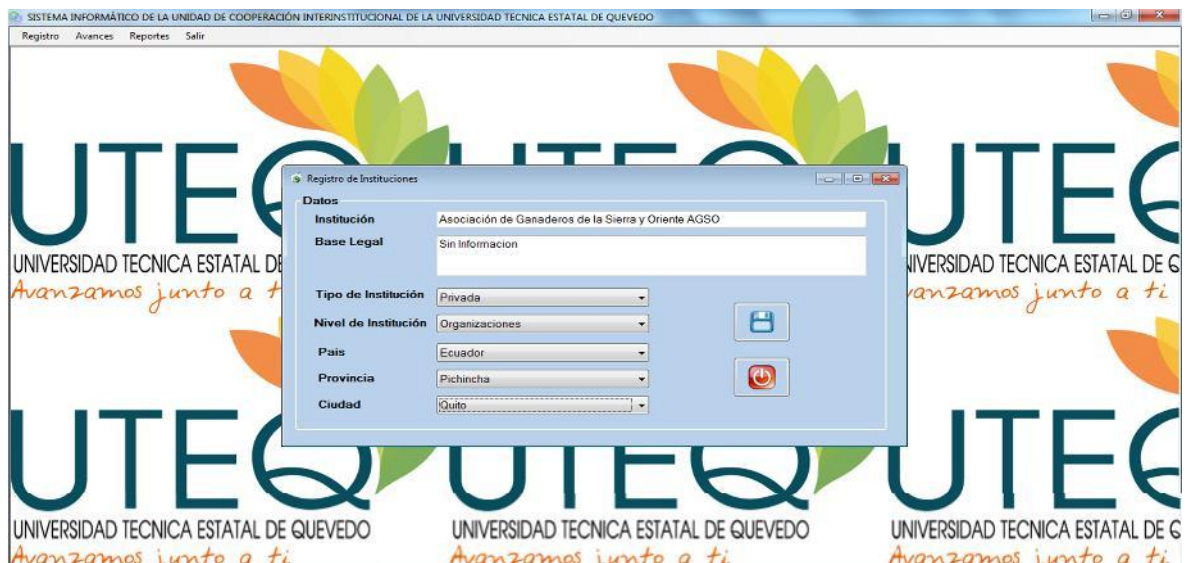

En el submenú **Datos Personales,** se hace un clic en donde se registra los datos de la respectiva Postulantes a Becas.

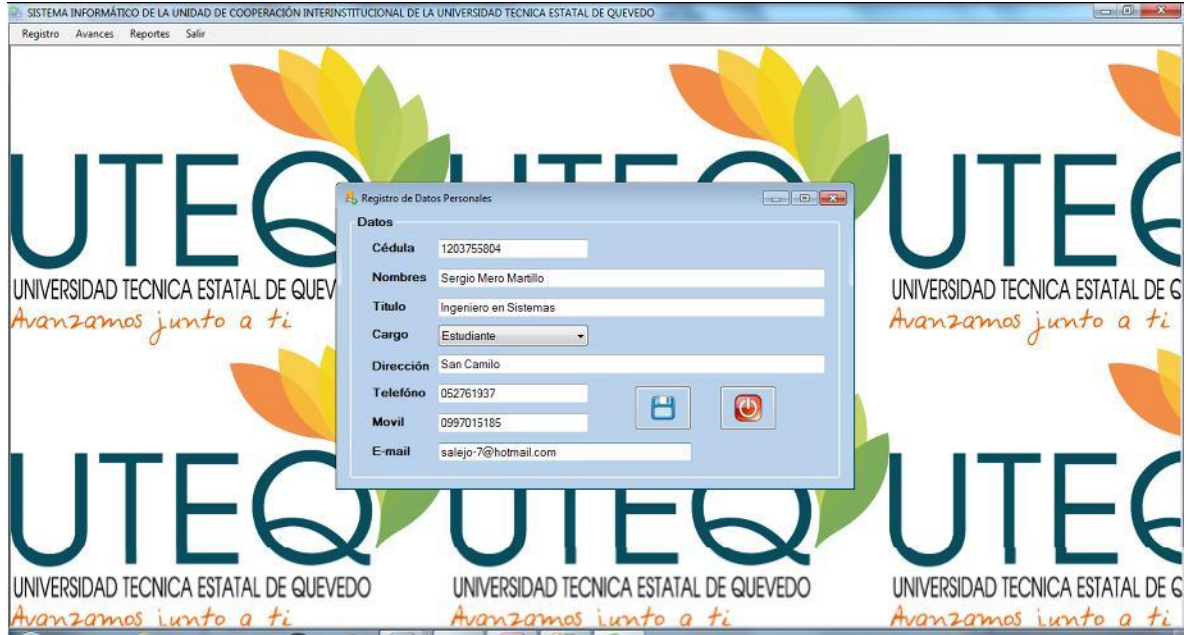

Luego de registrar los datos del convenio clic en guardar y salir.

En el submenú **Región,** se hace un clic en donde se registra los datos de los respectivos países, provincias y ciudades.

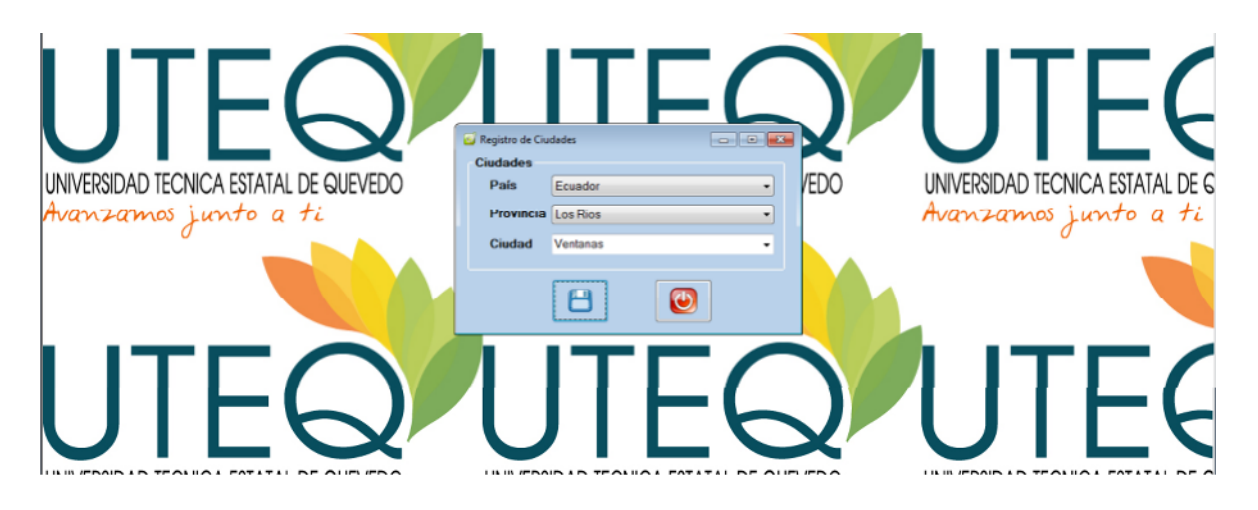

En el Menú **Avances** en el submenú **Avance de Convenio,** se hace un clic en donde se registra los datos de los respectivos avances de los convenios.

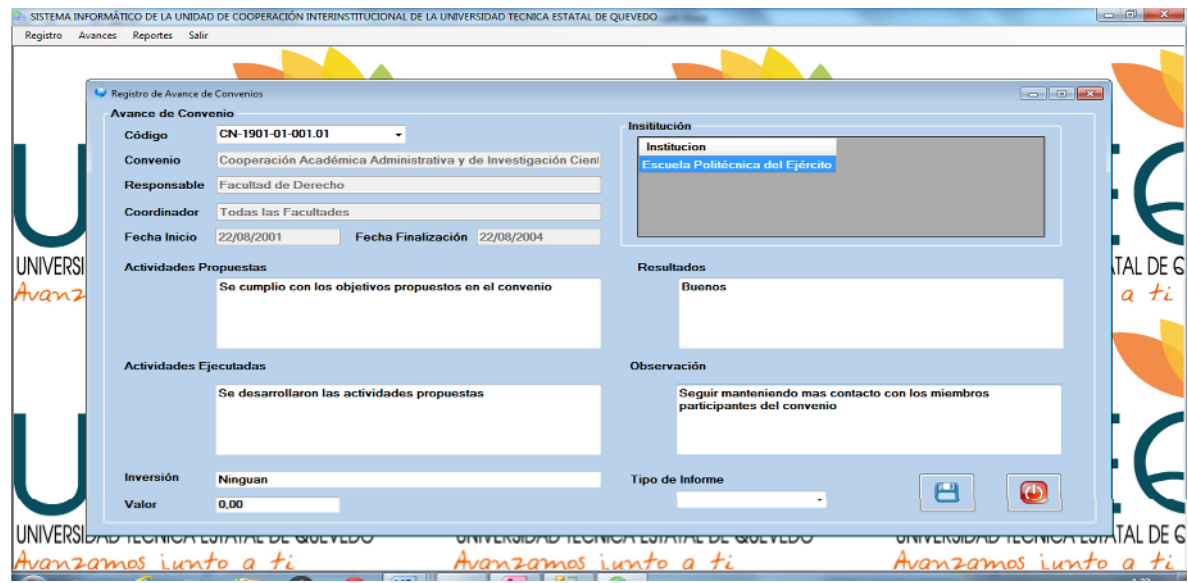

Luego de registrar los datos del convenio clic en guardar y salir.

En el Menú **Avances** en el submenú **Avance de Beca,** se hace un clic en donde se registra los datos de los respectivos avances de la Beca.

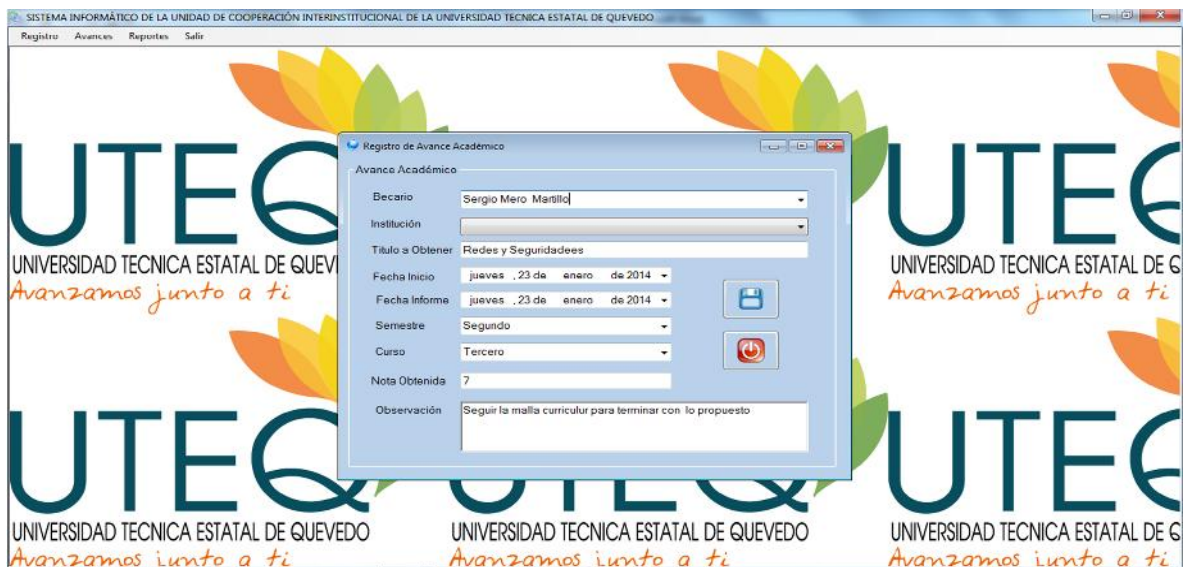

En el Menú **Reportes** en el submenú **Convenios,** se hace un clic en donde se genera los datos como código de convenio, estado, tipo de convenio e instituciones de los respectivos reportes a sacar.

Luego de clic en Buscar y salir.

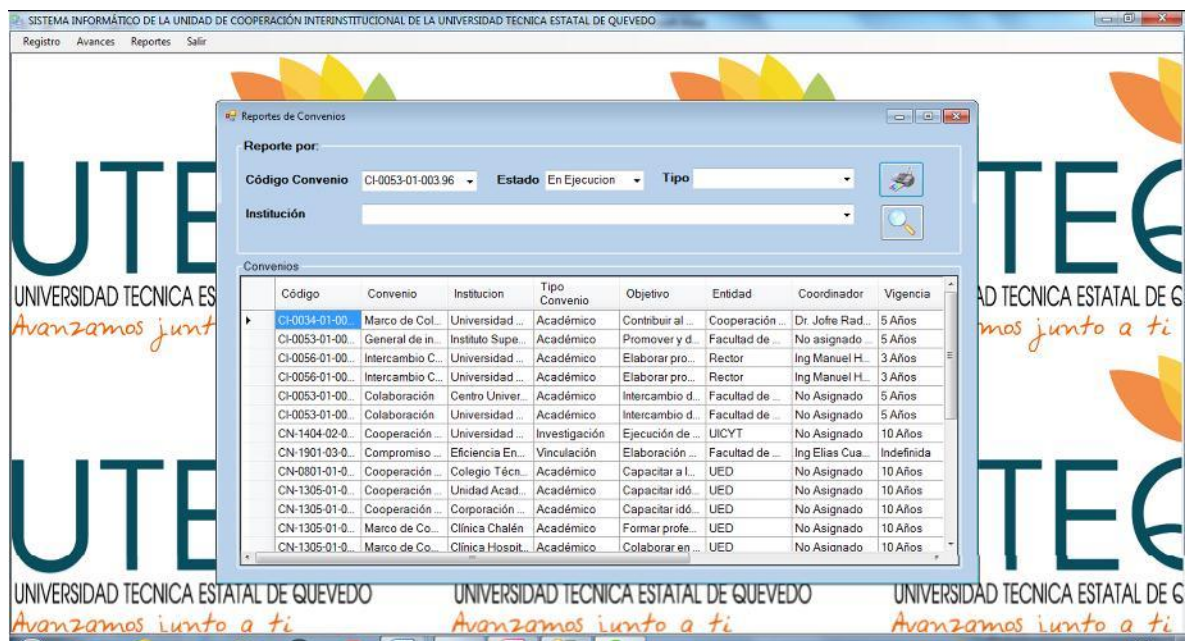

## **Datos Generales**

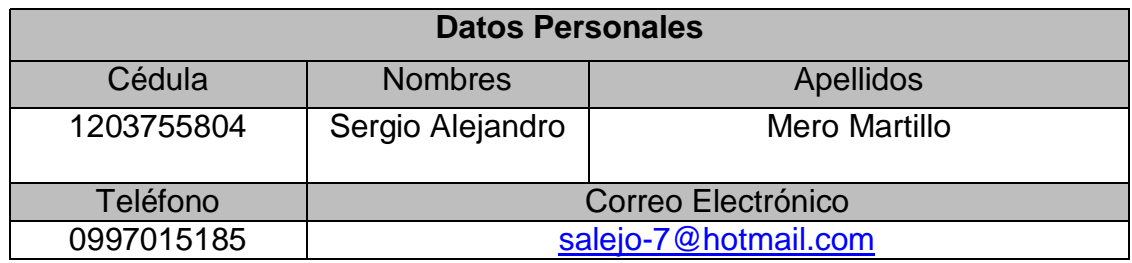

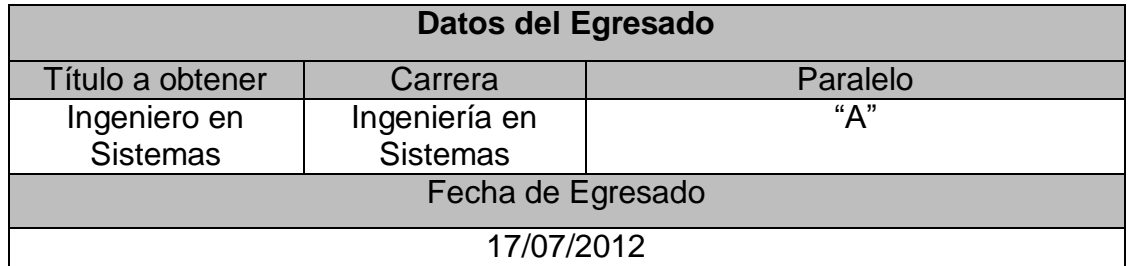

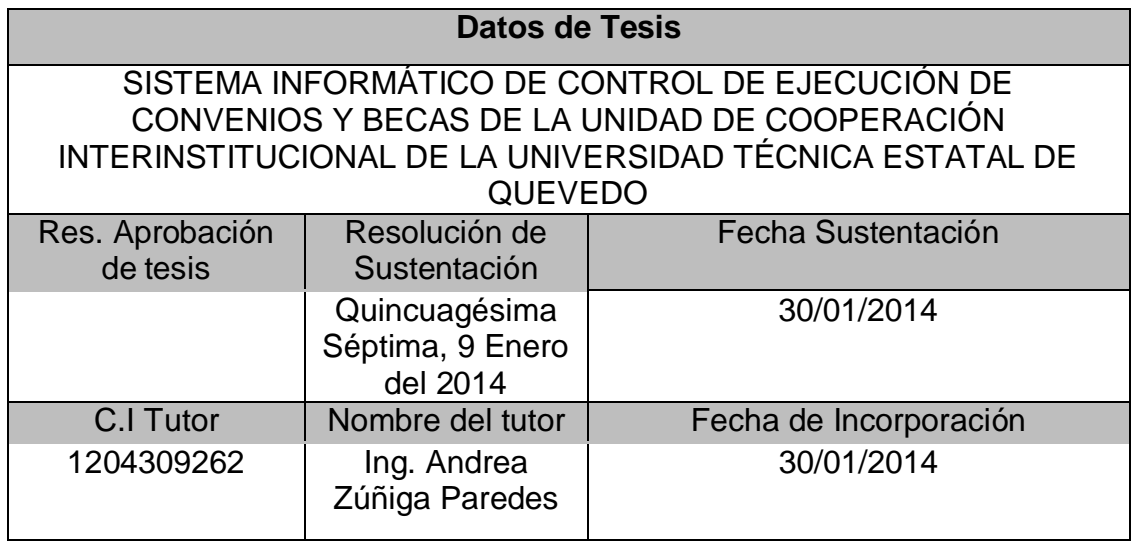

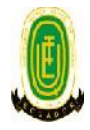

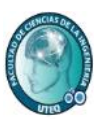

## **MEMORANDUM TESIS N.-1**

Quevedo, 26 de febrero del 2015

Ing. Iván Jaramillo Chuqui Coordinador de Carrera Ingeniería en Sistemas

Mediante la presente cumplo en presentar a usted el informe de tesis del Sr. SERGIO ALEJANDRO MERO MARTILLO egresado de la carrera Ingeniería en Sistemas cuyo tema: SISTEMA INFORMÁTICO DE CONTROL DE EJECUCIÓN DE CONVENIOS Y BECAS DE LA UNIDAD DE COOPERACIÓN INTERINSTITUCIONAL DE LA UNIVERSIDAD TÉCNICA ESTATAL DE QUEVEDO, revisado bajo mi dirección según resolución de consejo directivo de la Facultad de Ciencias de la Ingeniería de sesión extraordinaria toda vez que se ha desarrollado de acuerdo al reglamento general de graduación de pregrado de la Universidad Técnica Estatal de Quevedo y cumple con el requerimiento de análisis de URKUND el cual avala los niveles de originalidad en un 99%, y de similitud 1%.

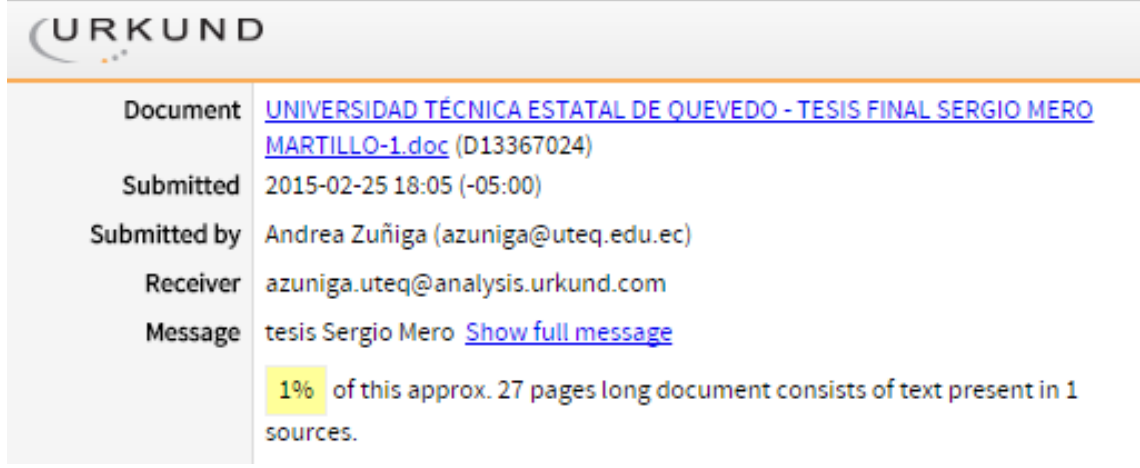

Particular que informo para trámites pertinentes, de acuerdo a lo que establece el reglamento de grados y títulos de la Universidad Técnica Estatal de Quevedo.

Por la atención a la presente reitero mis agradecimientos.

Atentamente,

Ing. Andrea Zúñiga Paredes, MSc. **DIRECTORA DE TESIS**